$$
E C_{\mu} L_{\nu}, \dots L_{\nu} L_{\nu} = - \sum_{i} L_{\nu} log_{\mu} (f\omega) dx + \nu |C|
$$

$$
\therefore \quad \min(\mathbb{E}\{d_{\mathbf{u}}\}) = \min(-2f_{\alpha}, P(f(\mathbf{v}))d\mathbf{x})
$$

Two-Pase Lavel Sot

Assume that a partioning of the domain  $\Omega$  such that each pixel is ascribed to one of two possible phases.

: E(G) = 
$$
\int_{L_2}
$$
 - H(G) [og P(f) - (1 - H(G)) [og P(f) + v | \nabla H(G)]dx

where  $H(\phi) = \begin{cases} 1 & \text{if } \phi \ge 0 \\ 0 & 0 \text{ else.} \end{cases}$ 

www.luchanjie.com

# Robust Real-Time Visual Tracking Using Pixel-Wise Pasteriors (2008)

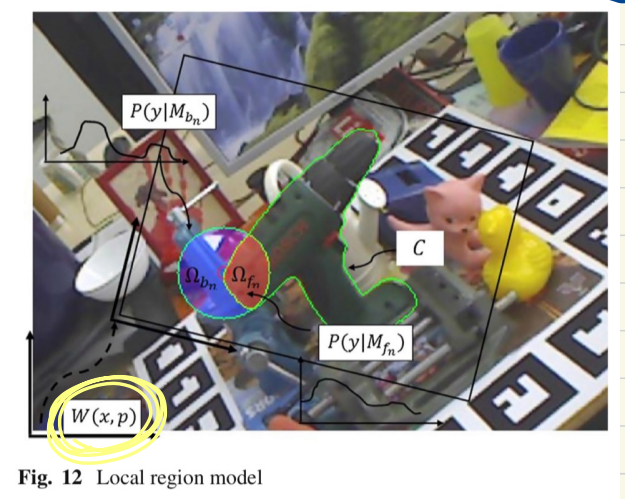

 $W(x, p)$ : take a pixel location  $x$  in the object frame and ways it into the image frome according to parameters p .

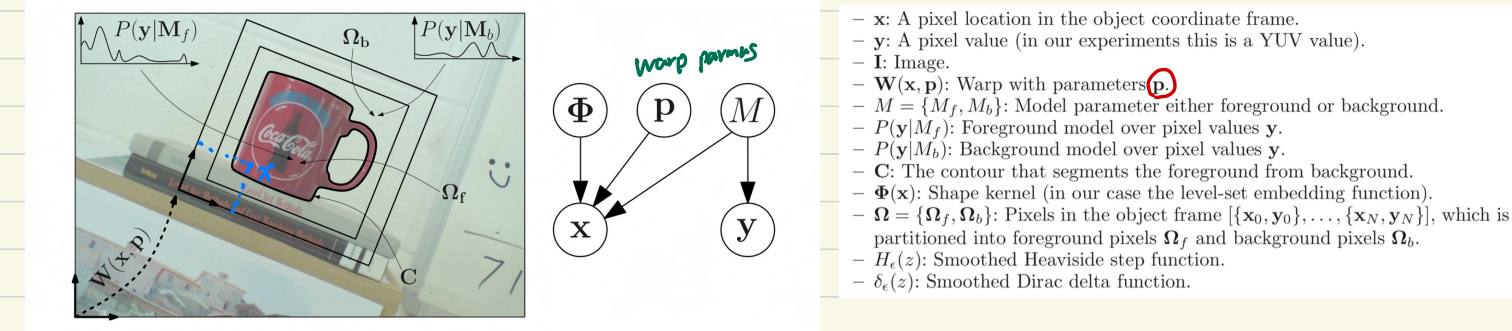

Fig. 1. (Left): Representation of object showing: the contour  $C$ , the set of foreground pixels  $\Omega_f$ , the set of background pixels  $\Omega_b$ , the foreground model  $P(\mathbf{y}|M_f)$ , the background model  $P(y|M_b)$  and the warp  $W(x, p)$ ; (Right): Graphical representation of our generative model representing the image as a bag-of-pixels

The joint distribution for a single pixel given the model:  $PCX, Y, \overline{\Phi}, \rho, M$ m) P (\$, P, M) <sup>↑</sup> <sup>↑</sup> <sup>↑</sup> ↑ ↑ Exist color counter warp madel  $=$   $P(X | P, N)$   $P(Y | P, P, M)$   $P(P, P, M)$ <u>= PCX IQ, P, M) PCY IQ, P, M) PCQ PCP PCM</u><br>= PCX IQ, P, M) PCY IM ) PCQ) PCP) PCM) = PLXI&, P, M) PLYIM I PLQ) PLP)<br>= P (x I Φ, p, M) PL Y, M) PLQ) P C P.  $P(X, P, p, M | y) P(y) = P(X | P, M) P(M | y) P(y) P(x) P(y)$ : PCX, <sup>B</sup>, <sup>P</sup>, <sup>M</sup> ly) <sup>=</sup> PC ✗ It, <sup>P</sup>, <sup>M</sup> ) Pauly] PCB) Pcp)  $=$ PCB) pcpj I pc ✗ <sup>120</sup>, <sup>p</sup>, <sup>M</sup>;) PCMj <sup>1</sup> <sup>y</sup>) It's j=f, <sup>b</sup> -  $P(M_j|y) = P(y|M_j) P(M_j)$ pixel-wise posterior  $= \frac{P(S|M_i) P(M_i)}{\sum_{i=1, b} P(S|M_i) P(M_i)}$ ,  $i=1, b$  $= P(X, \Phi, p | U)$  of the model M given a pixel values y.  $P(X, p, p|y) = P(Q, p|X, y) P(X|y) = P(Q, p|X, y) P(X)$  $\Rightarrow$  P(Q, plx,y) = P(x, Q, ply)  $\overrightarrow{p(x)}$ - The prob of the shape and I PC ✗ <sup>120</sup>, <sup>p</sup>, <sup>M</sup>;) PCMj <sup>1</sup> <sup>y</sup>) <sup>=</sup> "<sup>⑦</sup> "" Ti=Eqy <sup>↑</sup> the location  $p$  given pixel  $\{x, y\}$ it can be drop as it is constant.

The private positions:  
\n
$$
P(\Phi, pl.D.) \propto (P(\Phi)(P(\rho)))\prod_{i=1}^{M} \{\sum_{i=1}^{n} p(X_i | \Phi, \rho, M_i) P(M_i | \theta_i)\}
$$
  
\n $\therefore P(\Phi, pl.D.) \propto \prod_{i=1}^{M} \{\sum_{i=1}^{n} p(X_i | \Phi, \rho, M_i) P(M_i | \theta_i)\}$   
\n $\therefore P(\Phi, pl.D.) \propto \prod_{i=1}^{M} \{\sum_{i=1}^{n} p(X_i | \Phi, \rho, M_i) P(M_i | \theta_i)\}$   
\n $P(X_i | \hat{\mathbb{R}}, P, M_f) = \begin{cases} \frac{He(\Phi \alpha : \hat{\mathbb{R}})}{h \hat{\mathbb{R}}} & , \text{if } \frac{1}{2} \text{ and } \frac{1}{2} \text{ and } \frac{1}{2} \$ 

# 2D-3D Pose Estimation Of Heterogeneous Objects Using a Region Based Approach (2016)

It is common in region-based segmentation for a closed curve to be evdvel such that discrepancy (相差) between the statistics of the frieround and those of the background region is maximised :  $E =$  $\int_{\omega_{H}}$  rf(ICN, C)dir +  $\int_{\omega_{b}}$ r<sub>b</sub>(ICN), C)dir प्तु : foreground of image  $CR^2$ ,  $\Gamma\{x_0, y_0\}$ ,  $\ldots$ ,  $\{x_N, y_N\}$ ], N is number of pixels. Lhb: background  $X = Lx. y$  $L(x) = y$ , pixel value  $C=\{\alpha, y\in \mathbb{R}^2 \mid \mathcal{D}(x)=0\}$  : the contour, the zero level-set of the function  $\mathcal{D}(x)$ where rf and ro are two monotonically decreasing functions, measuring the matching quality of maye pixels with respet to the foreground and background madels.  $\mathbb U$  Rewritte the energy function:  $E(\Phi) = \int_{\mathcal{L}\Omega} H_e(\Phi)$   $r_f(x) + (1 - H_e(\Phi)) r_b(x) d\mathcal{L}\Omega$  $\overline{\mathcal{L}}(\mathcal{K})=$ ן<br>|  $-d(x)$ ,  $\forall x \in \Omega$ if,  $d(x) = m \ln |x - x_c|$ dCXJ. VXELUb xcEC He is smoothed Heaviside step.  $He (Q(X)) = -\frac{1}{\sqrt{2}}$ atun(s.  $Q(x) + \frac{1}{2}$ with s determing the prich of the smoothed transition

rf and rb are given by the likelihood of a pixel property [such as color) under a given  $model$ , i.e.  $YCN = PCY(M)$ , with  $M \in \{M_f\}$ ,  $M \triangleright s$ PDF of a pixel value y belonging to the foregrand or background. 12 In contrast, assuming pixel-une independence, and replacing integration with summation the energy given by the negotive log (posterior) probability of the shape of the contour (2) given the image data :  $P$ C 21 2) &  $\prod_{x \in Q_1} C$ HeCQ (X)) $P_f(y) + C$ -He CQCX)J) $P_b(y)$ ) + +ox  $\mathsf{I}$  $E(\phi) = -\log(P(\phi|D))$  $\sim$   $\times$ > = loy (PCQ| 1))<br>S\_loy (He(Q)Pf + ( 1– He(Q)Db)

y=2(x). pixel value  
\n
$$
\frac{1}{2}
$$
\n
$$
\therefore P(M_{j} | y) = P(y | M_{j}) P(M_{j}) + P(M_{j} | M_{j})
$$
\n
$$
\Rightarrow P(M_{j} | y) = P(y | M_{j}) P(M_{j}) , \quad j = 1, b
$$
\n
$$
\Rightarrow P(M_{j} | y) = \frac{P(y | M_{j}) P(M_{j})}{\sum_{i=1}^{k} L_{i} - H_{i} \mathcal{L}(\mathcal{X}_{i})}
$$
\nLet 
$$
H_{f} = \sum_{i=1}^{M} H_{e}(\mathcal{L}(\mathcal{X}_{i})) , \quad H_{b} = \sum_{i=1}^{N} L_{i} - H_{i} \mathcal{L}(\mathcal{X}_{i})
$$
\n
$$
\Rightarrow \text{for any integer } P(M_{i}) = \frac{1}{N} \text{ for all parts } number
$$
\n
$$
\therefore P(M_{f}) = \frac{M_{f}}{N} , \quad P(M_{b}) = \frac{M_{b}}{N}
$$
\n
$$
\therefore P_{j}(y) = \frac{P(M_{j} | y) = 1}{N_{j}} - \frac{P(M | M_{j}) \frac{M_{j}}{N}}{N_{j}} = \frac{P(y | M_{j})}{P(y | M_{j})}
$$
\nThe PQ(M\_{j}) are estimated by calculating the histograms (256 has) of each charge and small

using a framsstan komol. For simplicity, we assume the RGB channels are independent.  $: PCY_{RGB} | M) = PCY_{R} | M) PCY_{B} | M) P(Y|_{B} | M)$ 

- 1. Initialize pose parameters.  $\lambda = \lambda_0$
- 2. For each iteration:
	- (a) Apply 3D transformation to object.
	- (b) Project 3D model on to image plane.
	- (c) For each local region:
		- (i) Estimate local region statistics.
		- (ii) Calculate local energy gradient with respect to pose parameters,  $\nabla E_n$ .
	- (d) Fuse local region gradients,  $\nabla E = f(\nabla E_n)$ .
	- (e) Find optimal step size,  $s$ .
	- (f) Update pose parameters  $\lambda = \lambda s \nabla E$ .

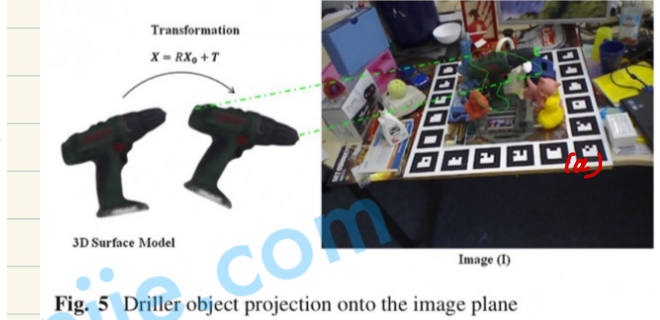

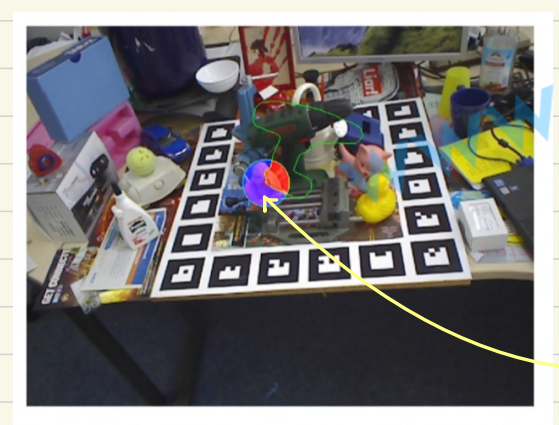

Fig. 8 Example of a local region extraction, divided into the local foreground (red) and local background (blue) (Color figure online)  $\hat{c}$ 

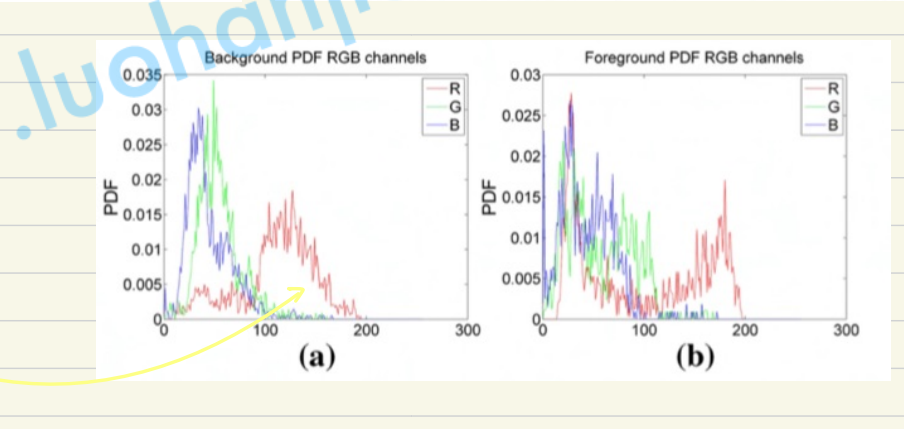

Let 
$$
3.5[3, 1, 3, 3, 3, 4, 3, 5, 3, 6]
$$
 the pose parameters.  
\n $t = [3, 1, 3, 3, 3]$   
\n $R = \text{exp}(A), \qquad A = \begin{bmatrix} 0 & -3c & 3c \\ 3c & 0 & -3c \\ -3c & 0 & 0 & 0 \end{bmatrix}$   
\n $\therefore \frac{\Delta F}{\Delta V_1} = \frac{\Delta(-5)}{8\pi}$  log (HoleQ)H<sup>2</sup> + (1-HeleQ)H<sub>3</sub>)  
\n $\therefore \frac{\Delta F}{\Delta V_1} = \frac{\Delta(-5)}{8\pi}$  log (HoleQ)H<sup>2</sup> + (1-HeleQ)H<sub>3</sub>)  
\n $\therefore \frac{\Delta F}{\Delta V_1} = \frac{1}{\frac{8\pi}{2}}$   
\n $= -\frac{5}{x_{600}} \frac{1}{\frac{H}{16}(Q)H_{\varphi} + (1-HeleQ)H_{\varphi}} \cdot (P_{\varphi} - P_{\varphi})$   
\n $= -\frac{1}{x_{600}} \frac{1}{\frac{H}{16}(Q)H_{\varphi} + (1-HeleQ)H_{\varphi}} \cdot (P_{\varphi} - P_{\varphi})$   
\n $= \frac{1}{x_{600}} \frac{1}{\frac{H}{16}(Q)H_{\varphi} + (1-HeleQ)H_{\varphi}} \cdot (P_{\varphi} - P_{\varphi})$   
\n $= \frac{1}{x_{60}} \frac{1}{\frac{H}{16}(Q)H_{\varphi} + (1-HeleQ)H_{\varphi} + (1-HeleQ)H_{\varphi}}}{\frac{1}{x_{60}} \frac{H}{\frac{H}{16}(Q)H_{\varphi} + (1-HeleQ)H_{\varphi}}}{\frac{H}{16}(Q)H_{\varphi} + (1-HeleQ)H_{\varphi} + (1-HeleQ)H_{\varphi} + (1-HeleQ)H_{\varphi} + (1-HeleQ)H_{\varphi} + (1-HeleQ)H_{\varphi} + (1-HeleQ)H_{\varphi} + (1-HeleQ)H_{\varphi} + (1-HeleQ)H_{\varphi} + (1-HeleQ)H_{\varphi} + (1-HeleQ)H_{\$ 

Local Regin Based Pose Estimation

Defined a musk function Bncxi, ✗c) Which catered at Xc , with a radius d:

$$
B_n Lx_i, x_c = \begin{cases} 1 & |x_i - x_c| < d \\ 0 & else \end{cases}
$$

$$
\frac{\partial E}{\partial v_i} = -\sum_{X \in D_1} \frac{(P_f - P_b)}{He(D)P_f + (1 - He(D))P_b} \cdot \frac{\partial He(D)}{\partial v_i}
$$

: He LQD value only change on the counter! So we define a local regions around every point along the object's contour.

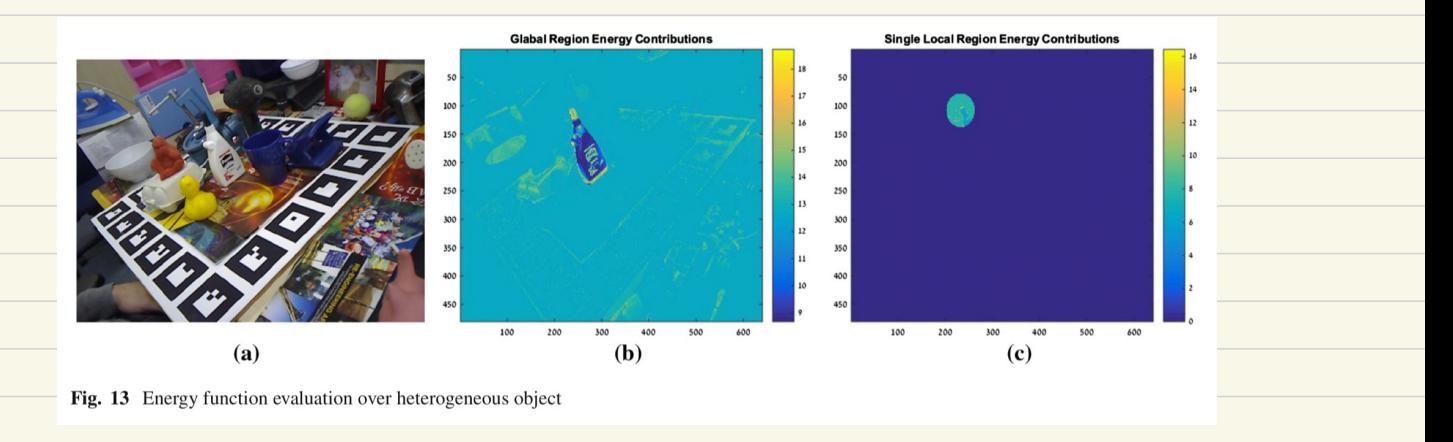

Using lange sized regions, the region statistics will be more robust to the initialization of the object's pose. Change in the objects pose will have a lower impact on the statistical models . Using small sired regions, the ability to capture variations in the region's statistics increases .

A small object or a cluttered Ctribus background require a small radius to correctly calorie the variation between regions, whereas for a large objet and a slowly varying background, a large radius is preferred .

# <sup>&</sup>lt;<Real-Time Monocular Pose Estimation of 3D Objects Using Temporally  $Consstant$   $20(1)$

$$
Result\ \textit{evaluate}:\ \frac{E}{|\Omega|}>t\ ,\ \textit{t}\in\texttt{LOS.0.6}] \ ,\ \textit{lost}
$$

$$
E = -\sum log LHe(\Phi(X)) \overrightarrow{P}_{f}(X,y) + C1 - He(\Phi(X)) \overrightarrow{P}_{b}(X,y))
$$
  
We want get the min of E  
 $\Omega$  C R<sup>2</sup> bang the image domain,  $\Omega$  > {0, 1}  
backgmd<sup>2</sup> averaged  
| $\Omega$ 1: foreground region pixel number

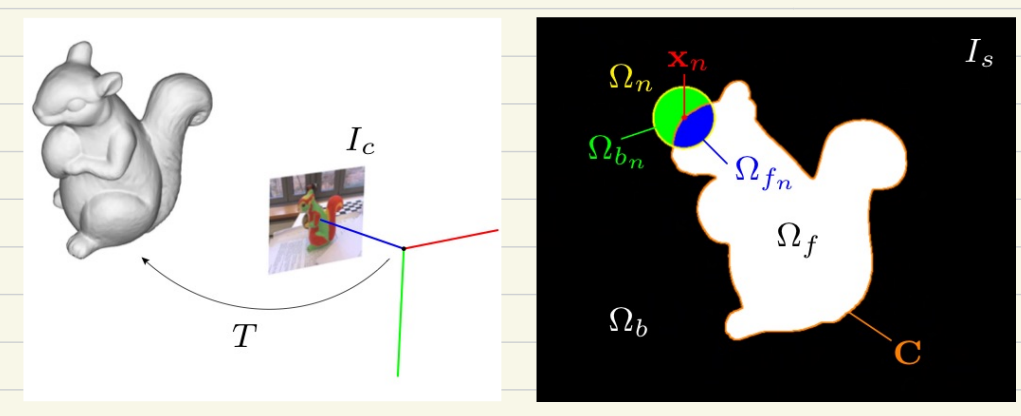

Figure 2. Overview of our pose estimation setting. Left: The object pose T relative to a camera based on color image  $I_c$  and a 3D model of the object. Right: Silhouette  $I_s$  generated by projecting the surface model into the image plane using an estimated pose  $T$ .

tole-histograms: histogram.

那这里又存在一个local采样中心点的时序一致的问题,就是说前后帧的匹配问题,必须得找到  $x_i(t_l) \leftrightarrow x_i(t_{l-1})$  间的匹配关系。Real-Time Monocular Pose Estimation of 3D Objects using Temporally Consistent Local Color Histograms 提出 temporally consistent local color histograms (tclc-histograms) 试图解决这一问题。

大致思想是,由于三维顶点是唯一且有序的,其投影到二维平面有像素点与之对应。根据不同角 度和视口,每个三维模型顶点 X; (都有可能投影成为二维图像边缘上的像素点, 也就意味着) 都可以有一个关联着的所谓的 local foreground & background histograms, 文中也称呼为 tclc-

那也就是说齐次坐标的  $\tilde{X}_i$  其在二维投影平面的前后帧像素关系:

 $\pi(K(T(t_l)\tilde{X}_i)_{3\times1})\leftrightarrow \pi(K(T(t_{l-1})\tilde{X}_i)_{3\times1})$ 

对于第一次投影到二维轮廓线上的三维顶点,都在当前帧,以该点为圆心进行一次tclchistogram初始化。而对于已保留有前帧histogram信息的点, 即说明该像素  $x_i = \pi(K(T\tilde{X}_i)_{3\times 1})$ 其前后帧都落在轮廓线上, 即  $x_i(t_l), x_i(t_{l-1}) \in C$ , 其更新方法就是前文提到的:

$$
P(\mathbf{y}|M_{f_i}) = (1 - \alpha_f)P^{t_{l-1}}(\mathbf{y}|M_{f_i}) + \alpha_f P^{t_l}(\mathbf{y}|M_{f_i}),
$$
  

$$
P(\mathbf{y}|M_{b_i}) = (1 - \alpha_b)P^{t_{l-1}}(\mathbf{y}|M_{b_i}) + \alpha_b P^{t_l}(\mathbf{y}|M_{b_i}),
$$

### Pose Detection

**In order to cover different scales, each of these 48 base orientations is used to generate a template at a close, an intermediate and a far distance to the camera, resulting in overall 144 base templates.**

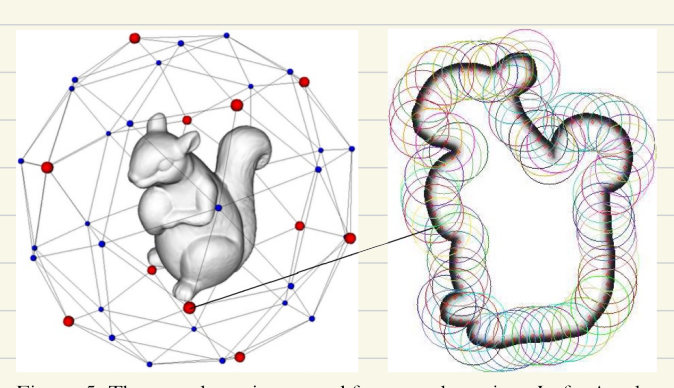

Figure 5. The template views used for pose detection. Left: A subdivided icosahedron generates the outer plane rotation of the template views. Red dots indicate vertices corresponding to the basetemplates, blue dots indicate those provided by subdivision used for the neighboring templates. Right: An example base template visualized by the corresponding  $H_e(\Phi)$  (grey pixels) with the local histogram regions depicted (colored circles) along the contour.

www.luchanije.com

# Real-Time 3D Model Tracking in Color and Depth on a Single CPU Core (2017)

#### 3.4. Approximating for real-time tracking

Computing the SDF from Eq. 3.1 has already three costly steps. We need a silhouette rendering  $\Omega_f$  of the current model pose, an extraction of the contour  $C$  and lastly, a subsequent distance transform embedding  $\phi$ . While [29] perform GPU rendering and couple computation of the SDF and its gradient in the same pass to be faster,  $[17]$  perform hierarchical ray-tracing on the CPU and extract the contour via Scharr operators. We make two key observations:

- 1. Only the actual contour points are required
- 2. Neighboring points provide superfluous information because of similar curvature

We thus propose a cheap yet very effective approximation of the model render space that avoids both online rendering and contour extraction. In an offline stage, we equidistantly

sample viewpoints  $V_i$  on a unit sphere around the object model, render from each and extract the 3D contour points to store view-dependent sparse 3D sampling sets in local object space (see Figure  $4$ ). Since we will utilize these points in 3D space, we neither need to sample in scale nor for different inplane rotations. Finally, we store for each contour point its 2D gradient orientation and sample a set of interior surface points with their normals (see Figure 5).

In a naive approach, all involved terms from Eq. 7 would be computed densely, *i.e.*  $\forall x \in \Omega$ , which is prohibitively costly for real-time scenarios. The related work evaluates the energy only in a narrow band around the contour since the residuals decay quickly when leaving the interface. We therefore propose to compute Eq.  $\frac{8}{10}$  in a narrow band along a sparse set of selected contour points where we compute  $\phi$ along rays. Each projected contour point shoots a positive and negative ray perpendicularly to the contour, i.e along its normal. Building on that, we introduce the idea of ray integration for 3D contour points such that we do not create pixel-wise but ray-wise Jacobians which leads to a smaller reduction step and a better conditioning of the normal system in Eq. 9 than  $[17]$  and their approach.

WWW.luch

To formalize, we have a model pose  $[R, t]$  during tracking and avoid rendering by computing the camera position in object space  $O := -R^{\mathsf{T}}t$ . We normalize to unit length and find the closest viewpoint  $V^*$  quickly via dot products:

$$
V^* := \underset{V_i}{\text{argmax}} \langle V_i, \ O/||O|| \ \rangle. \tag{16}
$$

Each local 3D sample point of the contour  $X_i$  from  $V^*$ is then transformed and projected to a 2D contour sample point  $x_i = \pi(RX_i + t)$  which is then used to shoot rays into the object interior and into the opposite direction.

To get the orientation of each ray, we cannot rely anymore on the value during pre-rendering since the current model pose might have an inplane rotation not accounted for. Given a contour point with 2D rotation angle  $\theta$  during pre-rendering, we could embed it into 3D space via  $v = (\cos \theta, \sin \theta, 0)$  and later multiply it with the current model rotation  $R$ . Although this works in practice, the projection of  $R \cdot v$  onto the image plane can be off at times. We thus propose a new approximation of the inplane rotation where we seek to decompose  $R = R_{inplane} \cdot R_{canonical}$  s.t. one part describes a general rotation around the object center in a canonical frame and the other a rotation around the view direction of the camera *(i.e.* inplane). Although illposed in general, we exploit our knowledge about the closest viewpoint by assuming  $R_{canonical} \approx R_{V^*}$  and propose to approximate a rotation  $R$  on the xy-plane via

$$
R := R \cdot R_{V^*}^{\mathsf{T}}.\tag{17}
$$

We then extract the angle  $\theta = a\cos(\tilde{R}_{1,1})$  via the first element. With larger viewpoint deviation  $||V^* - \frac{\partial}{||\partial||}||$ , this approximation worsens but our sphere sampling is dense enough to alleviate this in practice. We re-orient each contour gradient  $\tilde{g}_i := (g_i + \theta) \mod 2\pi$  and shoot rays to compute the residuals and  $\frac{\partial H_{\phi}}{\partial \phi}$  from Eq. 7 (see Figure 5 to compare the orientations and the bottom row in Figure 2 for the SDF rays).

The final missing building block is the derivative of the SDF  $\frac{\partial \phi}{\partial x}$  which cannot be computed numerically since we are missing dense information. We thus compute it geometrically, similar to  $[17]$ . Whereas their computation is exact when assuming local planarity by projections onto the principal ray, our approach is faster while incurring a small error which is negligible in practice. Given a ray  $r = (r_x, r_y)$ from contour point  $p = (p_x, p_y)$  we compute the horizontal derivative at  $\phi(p_x + r_x, p_y + r_y)$  as central difference

$$
\frac{||(p_x+r_x+1,p_y+r_y)||-||(p_x+r_x-1,p_y+r_y)||}{2}
$$

The vertical derivative is computed analogously. Like the related work, we perform all computations on three pyramid levels in a coarse-to-fine manner and shoot the rays in a band of 8 steps on each level. Since we shoot two rays per

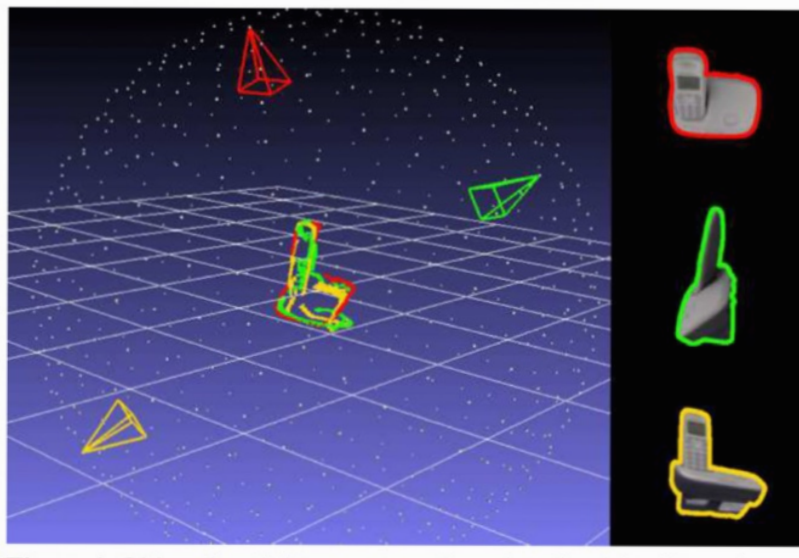

Figure 4. Object-local 3D contour points visualized for three viewpoints on the unit sphere. Each view captures a different contour which is used during tracking to circumvent costly renderings.

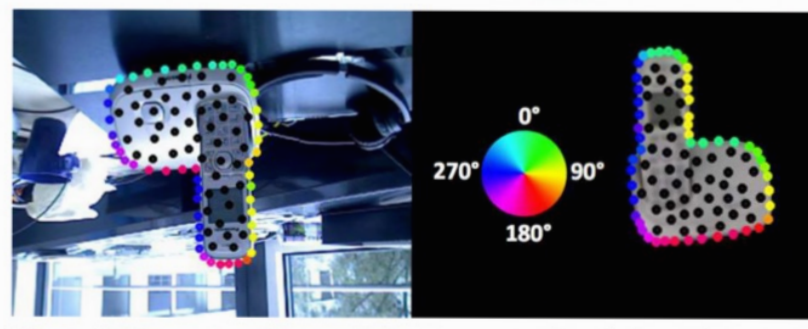

Figure 5. Current tracking and closest pre-rendered viewpoint augmented with contour and interior sampling points. The hue represents the normal orientation for each contour point. Note how we rotate the orientation of each contour point by our approximation of the inplane rotation such that the SDF computation is proper.

www.luchanjie.com

A Region-Based Gauss-Newton Approach to Real-Time Monocular Multiple Object Tracking  $(L2019)$ 

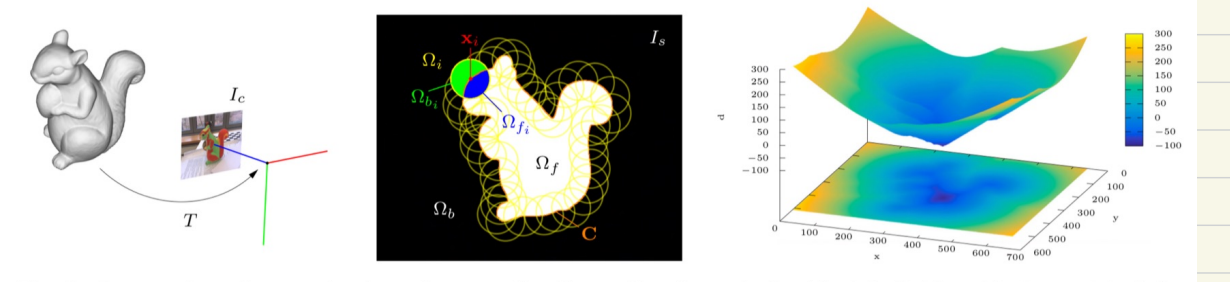

Fig. 3. An overview of our region-based pose estimation setting for a single object. Left: The object pose  $T$  relative to a camera based on a color image  $I_c$  and a 3D model of the object. Middle: The object's silhouette  $I_s$  generated by projecting the 3D surface model into the 2D image plane using an estimated pose  $T$ . Right: A combined 2D/3D plot of the level-set pose embedding  $\Phi(x)$  in form of an Euclidean signed distance transform of the projected silhouette.

## In 2D-3D Pase Estimation of Heterogeneous Objects Using a Region Based Approach (201b)

The local region conters  $\chi$ ; were caduated as arbitrary sets of pixel locations along  $\zeta$  for eveh image Thus, this approach in gomenal does not allow to establish correspondences of centers  $across$  multiple frame  $c \times (t_1) \Leftrightarrow x_i(t_{i-1})$  which is required in order to update the respective histograms .

Tdc-histograms: projecting all model vertices into image plane, Xi=TUKCT Xi)sq) and selecting the subset of all  $x_i \in C$ . center correspondences between frames:

、<br>TL (K CTC+L)  $\hat{\chi}_{i}$ ) and the substant of the UN  $\chi_{i}$ ) 3x1

This ensures to keep the individual histograms temporally consistent.

 $\overline{\mathcal{O}}$  )  $\pm\mathsf{I}$  a vertex projets conto the contour for the first time, its conesponding histograms are inited from the local region arround its conter in current frame. ② Otherwise :  $P(y|M_{t}^{\prime})=C\vdash A_{t})P^{t_{t+1}}(y|M_{t+1})+A_{t}P^{t_{t}}(y|M_{t+1})$ 

$$
P(y | M b.) = (1 - A b) p^{t_{l-1}} C y | N b_i
$$

More robust results can be obtainted by computing the average posteriors from all<br>  $P_{t}(x) = \frac{1}{\sum_{i=1}^{n} P_{t}(x)B_{i}(x)}$ ,  $B_{i}(x) = \begin{cases} 1 & \text{if } x \in \mathbb{R} \\ 0 & \text{if } x \in \mathbb{R} \end{cases}$ local histograms instead :

$$
\overline{p}_{f}(x) = \frac{1}{\sum_{i=1}^{n} B_{i}(x)} \sum_{i=1}^{n} P_{f_{i}}(x)B_{i}(x) \qquad \qquad \beta_{i}(x) = \begin{cases} 1 & \text{if } x \in \Omega; \\ 0 & \text{if } x \notin \Omega_{i} \end{cases}
$$
\n
$$
\overline{p}_{b}(x) = \frac{1}{\sum_{i=1}^{n} B_{i}(x)} \sum_{i=1}^{n} P_{b_{i}}(x)B_{i}(x)
$$

$$
E(\xi) = -\sum_{k \in I_0} log(He(\xi) \sin \xi)
$$
  
+  $(1 - H_0(\xi)(x(\xi))) \overline{P_0}(x)$ .  
\n
$$
G_1 \cos(-\lambda e \sin \theta) + (1 - H_0(\xi)(x(\xi))) \overline{P_0}(x)
$$
  
\n
$$
E(\xi) = \sum_{k \in I_0} \frac{1}{k!} f(x, \xi)
$$
  
\n
$$
F(x, \xi) = log(He(\xi)(x, \xi)) \overline{P_1}(x)
$$
  
\n
$$
F(x) = \sum_{k \in I_0} \frac{1}{k!} f(x, \xi)
$$
  
\n
$$
F(x) = \sum_{k \in I_0} \frac{1}{k!} f(x, \xi)
$$
  
\n
$$
F(x) = \sum_{k \in I_0} \frac{1}{k!} f(x, \xi)
$$
  
\n
$$
F(x) = \sum_{k \in I_0} \frac{1}{k!} f(x, \xi)
$$
  
\n
$$
F(x) = \sum_{k \in I_0} \frac{1}{k!} f(x, \xi)
$$
  
\n
$$
G_2 \cos \theta = \frac{1}{k!} f(x, \xi)
$$
  
\n
$$
G_3 \sin \theta = \frac{1}{k!} f(x, \xi)
$$
  
\n
$$
G_4 \sin \theta = \frac{1}{k!} f(x, \xi)
$$
  
\n
$$
G_5 \sin \theta = \frac{1}{k!} f(x, \xi)
$$
  
\n
$$
G_6 \sin \theta = \frac{1}{k!} f(x, \xi)
$$
  
\n
$$
G_7 \sin \theta = \frac{1}{k!} f(x, \xi)
$$
  
\n
$$
G_8 \sin \theta = \frac{1}{k!} f(x, \xi)
$$
  
\n
$$
G_9 \sin \theta = \frac{1}{k!} f(x, \xi)
$$
  
\n
$$
G_9 \sin \theta = \frac{1}{k!} f(x, \xi)
$$
  
\n
$$
G_1 \sin \theta = \frac{1}{k!} f(x, \xi)
$$
  
\n
$$
G_2 \sin \theta = \frac{1}{k!} f(x, \xi)
$$
  
\n
$$
G_3 \sin
$$

#### 4.1 Rendering Engine

We use the standard rasterization pipeline of OpenGL in order obtain the silhouette masks  $I_s$ . Since we want to process the rendered images on the CPU, we perform offscreen rendering into a FrameBufferObject, which is afterwards downloaded to host memory. To generate synthetic views that match the real images, the intrinsic parameters  $(2)$  of the camera need to be included. For this, we model the transformation from 3D model coordinates  $X$  to homogeneous coordinates within the canonical view volume of OpenGL as  $\tilde{\mathbf{V}} = P(K)LT\tilde{\mathbf{X}} \in \mathbb{R}^4$ . Here,  $L$  is the so-called *look-at* matrix

$$
L = \begin{bmatrix} 1 & 0 & 0 & 0 \\ 0 & -1 & 0 & 0 \\ 0 & 0 & -1 & 0 \\ 0 & 0 & 0 & 1 \end{bmatrix} \in \mathbb{R}^{4 \times 4},
$$
 (36)

that aligns the principal axes of the real cameras coordinate frame with those of the virtual OpenGL camera and  $P(K)$  is a homogeneous projection matrix

$$
P(K) = \begin{bmatrix} \frac{2f_x}{w} & 0 & 1 - \frac{2c_x}{w} & 0\\ 0 & -\frac{2f_y}{h} & 1 - \frac{2c_y}{w} & 0\\ 0 & 0 & -\frac{Z_f + h_n}{Z_f - Z_n} & -\frac{2Z_f Z_n}{Z_f - Z_n}\\ 0 & 0 & -1 & 0 \end{bmatrix} \in \mathbb{R}^{4 \times 4},
$$
\n(37)

with respect to the camera matrix  $K$ . The scalars  $w$ ,  $h$  are the width and height of the real image  $I_c$  and  $Z_n$ ,  $Z_f$  are the near- and far-plane of the view frustum described by  $P(K)$ .

In case of tracking multiple objects, all 3D models are rendered in the same scene. Each mesh is rendered with a constant and unique color that corresponds to its model index  $j$ . This allows to separate the individual foreground regions

and identify their contours  $C^j$  as required for computing the different level-sets. Here, mutual occlusions are natively handled by the OpenGL Z-Buffer.

As seen in  $(34)$ , the derivatives used for pose optimization involve the coordinates of the 3D surface point  $X'$  in the camera's frame of reference, corresponding to each pixel x. In addition to the silhouette mask, we therefore also download the Z-buffer into a per pixel depth map  $I_d : \Omega \to [0,1] \subset \mathbb{R}$ . Given  $I_d$ , the required coordinates are efficiently determined via backprojection as  $\mathbf{X}'(\mathbf{x}, I_d) = D(\mathbf{x}, I_d) K^{-1} \tilde{\mathbf{x}}$ , with

$$
D(\mathbf{x}, I_d) = \frac{Z_n Z_f}{Z_f - I_d(\mathbf{x})(Z_f - Z_n)}, \quad \forall \mathbf{x} \in \Omega_f,
$$
 (38)

where  $\tilde{\mathbf{x}} = [x, y, 1]^\top$  is the homogeneous representation of an image point  $\mathbf{x} = [x, y]^\top$ .

In  $\sqrt{26}$  it has been shown that it is beneficial not only to consider the points on the surface closest to the camera but also the most distant ones (on the backside of the object) for pose optimization. In order to obtain the respective coordinates for each pixel, we compute an additional reverse depth map  $I_d^r$ , for which we simply invert the OpenGL depth check used to compute the corresponding Z-buffer (see Figure  $\overline{6}$ ). Given  $I_d^r$ , the farthest surface point  $X'(x, I_d^r)$  corresponding to a pixel **x** is also recovered as  $\mathbf{X}'(\mathbf{x}, I_d^r) = D(\mathbf{x}, I_d^r)K^{-1}\tilde{\mathbf{x}}$ .

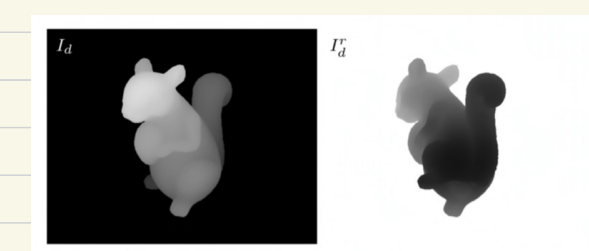

Fig. 6. The two depth map types used within our approach, where brighter pixels are closer to the camera. Left: The usual depth map  $I_d$  corresponding to the closest surface points. Right: The reverse depth map  $I_d^r$  corresponding to the most distant surface points.

www.luchanjie.com

# Pixel-Wise Weighted Region - Based 3D object Tracking using contour Constraints (2021)

**By projecting 3D model into image plane with a given pose, we obtain the silhouette mask I s , in which the projected contour segments the image into the foreground region Ωf and the background region Ω b . At each projected contour point m i , the search line l i is sampled along the direction vector n i which is perpendicular to the projected contour. The j -th sampling pixel of the search line l i is denoted by x ij . s i is the object contour point. The object pose that transforms a 3D model point in the object** 

coordinate to the camera coordinate is represented by a 4 × 4 homogeneous matrix  
\n
$$
\lim_{\text{model}} T = \left[ R + 1 \atop 0 + 1 \right]
$$
\n
$$
\times = \pi L (K (T^{\text{max}}))
$$

 $\Delta T$  is parameterized by  $p = \sum w_i w_i w_j v_j v_k v_s$ ]<sup>T</sup>

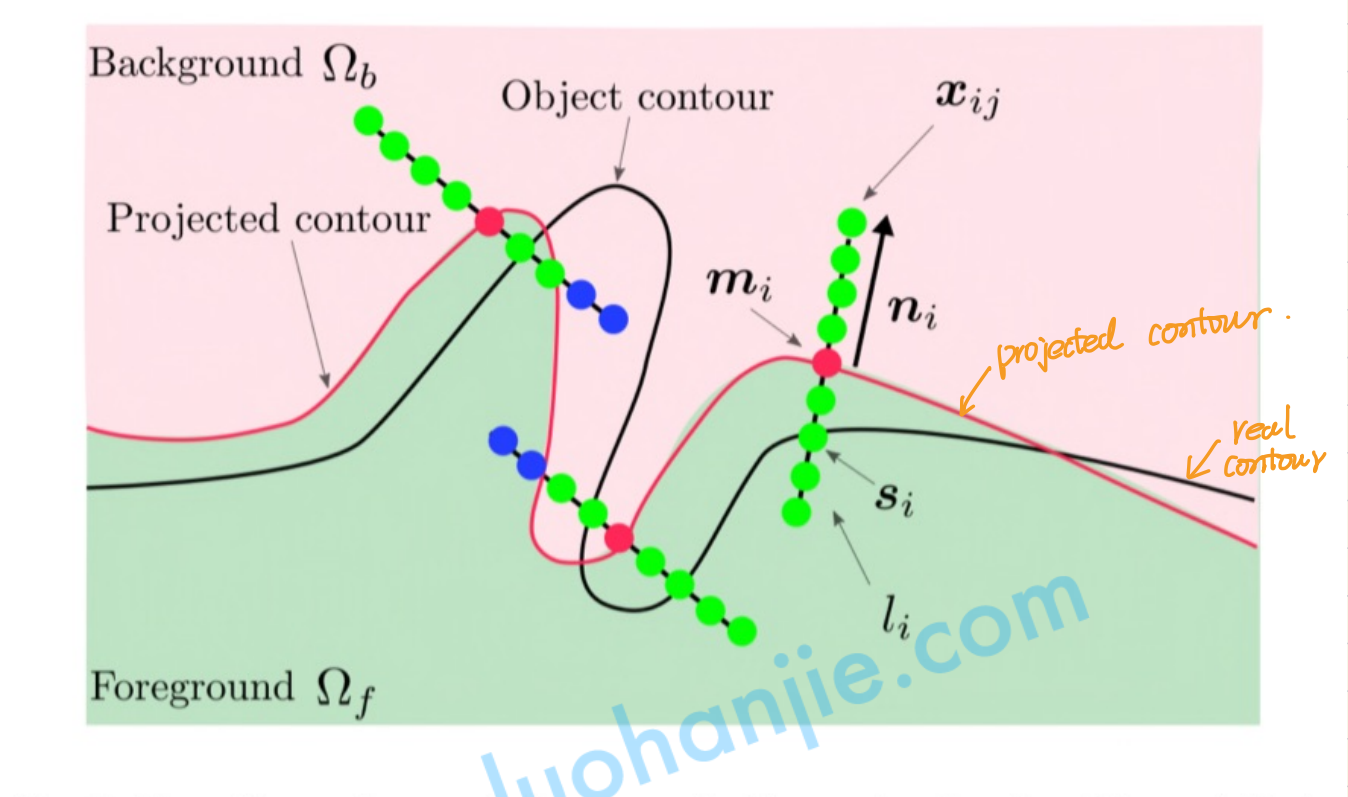

Fig. 2. The silhouette mask  $I_s$  generated by projecting the 3D model into the image plane.

 $ELP = -\sum_{x_i, i \in I} w(x_{ij})$  [oy  $LHeCdc(x_{ij})$ )  $P_{f}(x_{ij}) + 1 - HeCdc(x_{ij})$ )) $P_{b}(x_{ij})$ ]

| (i) $p = \mathbb{L}w_1 w_2 w_3 v_1 v_2 v_3 \mathbb{T}$                                                                                                    |
|----------------------------------------------------------------------------------------------------|
| (j) $x_{ij} : \text{the } j+h \text{ sampling } pixel \text{ of } the search [ne] i$                                                                                                    |
| (j) $\mathbb{L} : all \text{ family } pixels \text{ Xij}$                                                                                                    |
| (j) $\mathbb{L} : all \text{ family } pixels \text{ Xij}$                                                                                                    |
| (j) $m_i : proj \text{ and } count \text{ point } x \text{ and } x \text{ and } y \text{ and } y \text{$ |

### Candidate Contour Point:

**we build a bundle image I b by simply stacking each search line. As shown in Fig. 3, each row of I b is the sampling pixels x ijof the search line l i.**

<u>0U</u>

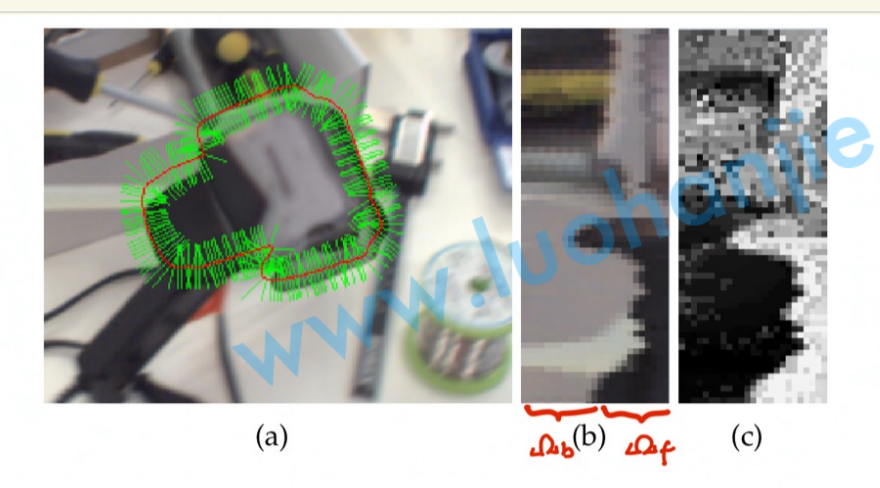

Fig. 3. Example of the search lines and the bundle image. (a) The search lines (green lines) are sampled around the projected contour (red curve). (b) Part of the bundle image  $I_b$ , which is built by stacking the search lines. (c) Foreground probability map  $I_p$  of the bundle image  $I_b$ . **we assume that the object contour point s i is in the location where the foreground probability changes rapidly. Then the candidate point h ij can be computed by 1D convolution of a 1**  $\times$  **3 filter kernel f = [-1, 0, 1] at each row of I p.** 

$$
h_{ij} = (f * l_{\rho}) (l_{ij}) > \epsilon
$$

 $lij$  is the location in  $2p_s$ 

**The candidate contour point h ij can be extracted if the convolution value is larger than the threshold .**

Probability of Contour Point

For a sumply point 
$$
\chi_{ij}
$$
, the left  $\omega$  and  $\Phi_{\kappa_{ij}}$  is defined as  $(X_{i,j-1}, X_{i,j-2}, X_{i,j-3})$   
\n $P(h_{ij}|C) = \prod_{\kappa_{ij} \in \Phi_{\kappa_{ij}}} P_f(X_{i,j})$   
\n $\psi_{\kappa_{ij}} = \prod_{\kappa_{ij} \in \Phi_{\kappa_{ij}}} P_f(X_{i,j})$   
\n $\psi_{\kappa_{ij}} = \prod_{\kappa_{ij} \in \Phi_{\kappa_{ij}}} P_f(X_{i,j})$   
\n $\psi_{\kappa_{ij}} = \prod_{\kappa_{ij} \in \Phi_{\kappa_{ij}}} P_f(X_{i,j})$   
\n $\psi_{\kappa_{ij}} = \prod_{\kappa_{ij} \in \Phi_{\kappa_{ij}}} P_f(X_{i,j})$   
\n $\psi_{\kappa_{ij}} = \prod_{\kappa_{ij} \in \Phi_{\kappa_{ij}}} P_f(X_{i,j})$   
\n $\psi_{\kappa_{ij}} = \prod_{\kappa_{ij} \in \Phi_{\kappa_{ij}}} P_f(X_{i,j})$   
\n $\psi_{\kappa_{ij}} = \prod_{\kappa_{ij} \in \Phi_{\kappa_{ij}}} P_b(X_{i,j})$   
\n $\psi_{\kappa_{ij}} = \prod_{\kappa_{ij} \in \Phi_{\kappa_{ij}}} P_b(X_{i,j})$   
\n $\psi_{\kappa_{ij}} = \prod_{\kappa_{ij} \in \Phi_{\kappa_{ij}}} P_b(X_{i,j})$   
\n $\psi_{\kappa_{ij}} = \prod_{\kappa_{ij} \in \Phi_{\kappa_{ij}}} P_b(X_{i,j})$   
\n $\psi_{\kappa_{ij}} = \prod_{\kappa_{ij} \in \Phi_{\kappa_{ij}}} P_b(X_{i,j})$   
\n $\psi_{\kappa_{ij}} = \prod_{\kappa_{ij} \in \Phi_{\kappa_{ij}}} P_b(X_{i,j})$   
\n $\psi_{\kappa_{ij}} = \prod_{\kappa_{ij} \in \Phi_{\kappa_{ij}}} P_b(X_{i,j})$   
\n $\psi_{\kappa_{ij}} = \prod_{\kappa_{ij} \in \Phi_{\kappa_{ij}}} P_b(X_{i,j})$   
\n $\psi_{\kappa_{ij}} = \prod_{\kappa_{ij} \$ 

a.cor  $P(t)$  )  $P(t)$  12 )

$$
Pch_{ij}J = \frac{PLn_{ij}ICJ}{PCh_{ij}ICJ+PCh_{ij}IFJ+PCh_{ij}IBJ}
$$

Weight Function using contour constraints

$$
W_c(X_{ij}) = \begin{cases} exp(k_1 CI - P(s_i | C))) & \text{if } s_i \neq \phi \\ exp(k_i) & \text{otherwise} \end{cases}
$$

**If P(s i | C) is small, the search line l i is likely to be influenced by partial occlusions or ambiguous colors, then we reduce the weights of all sampling pixels x ij on the search line l i .**

where k 1 is a negative constant that controls the rate of decay, so that the weight function w c (x ij) decays exponentially with  $1 - P(s i | C)$ .

 $Wd(N_{ij}) = \begin{cases} exp(k_{2}D(N_{ij})S_{i}) & \text{if } S_{i} \neq 0 \\ exp(k_{2}) & \text{otherwise} \end{cases}$   $D(k_{i}S_{i}) = ||X_{ij} - S||/N_{i}$ search line li

Since sampling pixels far from the object contour are more likely to be influenced by partial occlusions and cluttered backgrounds, we reduce the weights of the sampling pixels far from the object contour.

$$
W(L[X_i]) = W_C(L[X_i]) W_C(L[X_i])
$$

Pose Optimization

$$
Ecp = -\sum_{x_{ij}\in L} w(x_{ij}) \log LHe(cL(x_{ij})) P_{f}(x_{ij}) + 1 - He(cL(x_{ij})) P_{b}(x_{ij})]
$$

$$
=\tfrac{1}{2}\sum_{\mathbf{x_{ij}}\in\mathcal{L}}\omega(\mathbf{x_{ij}})\psi(\mathbf{x_{ij}})\mathcal{F}^{2}(\mathbf{x_{ij}},P)
$$

$$
where \quad \psi(\hat{x}_{ij}) = \frac{1}{F(\hat{x}_{ij}, p)} , \quad F(\hat{x}_{ij}, p) = -\left[ \text{ogHeld}(\hat{x}_{ij}) \right] \text{ of } (-\text{He}(\hat{d}(\hat{x}_{ij})) \text{ is } (\hat{x}_{ij})
$$

$$
J = \frac{\partial F(X_{ij}, \rho)}{\partial Held(X_{ij})} \frac{\partial Held(X_{ij})}{\partial \rho}
$$

$$
\frac{\partial F(X_{ij}, p)}{\partial Held(X_{ij})} = \frac{p_f - p_b}{Held(x_{ij})p_f + (HHeld(x_{ij}))p_b}
$$

$$
\frac{\partial He (d(x_{ij}))}{\partial p} = \frac{\partial He}{\partial d(x_{ij})} \frac{\partial d(x_{ij})}{\partial m_i} \frac{\partial m_i}{\partial p} = \delta_d (d(x_{ij}) m_i^T \frac{\partial m_i}{\partial p})
$$

$$
\delta e \left( d(x_{ij}) \right) = \frac{\partial He}{\partial d(x_{ij})} = \frac{S}{\pi \left( H \left( d(x_{ij}) \right)^2 \right)}
$$

$$
\therefore \Delta P = -\left( \sum_{x_{ij}\in L} w(x_{ij}) \psi(x_{ij}) J^{T} J J^{T} \sum_{x_{ij}\in L} w(x_{ij}) J^{T} \right)
$$

### **TABLE 3**

Average runtime (in ms) of each step for one frame on RBOT dataset. Please see the text for more explanations.

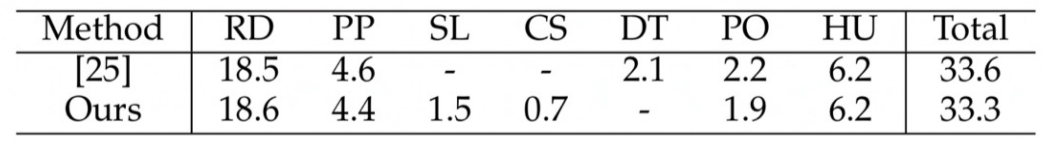

RD : rendering

PP : pixel-wise posterior probability caculation

SL : search lines sampling

CS: object contour points searching

DT: signed distance transform

PO : pose optimization

HU : histogram up-date

www.luchanjie.com

A **Spase Equation Approach to Region-Based bDDF object Truckong**  
\n(2021)  
\n
$$
X_i = EX_i Y_i Z_i T_i
$$
, 30 model Pouts  
\n $\hat{X}_i = EX_i Y_i Z_i T_i$   
\n $1 : aD = 0, ... . zzt y3$ , color image 1 with image domain  $BCR^*$ .  
\n $y_i = LCx_i$ , color values  $y_i$  at image  $x_i = Ex_i y_i T$   
\n $x_i = \pi L(X_i) = \begin{bmatrix} X_i \frac{1}{3}x/2 & t/3x \\ Y_i \frac{1}{3}y/2 & t/3x \end{bmatrix}$   
\n $f^2 X_i = \begin{bmatrix} X_i \frac{1}{3}x/2 & t/3x \\ 1 & 1 \end{bmatrix}$   
\n $f^2 X_i = \begin{bmatrix} X_i \frac{1}{3}x/2 & t/3x \\ 1 & 1 \end{bmatrix}$   
\n $f^2 X_i = \begin{bmatrix} X_i \frac{1}{3}x/2 & t/3x \\ 1 & 1 \end{bmatrix}$   
\n $f^2 X_i = \begin{bmatrix} X_i \frac{1}{3}x/2 & t/3x \\ 1 & 1 \end{bmatrix}$   
\n $Y_i = \begin{bmatrix} Y_i \frac{1}{3}x/2 & Y_i \end{bmatrix}$   
\n $Y_i = \begin{bmatrix} Y_i \frac{1}{3}x/2 & Y_i \end{bmatrix}$   
\n $Y_i = \begin{bmatrix} Y_i \frac{1}{3}x/2 & Y_i \end{bmatrix}$   
\n $Y_i = \begin{bmatrix} Y_i \frac{1}{3}x/2 & Y_i \end{bmatrix}$   
\n $Y_i = \begin{bmatrix} Y_i \frac{1}{3}x/2 & Y_i \end{bmatrix}$   
\n $Y_i = \begin{bmatrix} Y_i \frac{1}{3}x/2 & Y_i \end{bmatrix}$   
\n $Y_i = \begin{bmatrix} Y_i \frac{1}{3}x/2 & Y_i \end{bmatrix}$   
\n $Y_i = \begin{bmatrix} Y_i \frac{1}{3}x/2 & Y_i \end{bmatrix}$   
\n $Y_i = \begin{bmatrix} Y_i \frac{1}{3}x/2 & Y_i \end{bmatrix}$   
\n $$ 

一个人,我们就是一个人,我们就是一个人,我们就是一个人,我们就是一个人,我们就是一个人,我们就是一个人,我们就是一个人,我们就是一个人,我们就是一个人,我们就是一

The **fixed** is a **the** 
$$
f(x) = 2C_1 + YN_1 + 0.3
$$
.\n\nThe **second**  $f(x)$  is a **the**  $f(x)$  is a **the**  $f(x)$ 

Remap <sup>r</sup> C-Ri →rs in <sup>a</sup> discrete space : DCF <sup>=</sup> hit CTLCCX!) - Ci) <sup>&</sup>gt; s CST vs <sup>=</sup> Cr-Dri)Ñ÷ , Ocs? <sup>=</sup> ( Oct - Ori)n SEN<sup>+</sup> the scale describes the number of pixels combined into a segment. Ñi <sup>=</sup> maxclnxil , lnyil) projects a normal vector nx to the closest horizontal or vertical coordinate. Ori ER distance from center Ci to defined segment location ( chosen such that the center rs=0 lies on the boarder between two segments ) . The likelihood function in scalespace : PCDI to Ési) ✗ IT Chflrs - ☐ Esi ) Pst, - Crs) <sup>+</sup> hbcrs -o E) Psb ; Crs)) rsERS ↑ 0 Is; is a function of A ( pose) PC Dil A) ✗ IT Chf Cr - Oct) Pfi G) <sup>+</sup> hbcr - ☐ Cit ) Pbi (r)) rC-Ri Rs <sup>a</sup> set of distance to segment centers , oÉi has to be chosen such that precalculated values aligned with segment centers . For htcxs , hbcxs , <sup>10</sup> precomputed values ✗ c- {-4.5. -3-5 , -2.5, -1.5 , -0.5 ✗ are used . function . 0-5 , I-5 , 2.5 . 3.5.45] batty <sup>r</sup><sup>→</sup> rs , FEEBLEoffset ☐ Esi <sup>144</sup>}\_ precalculate<sup>d</sup> values \*3-48 segment centers . Psfi and Psbi Segmentwise posteriors. Assuming pixelwise independence : Vs {r}

where S is a set-valued function thet maps rs to a set of values r that describe the SC scale) closest pixel centers of a segment .

 $\frac{1}{10}$ PCY; (r) Imf)  $\eta_f + \rho_f$ y; (r) Imb)  $\eta_b$ 

,  $j \in \{\ddagger, b\}$ 

+ TI PLY; (r)|m<sub>b</sub>)<br>rescrs)

all r bdongs to rs<br>  $P_j(Cr) = P(m_j | Y_i(r)) = P(Y_i(r)|m_j)$ 

 $P_{sji}$  Crs) =  $\prod_{rescrs} P(y_i(r) | m_j)$ 

precomputed values of  $hf$ ,  $hf(x)$  $h_{\rm f}(r_{\rm s}-\Delta \tilde{c}_{\rm s}^{})$  $\frac{45}{3}$   $\frac{45}{9}$   $\frac{20}{9}$  $-45$  $-1$   $\Delta \tilde{c}_{si}$  ( )  $\frac{1}{2}$   $\frac{1}{2}$   $\frac{1}{2}$   $\frac{1}{2}$   $\frac{1}{2}$   $\frac{1}{2}$   $\frac{1}{2}$   $\frac{1}{2}$  $-3$  $-4$  $\Delta r_i - \frac{s}{\overline{n}_i} \left( \begin{array}{c} 1 \\ 0 \end{array} \right)$  $h f (r_s - \Delta G_s)$ Psti $(r_s)$  $0$  PLD;  $1 \triangle \tilde{c}_5$ ;  $3$  is culculated for 11 discrete values  $\triangle \tilde{c}_5$ ;  $\in$  4-5,-9,..5) distribution length  $\bigotimes$  For  $h_f(x)$ ,  $h_b(x)$ , 10 precompoted values  $x \in \{-4.5, -3.5, -2.5, -1.5, -0.5\}$  $f$ unction.  $9.5, 2.5, 3.5, 45$ ave used.  $(3)$  ht  $(N) = \frac{1}{2} - \frac{1}{2}$  tank  $\frac{X}{25h}$ ,  $h_b(X) = \frac{1}{2} + \frac{1}{2}$  tank  $\frac{X}{25h}$ )  $5h = 1.3$ 1. Ari chosen such that the conter rs=0 lies on the boarder and closest to the line center Ci 2. For  $h_f(x)$ ,  $h_b(x)$ , 10 precompoted values  $x \in \{-4.5, -3.5, -2.5, -1.5, -0.5\}$  $45, 1.1, 2.5, 3.5, 45$ are used. 3.  $\triangle E$ , has to be choson such that precomputed vulues of  $h(X)$  are aloyned with seyment centers of r, making  $h(Y_5 - \triangle E)$  and  $P_5$  crs, and the same position WWW.luohanjie.com

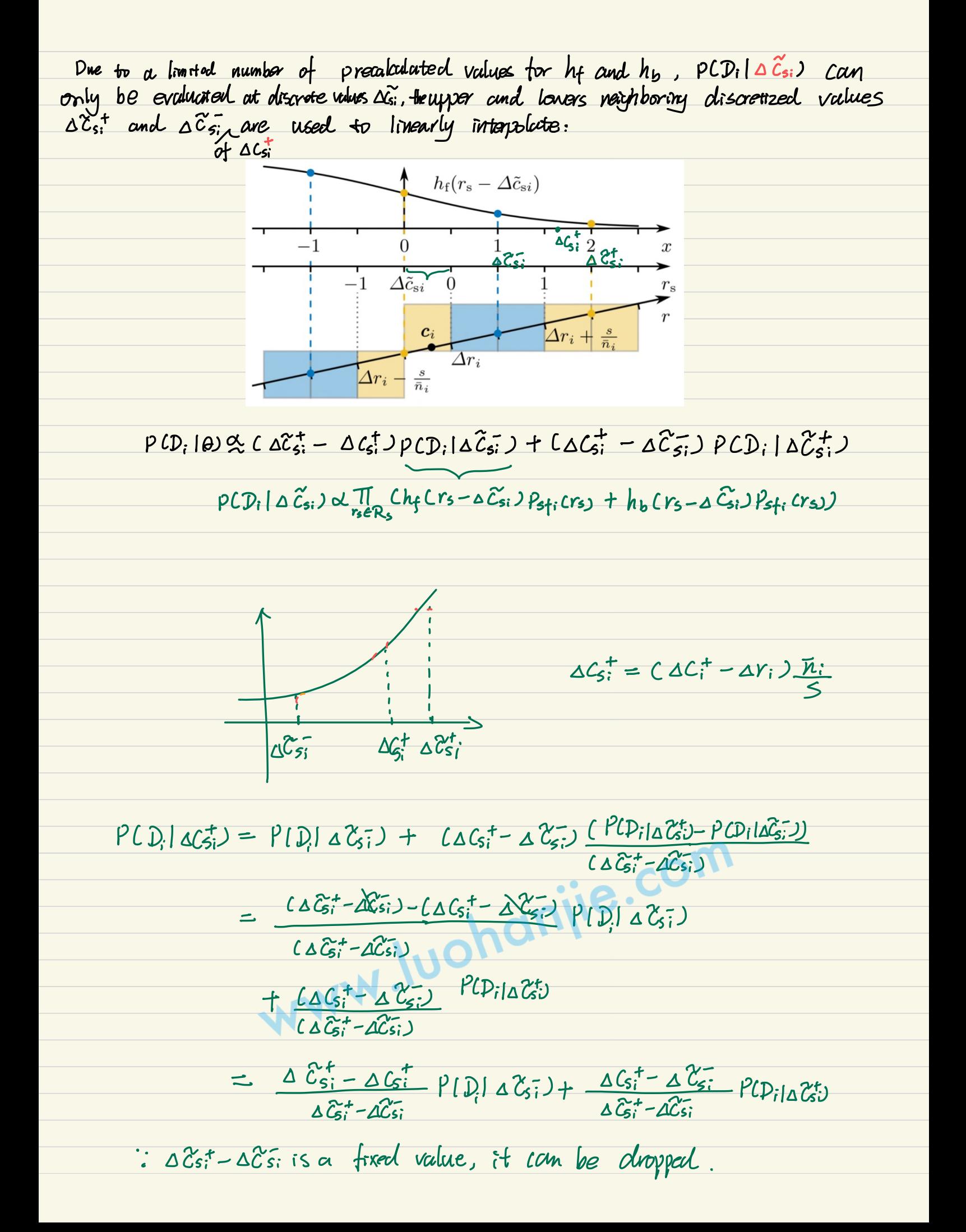

Gaussian Equivalence

\nNeutron optimization yields good results for Gaussian distributions.

\nThe ground is to find a nonodd end, we want the first work derivative of the logarithm of the likelihood has to equal to that of a nonrad distribution, we want the first work derivative of the logarithm of the likelihood has to be equal to that of a nonrad distribution.

\n
$$
P(D_1|0) \propto \prod_{r \in R_1} C k_1 (r - \Delta C_1^+) P_{\uparrow 1}(r) + h_b (r - \Delta C_1^+) P_{\uparrow 1}(r)
$$
\n
$$
P(D_1|1) \sim P(X_1|2, P, M_1) \sim P(M_1|1)
$$
\n
$$
P(M_2|P) \sim \prod_{r \in R_1} C k_1 (r - \Delta C_1^+) P_{\uparrow 1}(r) + h_b (r - \Delta C_1^+) P_{\uparrow 1}(r)
$$
\n
$$
P(D_2|P) \sim \prod_{r \in R_1} C k_1 (r - \Delta C_1^+) P_{\uparrow 1}(r) + h_b (r - \Delta C_1^+) P_{\uparrow 1}(r)
$$
\n
$$
P(D_3|P) \sim \prod_{r \in R_1} C k_1 (r - \Delta C_1^+) P_{\uparrow 1}(r) + h_b (r - \Delta C_1^+) P_{\uparrow 1}(r)
$$
\n
$$
P(D_4|P) \sim \prod_{r \in R_1} C k_1 (r - \Delta C_1^-) P_{\uparrow 1}(r) + h_b (r - \Delta C_1^-) P_{\uparrow 1}(r) + h_b (r - \Delta C_1^-) P_{\uparrow 1}(r) + h_b (r - \Delta C_1^-) P_{\uparrow 1}(r) + h_b (r - \Delta C_1^-) P_{\uparrow 1}(r) + h_b (r - \Delta C_1^-) P_{\uparrow 1}(r) + h_b (r - \Delta C_1^-) P_{\uparrow 1}(r) + h_b (r - \Delta C_1^+) P_{\uparrow 1}(r) + h_b (r - \Delta C_1^-) P_{\uparrow 1}(r) + h_b (r - \Delta C_1^-) P_{\uparrow 1}(r) + h_b (r - \Delta C_1^-) P_{\uparrow 1}(r) + h_b (r - \Delta C_1^+) P_{\uparrow 1}(r) + h_b (r - \Delta C_1^+) P_{\uparrow 1}(r) + h_b (r - \Delta C_1
$$

For P<sub>fi</sub> and Pbi, perfect segmentation ('sin) IE N'Apose) and a contour at the correspondence line center assumed .

$$
P_{fi}(r) = \begin{cases} 1 & \text{if } r \leq 0 \\ 0 & \text{else} \end{cases}, \quad P_{bi}(r) = \begin{cases} 0 & \text{if } r \in \overline{0} \\ 1 & \text{else} \end{cases}
$$

suppose : <sup>①</sup> hfthb <sup>=</sup> <sup>I</sup> <sup>②</sup> hf and hb be symmetric . i. hfcx>= 0.5 th] , his CD= D-Jtt 'D where ted is an odd function C-tart c- xD that lies within the interval E- 0.5 , 0.5] and ^ ten ¥%tw as and Iim 1-㱻-0-5 " ✗→a " <sup>±</sup> I

11 m/metrically small preds are assumed to write the likelihood from in continuous form (Problem 201)

\n12 m/metrically

\n13 m/metrically

\n14 m/metrically

\n15 m/metrically

\n16 m/metrically

\n17 m/metrically

\n18 m/metrically

\n19 (1) (10) of eq ( 
$$
\int_{1}^{20} \int_{1}^{1} \int_{1}^{1} \int_{1}^{
$$

$$
\frac{\partial \int_{X=-\Delta(f)}^{\infty} ln(h_{b}(x)) dx}{\partial \Delta f_{t}}
$$
\n
$$
= 0 + 0 + ln(h_{b}(-\Delta(f^{+}))
$$
\n
$$
\frac{\partial ln(P(D_{i}|\theta))}{\partial \Delta f_{t}} = - ln(h_{f}(-\Delta(f^{+})) + ln(h_{b}(-\Delta(f^{+}))
$$
\n
$$
\frac{\partial ln(P(D_{i}|\theta))}{\partial \Delta f_{t}}
$$
\n
$$
\frac{\partial ln(h_{f}(x))}{\partial x} = 0, \quad Im(h_{b}(x)) = 0
$$
\n
$$
\frac{\partial ln(P(D_{i}|\theta))}{\partial \Delta f_{t}}
$$
\n
$$
\frac{\partial ln(P(D_{i}|\theta))}{\partial \Delta f_{t}}
$$
\n
$$
= - ln(\Delta s - f(-\Delta(f^{+})) + ln(\Delta s + f(-\Delta(f^{+}))
$$
\n
$$
= - ln(1 - \Delta f(-\Delta(f^{+})) + ln(\Delta s + f(-\Delta(f^{+})) + ln \Delta s)
$$
\n
$$
= - ln(1 - \Delta f(-\Delta(f^{+})) + ln(h_{b}(-\Delta(f^{+})) + ln \Delta s)
$$
\n
$$
= - ln(1 - \Delta f(-\Delta(f^{+})) + ln(h_{b}(-\Delta(f^{+})) + ln \Delta s)
$$
\n
$$
= - ln(1 - \Delta f(-\Delta(f^{+})) + ln(h_{b}(-\Delta(f^{+})) + ln \Delta s)
$$
\n
$$
\frac{\partial ln(P(D_{i}| \theta))}{\partial \Delta f_{t}}
$$
\nWe want to enforce our likelihood function follows a normal distribution  $X \sim N(L, \beta)$   
\nThe PDF:  $f(x) = \frac{1}{6h\pi t} e^{\frac{-\Delta x}{\Delta t} \Delta t}$   
\n
$$
\frac{\partial ln(P(D_{i}| \theta))}{\partial \Delta t}
$$
\n
$$
= \frac{1}{2} ln(\Delta f^{-1} \Delta f^{-1} \Delta f
$$

We attain a probabilistic madel that follows a Gaussian distribution. Although assumptions, such as perfect pixel-unse posteriors and infinitesimally small pixels, are not an exact description of reality . Experiments demonstrate that we achieve excellent convergence for used regularized 'Newton optimizetion.

Regularized Newton Method

To maximize the likelihood, we estimate the variation vector  $\Theta$  and iteratively update<br>the pose . We use newton optimization with Tikhonov regularization :

$$
\mathbf{\hat{G}} = (-H + \mathbf{\hat{L}}^{3} \mathbf{A}_{13} \mathbf{J})^{-1} \mathbf{\hat{G}}
$$
\nwhere  $g = \frac{\partial ln (PD|00)}{\partial \theta} \Big|_{\theta=0}$ ,  $H = \frac{\partial P ln (PD|00)}{\partial \theta^{2}} \Big|_{\theta=0}$   
\n $\mathbf{\hat{M}}$  and  $\mathbf{\hat{M}}$  the regularization parameters for rotation and translation.  
\n
$$
\mathbf{\hat{M}}
$$

The full likelihood: *not* is the number of correspondence lines.  
\n
$$
PCD(0) d \sum_{i=1}^{n} P(D_i | \theta)
$$
\n
$$
\therefore \ln P(D|\theta) \propto \sum_{i=1}^{n} \ln PCD_i | \theta)
$$
\n
$$
P(D_i | \theta) \propto \sum_{i=1}^{n} \ln PCD_i | \theta)
$$
\n
$$
P(D_i | \theta) \propto C_4 \zeta_5 - \Delta \zeta_5^2 D(D_i | \Delta \zeta_5^2) + C_4 \zeta_5^2 - \Delta \zeta_5^2 D(D_i | \Delta \zeta_5^2)
$$
\n
$$
P(D_i | \Delta \zeta_5^2) \propto \frac{1}{n} \zeta_5 C_4 C_5 - \Delta \zeta_5^2 D(D_i | \Delta \zeta_5^2) + C_4 \zeta_5^2 - \Delta \zeta_5^2 D(D_i | \Delta \zeta_5^2)
$$
\n
$$
= \Delta C_1^* = n! (n! C_1^* - c)
$$
\n
$$
C_{11}^* = \sum_{i=1}^{n} R_i \zeta_i^* \left[ \frac{1}{1!} [\Delta E_i + \Theta_i]^M \zeta_i
$$
\n
$$
\Delta C_5^* = C_4 C_1^* - \Delta Y_i \sum_{i=1}^{n} \frac{1}{2!} \frac{\Delta |R^2(D_i | \theta)}{\Delta \zeta_5^*} - \frac{\Delta \zeta_5^*}{\Delta Y_i^*} - \frac{\Delta \zeta_5^*}{\Delta \theta} \right) \theta + o
$$
\n
$$
\frac{\Delta \zeta_5^*}{\Delta \zeta_5^*} = C_4 C_1^* - \Delta Y_i \sum_{i=1}^{n} \frac{1}{2!} \frac{\Delta |R^2(D_i | \theta)}{\Delta \zeta_5^*} - \frac{\Delta \zeta_5^*}{\Delta Y_i^*} - \frac{\Delta \zeta_5^*}{\Delta \theta} \frac{1}{\theta} \theta + o
$$
\n
$$
\frac{\Delta \log(2\zeta_5^2)}{\Delta \zeta_5^*} = \frac{1}{\Delta \zeta_5^*} \frac{\Delta (n! \Delta \zeta_5^* - \Delta \zeta_5^* D(C_i | \Delta \zeta_5^2) + C_4 \zeta_5^* -
$$

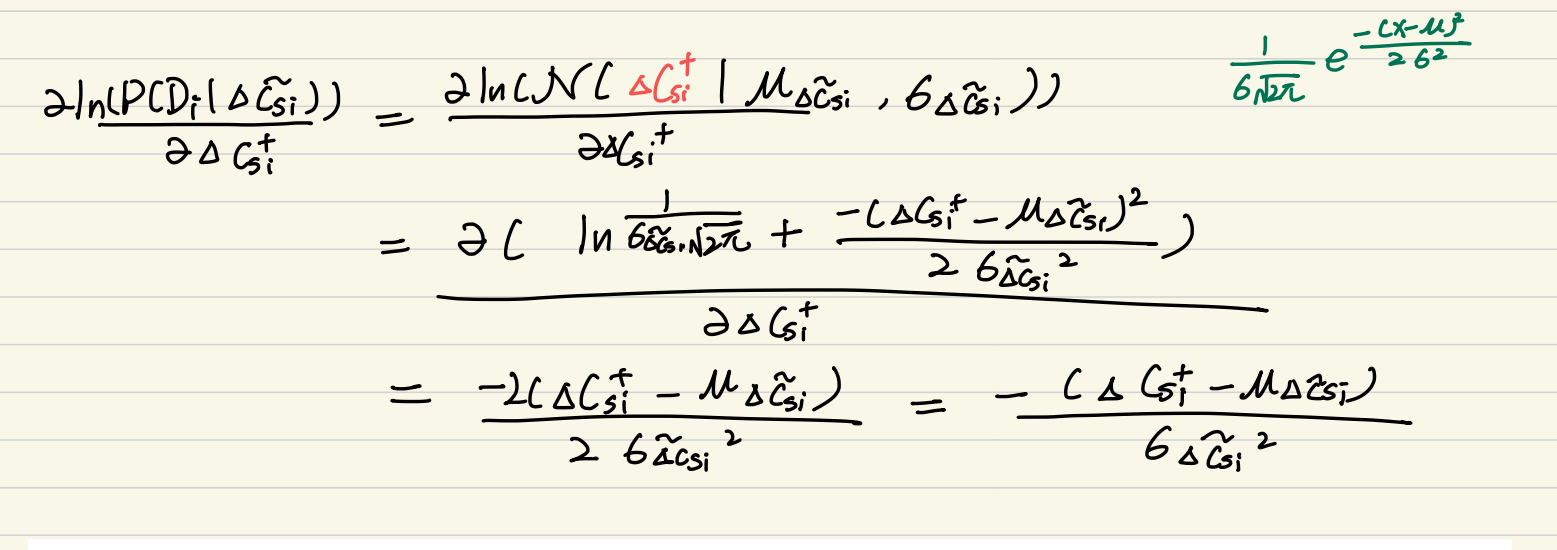

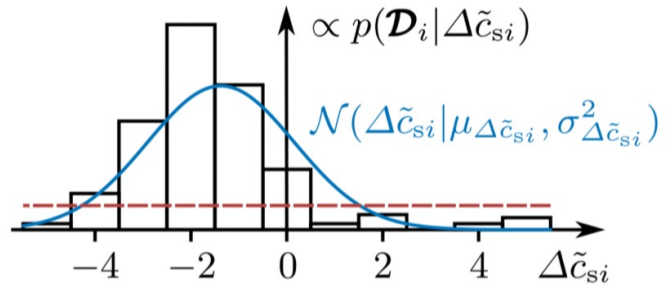

Fig. 5. Example showing normalized values of a noisy discrete likelihood  $p(\mathcal{D}_i | \Delta \tilde{c}_{si})$ and the normal distribution  $\mathcal{N}(\Delta \tilde{c}_{si} | \mu_{\Delta \tilde{c}_{si}}, \sigma^2_{\Delta \tilde{c}_{si}})$  that approximates that likelihood. The red line indicates a threshold for the probability values. To avoid errors from image noise and invalid pixel-wise posteriors, for values below this threshold, the normal distribution is used in the calculation of partial derivatives of the log-likelihood.

$$
P(D_i | \Delta \tilde{c}_{si}) \propto \prod_{n \in R_s} C_{h}C_{rs} - \Delta \tilde{c}_{si} P_{\delta}f_{i}(rs_{s}) + h_{b}(rs_{s} - \Delta \tilde{c}_{si})P_{\delta}f_{i}(rs_{s})
$$
\n
$$
\Delta N(\Delta \tilde{c}_{si} | \Delta \tilde{c}_{si} , \Delta \tilde{c}_{si})
$$
\nand\n
$$
\Delta I_{n} (PCD_{i} (\Delta \tilde{c}_{si})) = -\frac{1}{6\Delta \tilde{c}_{si}}
$$
\n
$$
C \tilde{\chi}_{i}^{+} = \left[ \sum_{n \in R_{i}} \tilde{c}_{n}^{+} \right] \left[ 1 + \left[ \Delta \chi_{k} - \Theta \chi_{j} \right] \right]^{M} \tilde{\chi}_{i}
$$
\n
$$
\frac{\Delta^{c} \chi_{i}^{+}}{\Delta \Theta} \big|_{\Theta = 0} = \frac{1}{2\Delta R_{i}} \left[ 1 - \left[ \sum_{n \in R_{i}} \tilde{c}_{n}^{+} \right] \right]^{M} \tilde{\chi}_{i}
$$

$$
\Delta C_{i}^{+} = n_{i}^{+} (\pi C C_{i}^{+}) - C_{i}) \qquad \Delta C_{i}^{+} = (AC_{i}^{+} - \Delta Y_{i}) \frac{\pi_{i}}{5}
$$
\n
$$
x_{i} = \pi C(X_{i}) = \begin{bmatrix} X_{i} \frac{1}{3}x_{i}^{+}Z_{i}^{+} + P_{i} \\ Y_{i} \frac{1}{3}y_{i}^{+}Z_{i}^{+} + P_{i} \end{bmatrix}
$$
\n
$$
\Delta C_{i}^{+} = L\Delta C_{i}^{+} - \Delta Y_{i} \frac{\pi_{i}}{5} = L\pi_{i}^{+} L \pi L^{+} X_{i}^{+} y_{-} - C_{i} \frac{\pi_{i}}{5} - \Delta Y_{i} \end{bmatrix}
$$
\n
$$
= \frac{\pi_{i}}{5} (L\pi_{i} \pi_{i} \frac{1}{3}y_{i}^{+}Z_{i}^{+} + P_{i} - C_{i} \frac{\pi_{i}}{5} - \Delta Y_{i} \frac{\pi_{i}}{2} - \Delta Y_{i} \frac{\pi_{i}}{2} - \Delta Y_{i} \frac{\pi_{i
$$

### Geodesic Grid

The 3D model of an object is thereby render from <sup>2562</sup> different viewpoints that placed on the vertices of a geodesic grid with a distance of d-8m to the object center. For each vendering, we randomly sample not=200 points from the object contour .

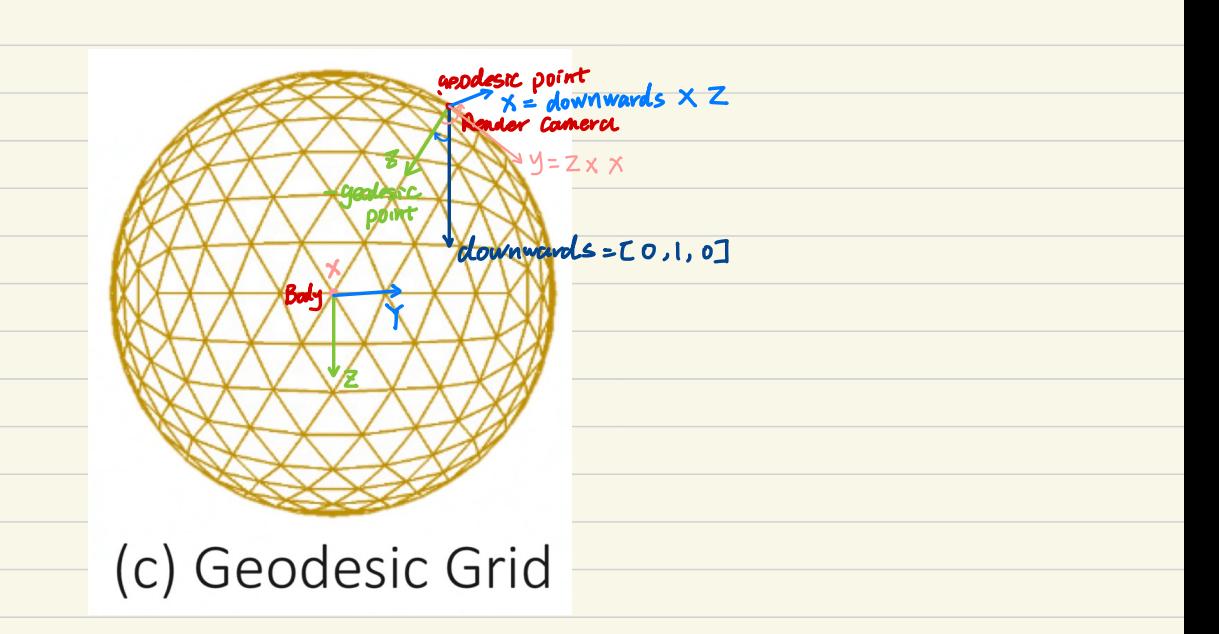

www.luchanjie.com

Code

### $1$ nit

- I. ReadposesRBOTDataset
- 2. Init Tracker ()

Normal, mage viewer { Render becometry : holds rendering datu for all assigned bodies as wellas. the glfw context for the render make render camera has the same intrinsics as real camera Renders all bodies into a **l** Datest RBOTCamera: load inayes from the RBOT dataset. normal image that is displayed on top of a color camera image

Bady: holds all baly info such as name, geometry clarta, pose and occlusion ids

Model: stores a model of a body that consists of template views with it is a monet of a body found consists of template views with save and load the model.

Body Region Modality : Model<br>Datest RBOTCamerci correspondence sourch, calculation of the gradient vector and

hessian matrix . pose optimation , color histograms. visulization. occlusions using an occlusion mask

NormalImage viewer 4 Render breametry Tracker : Dateset RBOTCamera 1 Body Region Modality: Model<br>Datest RBOTCamerci Evaluate 1 . Init Bodies <sup>①</sup> Model → GenerateModel A.Generate camera poses <sup>C</sup> GenerateGeodesic Poses) See Geodesic Grid b. NormalImageRender : Render both a depth image and an image where the normal vector of the surface is encoded in the color of each pixel setUpRender → Render beometry. AddBody → Load Mesh IntoVertices[]

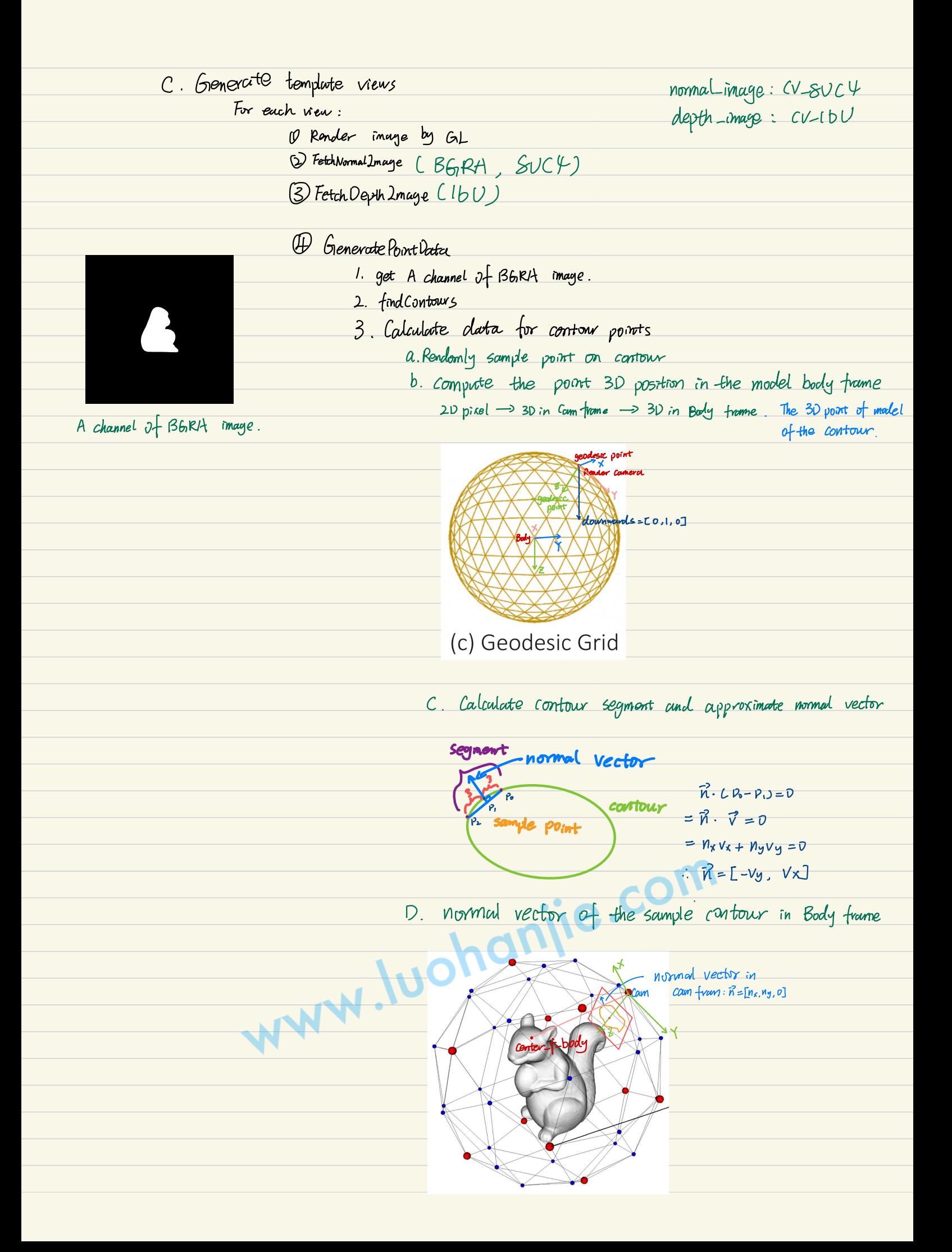

F- . compute continuous distances for the foreground and background where the corresponding regions are not interrupted by the other. starting from a coordinate. those distance are measured along the normal vector.

 $\begin{bmatrix} f_{x} & 0 & 0 & 0 & 0 \\ 0 & f_{y}(x) & 0 & 0 & 0 \\ 0 & 0 & 0 & 0 & 0 \end{bmatrix} = \begin{bmatrix} f_{x}x + 0 & 0 & 0 & 0 \\ 0 & f_{y} + 0 & 0 & 0 & 0 \\ 0 & 0 & 0 & 0 & 0 \end{bmatrix} = \begin{bmatrix} V \\ V \\ V \end{bmatrix}$  $f_{\chi} \frac{x}{2} + c_{\chi} = v \implies \frac{z}{f_{\chi}} = \frac{x}{c_{x} - v}, \quad x \frac{f_{\chi}}{z} = c_{x} - v$  $\therefore$  pixel -to-meter =  $\frac{z}{\pm x}$ 

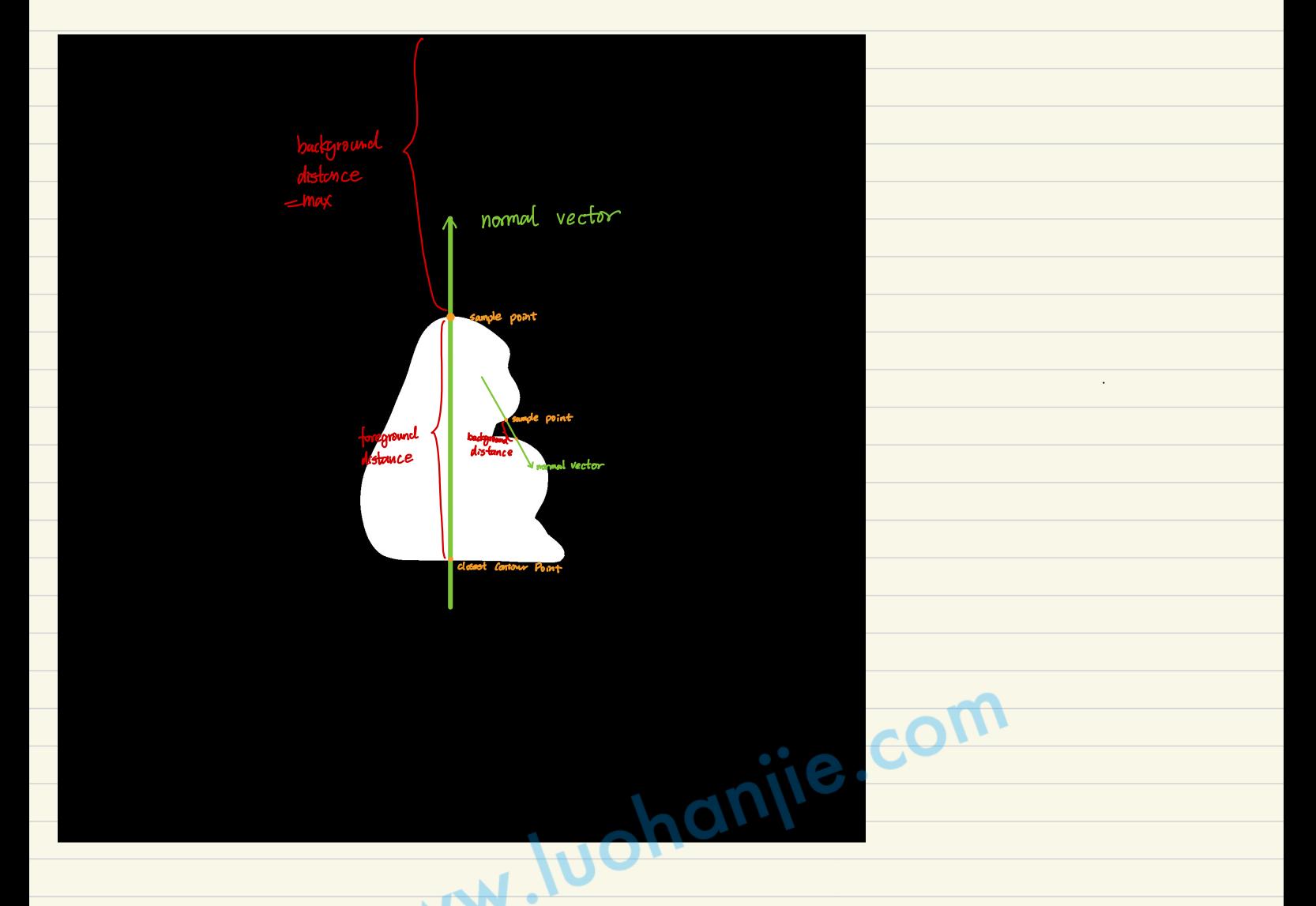

- the contour point in the body of body frame

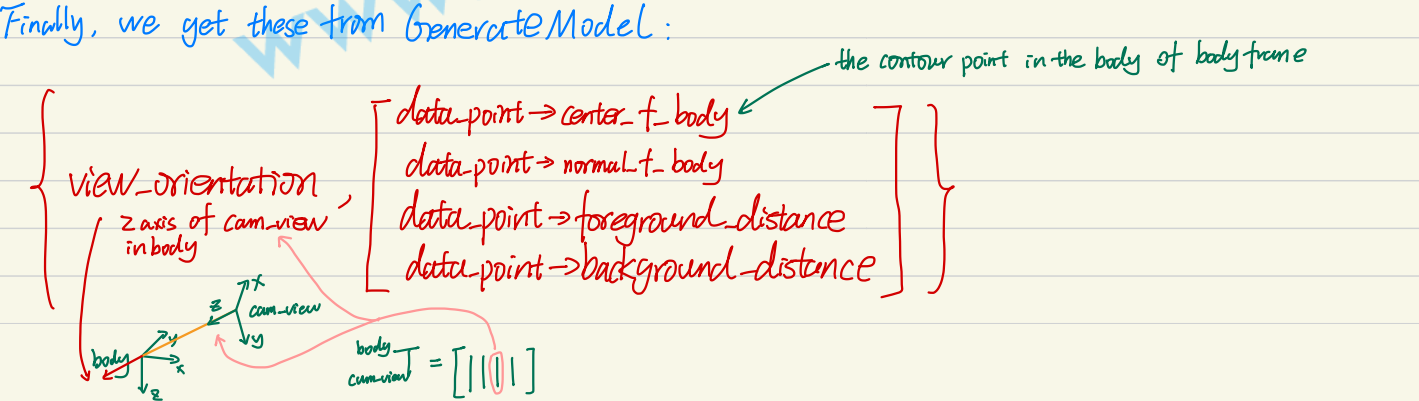
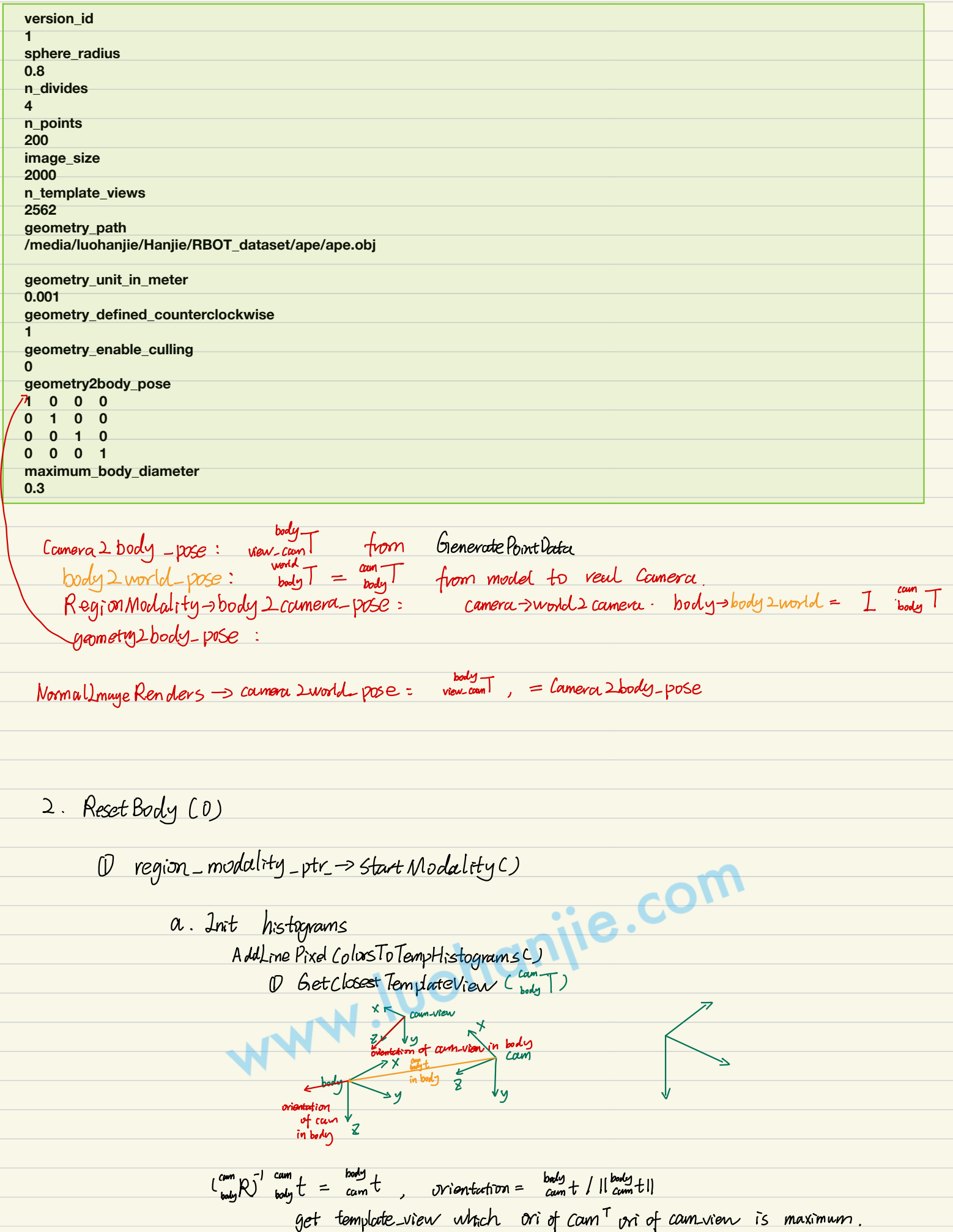

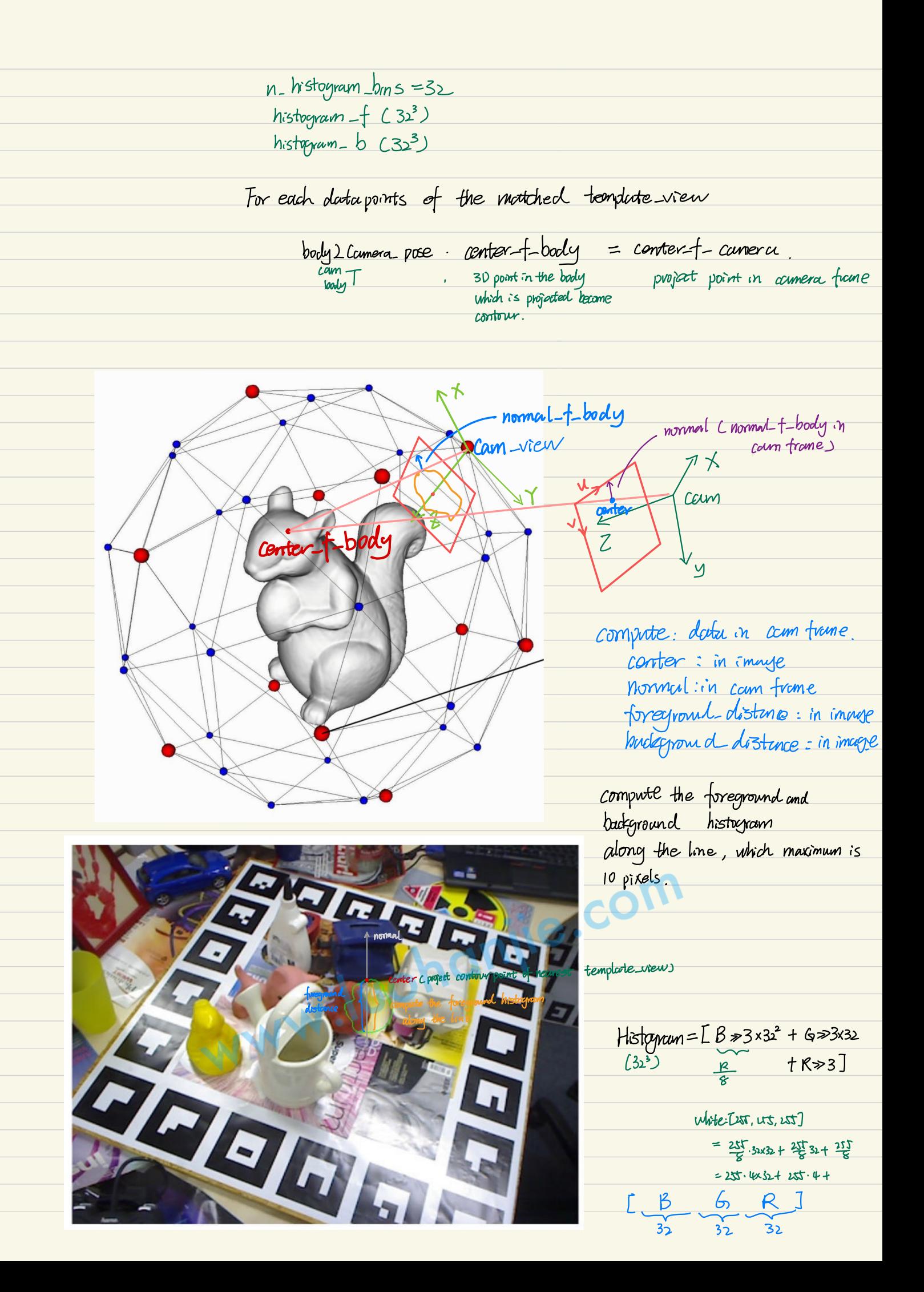

n -histogram\_ bins \_ : 32 temp\_histogram-f\_: n-histogram\_bins\_3 temp histogram b : n-histogrambins<sup>3</sup> www.luchanjie.com

- 3. Iterate over all frames
	- 3.1 ExecuteMeaswedTrackingCycle

To find the final pose, the process is repeated 7 times, starting each time with the retrieval of a new template view. The first and second iterations use a scale of  $s = 5$  and  $s = 2$ , respectively. For all other iterations, the scale is set to s = 1. Examples of different scales are shown in Fig. 1. The specified scales have the effect that in the first iteration a large area with low resolution is considered while short lines with high resolution are used in later iterations.

- For each iteration:  $Scale = 5, 2, 1, 1, ...$ 
	- 3.1.1 Calculate Correspondence

body 2 coumera - pose = camera ->world 2 camera · body ->body 2 world =  $I_{\text{body}}$  T

 $line_{\text{line-length} \rightarrow \text{in}}$  segments = function-length. + distribution-length = -1 20 segments precomputed values  $h_{\rm f}(r_{\rm s}-\Delta \tilde{c}_{\rm si})$  $of hf$  $-1$  $\Delta \tilde{c}_{si}$  $\overline{0}$  $\overline{\Delta r_i}$ 

PLD; ls isi) is rulcalated for Il discrete values s isi Ed-5,-4, 5} distribution length For  $h_f(x)$ ,  $h_b(x)$ ,  $v$  precompoted values  $x \in \{-4.5, -3.5, -2.5, -1.5, -0.5\}$ 0.5, 1.5, 25, 3.5, 457 function. are used.  $(3)$  h+ CX =  $\frac{1}{2} - \frac{1}{2}$  tank  $\frac{x}{25h}$ , hb CX =  $\frac{1}{2} + \frac{1}{2}$  tank  $\frac{x}{25h}$ ) Hohan  $5h = 1.3$  $0$  function length = 10,  $X \in \{-45, -35, -21, -1.5, -0.5\}$ Precalculate Funcction Lookup: 0.5, 1.5, 2.5, 25, 45)  $h_{f}(x) = \frac{1}{2} - \frac{1}{2}tanh(\frac{x}{2+3})$ 

 $h_b(x) = 1 - h_f(x)$ 

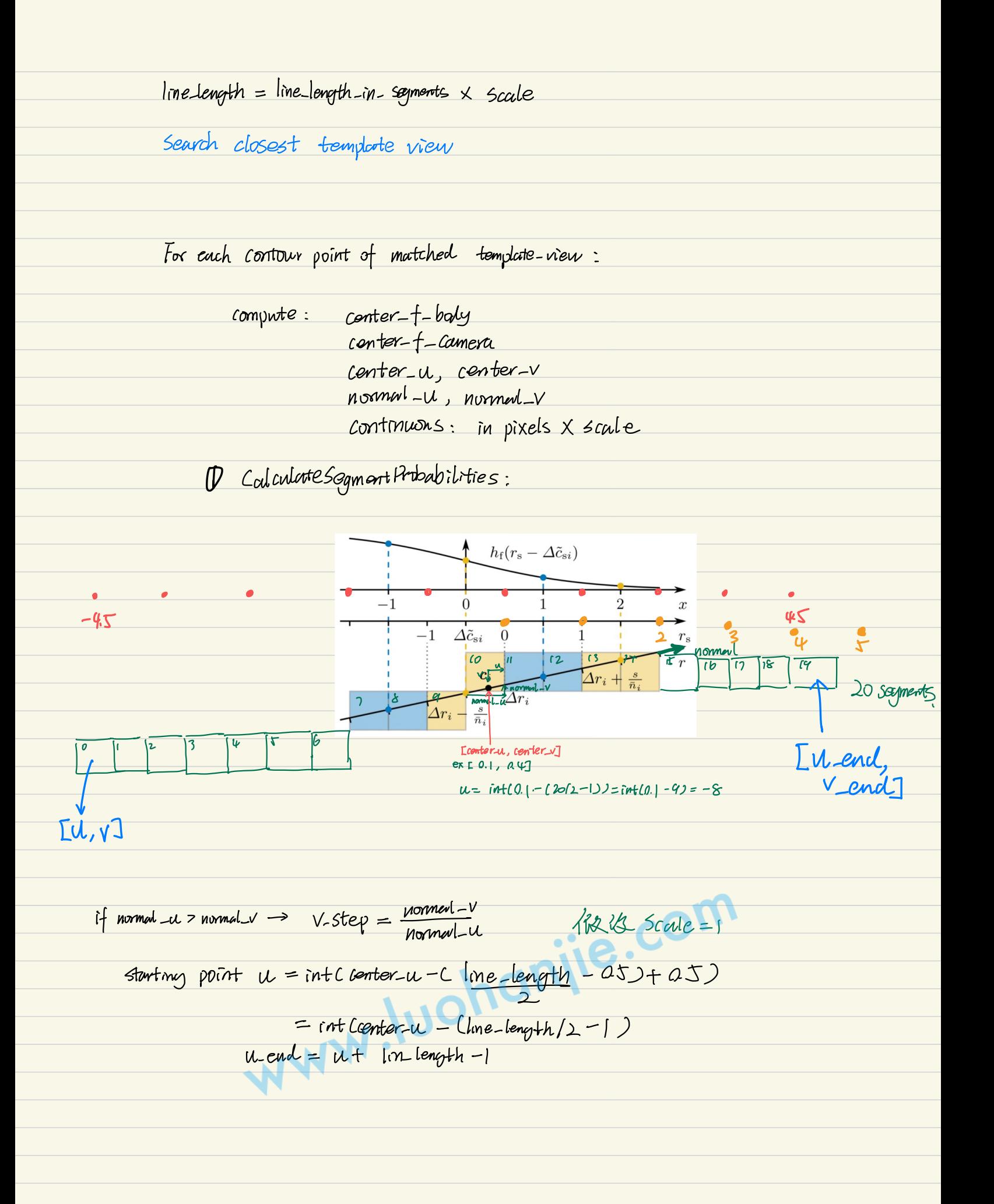

$$
\Delta \zeta_{n} \leq \Delta \zeta_{n}^{*} \leq \Delta \zeta_{n}^{*} - \Delta \zeta_{n}^{*} \supset P(D_{i} | \Delta \zeta_{n}^{*}) + (\Delta \zeta_{n}^{*} - \Delta \zeta_{n}^{*}) P(D_{i} | \Delta \zeta_{n}^{*})
$$
\n
$$
P(D_{i} | \Delta \zeta_{n}^{*}) \Delta \zeta_{n}^{T} C h_{f}(rs - \Delta \zeta_{n}^{*}) P_{f}(rs) + h_{b}(rs - \Delta \zeta_{n}^{*}) P_{f}(rs) \Leftrightarrow 0
$$
\n
$$
P(D_{i} | \Delta \zeta_{n}^{*}) \leq \text{ called } \Delta \zeta_{n}^{*} (k_{f}(rs - \Delta \zeta_{n}^{*}) P_{f}(rs) + h_{b}(rs - \Delta \zeta_{n}^{*}) P_{f}(rs) \Leftrightarrow 0
$$
\n
$$
P(D_{i} | \Delta \zeta_{n}^{*}) \leq \text{ called } \Delta \zeta_{n}^{*} (m \leq \text{ and } \zeta_{n}^{*} (m \leq \text{ and } \z
$$

#### $(2)$ Calculate Distribution

 $dist$ nbotion-length =  $| \Delta \mathcal{E}_{s}$ ;  $\epsilon$ d-J,-g, J]  $|$ , 1

Loop over entire distribution and start values of sayment probubilities:

Loop over values of segment probabilities and conegronding looky values.

$$
loop\n\n
$$
loop\n\n
$$
loop\n\n+ (x) - \frac{1}{2} - \frac{1}{2} \tanh(\frac{x}{2})}{h_{1}(x) - \frac{1}{2} - \frac{1}{2} \tanh(\frac{x}{2})}{h_{2}(x)} = 1 - h_{1}(x)
$$
\n
$$
$$

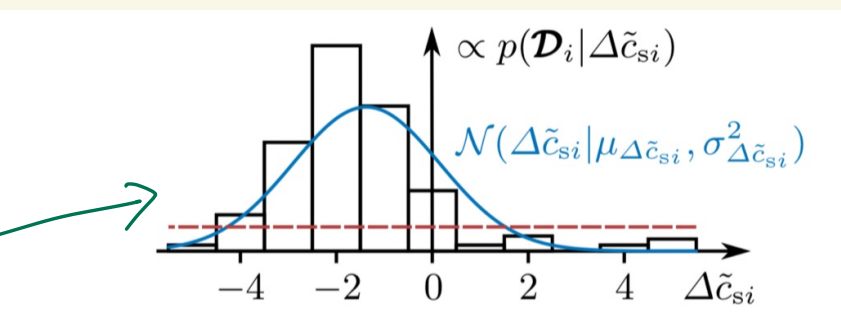

**Fig. 5.** Example showing normalized values of a noisy discrete likelihood  $p(\mathcal{D}_i | \Delta \tilde{c}_{si})$ and the normal distribution  $\mathcal{N}(\Delta \tilde{c}_{si} | \mu_{\Delta \tilde{c}_{si}}, \sigma^2_{\Delta \tilde{c}_{si}})$  that approximates that likelihood. The red line indicates a threshold for the probability values. To avoid errors from image noise and invalid pixel-wise posteriors, for values below this threshold, the normal distribution is used in the calculation of partial derivatives of the log-likelihood.

 $PCD_i | \Delta \widetilde{C}_{si}$ ) &  $\prod_{r_s \in R_s} Ch_f Cr_s - \Delta \widetilde{C}_{si}$ )  $P_{s f_i}(rs) + h_b(r_s - \Delta \widetilde{C}_{si}) P_{s f_i}(rs)$ 

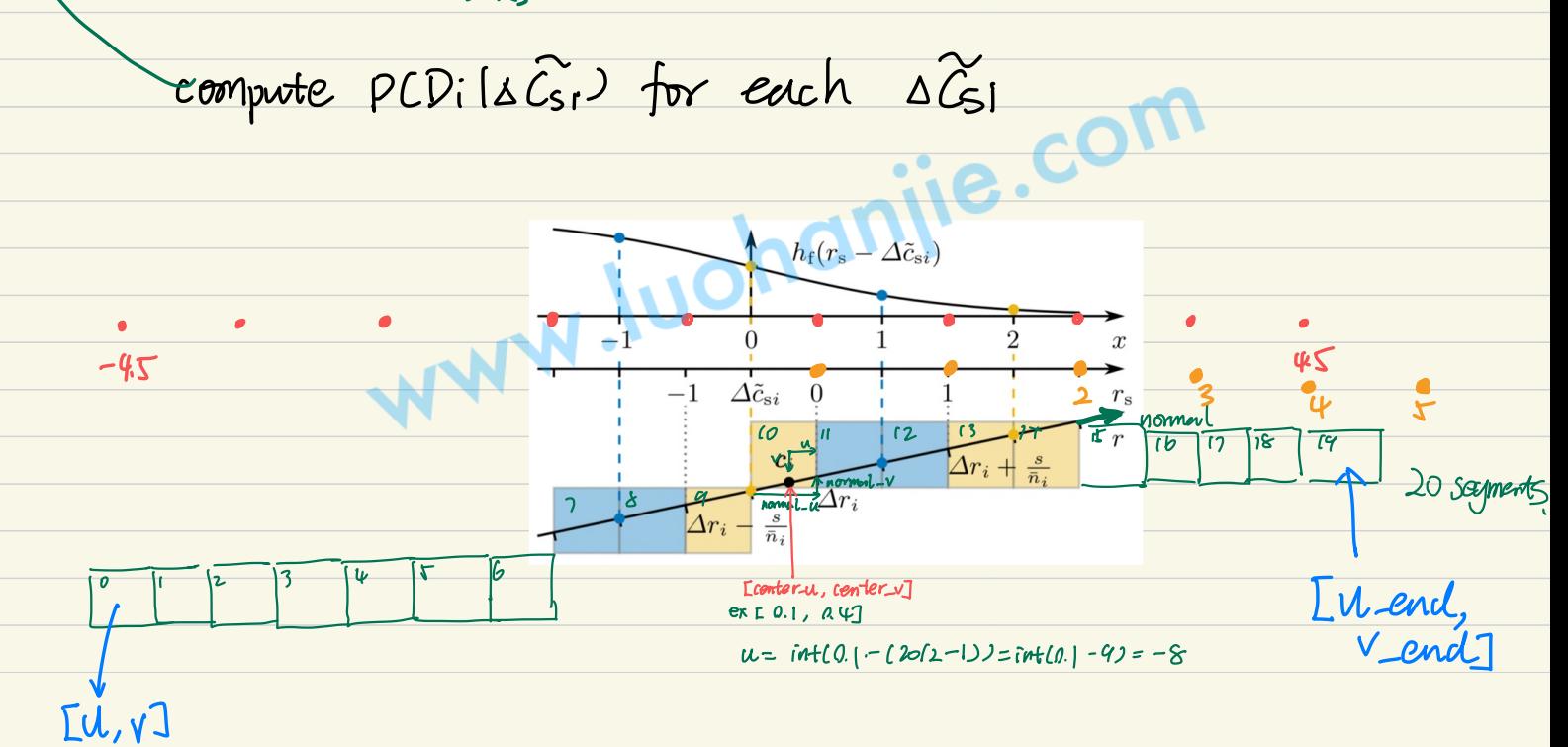

(3) Calculate mean and var of  $PCD_i|BC_i\rangle$ 3.1.2 For each updote iteration : 2 1 Calculate PoseVpdate () body 2 camera pose \_: body T  $\Delta C_i^+ = n_i^T ( \pi C C_i^+) - C_i \qquad \Delta C_i^+ = ( \Delta C_i^+ - \Delta Y_i ) \underline{\bar{n}}$  $\frac{\partial J_{n}(PCD_{i}(\triangle E_{si}))}{\partial \triangle C_{i}^{+}} = \frac{C \triangle C_{i}^{+} - M_{\triangle E_{i}})}{C \triangle C_{i}^{+}}$ <br>  $= PCD_{i}(\triangle C_{si}^{+})$ <br>  $= PCD_{i}(\triangle C_{si}^{+})$ <br>  $= PCD_{i}(\triangle C_{si}^{+})$ <br>  $= PCD_{i}(\triangle C_{si}^{+})$  $\frac{1}{(\Delta \mathcal{C}^*_{5:}-\Delta \mathcal{C}^*_{5:})\rho(\mathcal{D}_i|\Delta \mathcal{\widetilde{C}}_{5:})+\left(\Delta \mathcal{C}^+_{5:}-\Delta \mathcal{\widetilde{C}}^-_{5:}\right)\rho(\mathcal{D}_i|\Delta \mathcal{\widetilde{C}}^+_{5:})}$  $\frac{\partial \Delta C_{i}^{t}}{\partial c\chi_{i}^{t}} = \frac{\bar{n}_{i}}{5} \left[ \frac{n_{i}\chi f_{x}}{c_{2}}, \frac{n_{ig}f_{y}}{c_{2}} - \frac{n_{ix}c_{\chi_{i}}f_{x} + n_{ig}c\gamma_{i}f_{y}}{c_{2}} \right]$  $\frac{\partial^c X_i^*}{\partial \theta}\Big|_{\theta=0} = \frac{1}{2} R \left[ -\frac{1}{2} N \right] \left[ -\frac{1}{2} N \right]$  $\frac{2^2 \ln(PCD_f(\triangle E_{si}))}{\triangle \triangle C_{si}^{+2}} = -\frac{1}{6\Delta E_{si}^{2}}$  $97 = \frac{3ln(1010x)}{30} \Big|_{0=0} = \sum_{i=1}^{Ne_i} \frac{3ln(PCD_i(0))}{2AC_i} = \frac{2C_i}{2C_i}$  $\frac{1}{\gamma}$   $\frac{\lambda^2 \ln CPCD_i|\theta \mathcal{Y}}{\theta \Delta C_i^*}$   $\frac{\partial \Delta C_i^+}{\partial \theta}$   $\frac{\partial^2 X_i^+}{\partial \theta}$   $\frac{\partial^2 X_i^+}{\partial \theta}$   $\frac{\partial^2 X_i^+}{\partial \theta}$  $0 = (-H + \sum_{0}^{x} \frac{1}{x^{13}})^{1} g$ 

 $delta-cs: \triangle C_{s}^{+}$  $dlogliklihood = ddelta-cs : \frac{2ln(PCD_{i}(AC_{si}))}{2\Delta Ct}$ ddelta-cs-dcenter:  $\frac{\partial L G_i^{\dagger}}{\partial C X_i^{\dagger}}$ ddetta-cs-dtheta: <del>DACSi</del> gradient:  $\frac{nc_1}{2}$  a lu $PCD:10$ )  $\frac{\partial \Delta \zeta_i^+}{\partial \zeta_i^+}$   $\frac{\partial^c X_i^+}{\partial \theta}$   $\theta = 0$  $h$ ess ran :  $\sum_{i=1}^{N_{c1}} - \frac{1}{6\pi r_{ci}^{2}} \left( \frac{\partial \Delta C_{s1}^{+}}{\partial C_{s1}^{+}} - \frac{\partial^{C} \chi_{i}^{+}}{\partial \theta} \right)^{T} \left( \frac{\partial \Delta C_{s1}^{+}}{\partial C_{s1}^{+}} - \frac{\partial^{C} \chi_{i}^{+}}{\partial \theta} \right)_{\theta=0}$  $\beta = (-H + \sum_{0}^{x} \frac{1}{2}J)^{-1}g$  $\frac{cum}{body}$   $T = \frac{Com}{body}$   $T \cdot \Delta T$ www.luchanjie.com

contours: clockwise WWW. luchanjie.com

SRTSD : A sparse Region - Based 3D Object Tracking Approach for the Real World [ 2021J

| Imuges:                                                    | $1: \triangle \rightarrow \{0, ..., 255\}^3$ |
|------------------------------------------------------------|----------------------------------------------|
| $\triangle CR^2$ image domain                              |                                              |
| $conespondence$ line: $1: W \rightarrow \{0, ..., 255\}^3$ |                                              |
| $W \subset \mathbb{R}$ , line domain                       |                                              |
| $W \subset \mathbb{R}$ , line domain                       |                                              |
| $W \subset \mathbb{R}$ , line $W = \mathbb{R}$             |                                              |
| $W \subset \mathbb{R}$ , line $W = \mathbb{R}$             |                                              |
| $W = \{U \cap V, V \subset \mathbb{R}$ in line.            |                                              |
| $= \frac{1}{1} (1 + \mathbb{R})$                           |                                              |

 $c = Lc$ x.  $c$ y]<sup>T</sup> carter,  $n = Ln$ x  $u_3$ ]<sup>T</sup> normal vector  $mI<sub>2</sub>$  = |

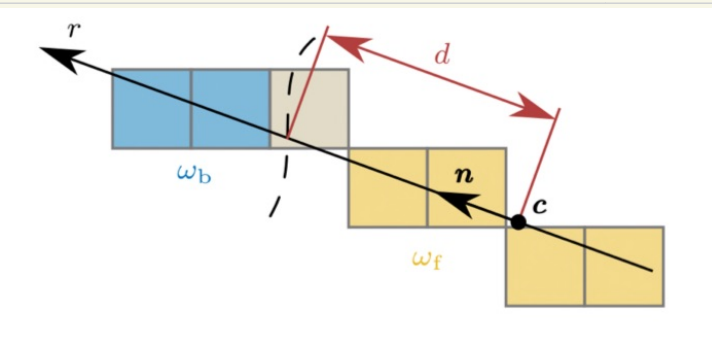

Fig. 2 Correspondence line defined by a center c and a normal vector  $\boldsymbol{n}$ . The illustration shows pixels along the correspondence line as well as the foreground region  $\omega_f$  in yellow and the background region  $\omega_{\rm b}$  in blue. The contour distance d points from the correspondence line center to an estimated contour, indicated by a dashed line.

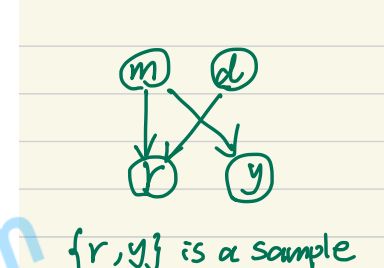

1. For a single pixel  $P(r, y, d, m) = P(r, y | d, m) P(d, m) = P(r | d, m) P(y | d, m) P(d, m)$ <br>
↑ ↑ ↑ ↑ =  $P(r | d, m) P(y | m) P(d) P(m)$ color / model distance from the correspondence line center <sup>C</sup> to an estimated contour.

Pcr, <sup>y</sup> , d, <sup>M</sup>) <sup>=</sup> plrld.vn) PC <sup>y</sup> <sup>l</sup> <sup>m</sup> ) PCd) Plm) Pcr , <sup>d</sup> , <sup>m</sup> ly) Ply) <sup>=</sup> plrld.vn) PC <sup>y</sup> <sup>l</sup> <sup>m</sup> ) PCd) Plm) Pcr, d. mly) <sup>=</sup> Pcr, II.<sup>m</sup> ) [ PCYY.my#m)JPld)Fpcm1yjplyj--PCylm)pcm)--PfrndmPlmly ) <sup>P</sup> (d) conditional line coordinate probabilities i c- {f. <sup>b</sup> } - : amino - s.IE? ) .,Y.iIYm..I.-moPCmily :the probability distributions that describe how likely itis that <sup>a</sup> specific color value is part of the foreground / background region . Foreground and background are equally likely along the correspondence line , pcmf) =pCm b) i. Plmi <sup>I</sup>D= pYyfmYf,+mpY→m, , it{ t.to#FPCX)=EgPLX.Y--Y)pld1r,y)PLv,y)--PLd,r,y)--PlIlr.y ) Pcr) Ply) <sup>=</sup> gpcxpf-yjpif-yjpldlr.rs ) <sup>=</sup> ¥,"¥y <sup>=</sup> ¥, = ¥, Pcd,rly) <sup>=</sup> 1- E Pcd , r.mil b) Pcr) <sup>i</sup> c-{t.by = ¥, €{t.by#ld-miPlmilYJPCd) d. mi ERKER 'm probability Posterior probability over the entries correspondence live domain W : Pldlw. 1) <sup>=</sup> IT E rc-wic-lt.by ¥, Pcr <sup>I</sup> d- Mi) <sup>P</sup> <sup>C</sup> mi ly) p(d) The probability of the contour distance <sup>d</sup> given data from <sup>a</sup> correspondence✗ ¥w§gµ,by Pcr<sup>I</sup> d, mi) PLM it llr)) line .

 $I(r) = I(c+rn) = y$ , p(r) and p(d) are considered to be uniform and constant and are thus dropped .

Estimating the PldIW. 1) is computationally expensive since, for each distance<br>d. the product of PldIW. 1) has to be computed over the entire domain w.

2. Discrete scaled space formulation combines multiple pixels into segments and propects from contrinusus space along the correspondence line onto a discrete space that is indepent of<br>a correspondence line's location and orientation.

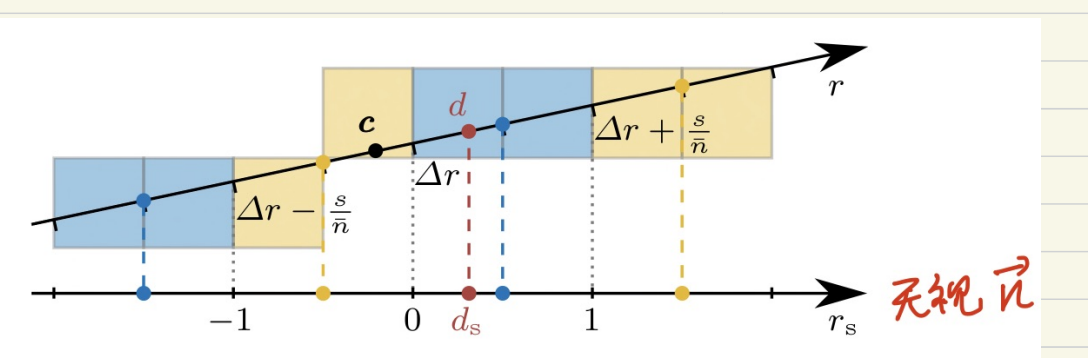

Fig. 3 Example of the relation between the unscaled space r along the correspondence line and the scale-space  $r_s$ . Neighboring pixels that are combined into segments are visualized by the same color in blue or yellow. Blue and yellow dots indicate the center of each segment and the corresponding discretized value in the scale-space. An example of the contour distance is illustrated in red. The offset  $\Delta r$  is chosen in a way that ensures that discretized values in the scale-space are the same for all correspondence lines. In this example,  $\Delta r$ points to the closest edge between pixels.

 $\mathbf{r}_5 = (r - \Delta r) \frac{\bar{n}}{5}$ SEN<sup>t</sup>: the number of pixels combined into a sament.  $\overline{n}$ =max $C$ [ $n_{\overline{x}}$ ],  $|n_{\overline{y}}|$  $ds = (d - \Delta r) \frac{\bar{n}}{5}$ 

from the scaled lone coordinate rs to the segment S, which is a set of the closest s pixel values y

 $\therefore$  The posterior probability in the discrete scale-spuce:

$$
pld(w, L) \propto \prod_{r \in \omega} \sum_{i \in \{+,b\}} Pr(d, m_i) Plm: |(lr))
$$

S<br>Plds | Ws, Ls) d TT 2 plus lds, m;) plm; lls (rs)<br>Scaled convegrandence<br>S= ls (rs) is a set-valued function entire domain  $S = [s(Ss)]$  is a set-valued function that maps

$$
P(m_1 | y_1) = \frac{P(y | m_1)}{\sum_{j \in \{d_1, b\}} P(y | m_j)} \t; i \in \{1, b\}
$$
  
\n
$$
P(m_1 | y_1, y_2, y_3) = \frac{P(y_1, y_1, y_2 | m_1) P(m_1)}{P(y_1, y_1, y_3)} = \frac{P(y_1 | m_1) P(y_2 | m_1) P(y_3 | m_1) P(y_2 | m_1)}{P(y_1, y_1, y_3)} = \frac{P(y_1 | m_1) P(y_2 | m_1)}{P(y_1, y_1, y_2 | m_1) + P(y_2 | y_1, y_2)} = \frac{P(y_1 | m_1) P(y_2 | m_1)}{P(y_1, y_1, y_2 | m_1) + P(y_2 | y_2 | m_1)} = \frac{P(y_1 | m_1) P(y_2 | m_1)}{P(y_1 | m_1) + P(y_2 | y_1, y_2 | m_1)} = \frac{P(y_1 | m_1) P(y_2 | m_1)}{P(y_1 | m_1) + P(y_2 | m_1) + P(y_2 | m_1)} = \frac{P(y_1 | m_1) P(y_2 | m_1)}{P(y_1 | m_1) + P(y_2 | m_1) + P(y_2 | m_1)} = \frac{P(y_1 | m_1) P(y_2 | m_1)}{P(y_1 | m_1) + P(y_2 | m_1) + P(y_2 | m_1)} = \frac{P(y_1 | m_1)}{P(y_1 | m_1) + P(y_2 | m_1)} = \frac{P(y_1 | m_1)}{P(y_1 | m_1) + P(y_2 | m_1)} = \frac{P(y_1 | m_1)}{P(y_1 | m_1) + P(y_2 | m_1)} = \frac{P(y_1 | m_1)}{P(y_1 | m_1) + P(y_2 | m_1)} = \frac{P(y_1 | m_1)}{P(y_1 | m_1) + P(y_2 | m_1)} = \frac{P(y_1 | m_1)}{P(y_1 | m_1) + P(y_2 | m_1)} = \frac{P(y_1 | m_1)}{P(y_1 | m_1) + P(y_2 | m_1)} = \frac{P(y_1 | m_1)}{P(y_1 | m_1) + P(y_2 | m_1)} = \frac{P
$$

$$
\frac{0 \cancel{1} \text{ P(Mb|y_1) P(Mb|y_2) P(Mb|y_3)}}{a_1 \qquad \qquad (a_1)}
$$
\n
$$
\frac{0 \cdot P(Mb|5) = \frac{a^{100} \cdot x^{10} \cdot x^{10}}{a_1 \cdot x^{10} \cdot x^{10} \cdot x^{10} \cdot x^{10}}}{a_1 \qquad \qquad (a_2 \qquad a_3 \qquad a_4 \qquad (a_3 \qquad a_5 \qquad a_5 \qquad a_6 \qquad (a_4 \qquad a_7 \qquad a_8 \qquad a_9 \qquad (a_5 \qquad a_7 \qquad a_9 \qquad a_9 \qquad (a_6 \qquad a_7 \qquad a_8 \qquad a_9 \qquad a_9 \qquad (a_7 \qquad a_9 \qquad a_9 \qquad a_9 \qquad a_9 \qquad (a_8 \qquad a_9 \qquad a_9 \
$$

#### Laplace smoothing

Laylace smoothing is a technique to smooth categorial data. Given a set of deservation counts X ={X, X, ... Xd} from a d-dim multiononical distribution with N totals, a "smorthed" version of counts gives the est.

 $\theta_i^1 = \frac{x_i + a_i}{x + d_i}$   $(1 = 1, ..., d_i)$ 

It can address the prodern when we encounter a unseen dothe which the Rosteror probliting will become D. ex. Xi is the number of color y deservation formes.  $\therefore$  p(y|m;) = the number of pixel which value y (x;)

total sample pixel numbers (N)

 $\implies$  smooth  $p'(y|m_i) =$  the number of pixel which value  $y(x_i) + 1$ total sample pixel numbers  $C(V)$  + the total number of y values (32768=(256/8)<sup>3</sup>)

#### Underflow

If PCYIMIJ is small, was PCYIMIJ can produce numbers too small for flocating point strage

$$
p(m_i|s) = \frac{\prod_{y \in s} p(y|m_i)}{\prod_{y \in s} p(y|m_i) + \prod_{y \notin s} p(y|m_0)}
$$
  

$$
\prod_{y \in s} p(y|m_i) = \exp(\log(\prod_{y \in s} p(y|m_i))) = \exp(\sum_{y \in s} log(P(y|m_i))
$$

## 3. Plrld, mf), Plrld, mb) models a local uncertainty with respect to the exact location of the foreground and background transition

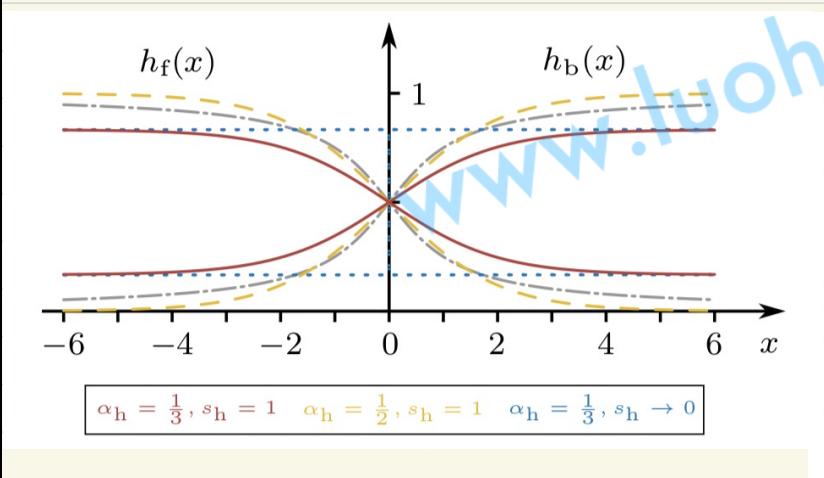

Fig. 4 Smoothed step functions  $h_f$  and  $h_b$  that model the conditional line coordinate probabilities  $p(r | d, m<sub>f</sub>)$  and  $p(r | d, m_b)$ . The functions  $h_f(x) = \frac{1}{2} - \frac{1}{\pi} \tan^{-1} \left(\frac{x}{s_b}\right)$  and  $h_{\rm b}(x) = \frac{1}{2} + \frac{1}{\pi} \tan^{-1}(\frac{x}{s_{\rm b}})$  used by Zhong et al. (2020b) and Tjaden et al. (2018) are illustrated by dash-dotted gray lines. The definitions  $h_f(x) = \frac{1}{2} - \frac{1}{2} \tanh\left(\frac{x}{2s_h}\right)$  and  $h_b(x) =$  $\frac{1}{2} + \frac{1}{2} \tanh \left( \frac{x}{2s_h} \right)$  from our previous work (Stoiber et al., 2020) are shown as dashed yellow lines. In both plots, the slope parameter  $s_h = 1$  is used. For the proposed functions in Eq. (12) and  $(13)$ , solid red lines correspond to  $\alpha_h = \frac{1}{3}$  and  $s_h = 1$ , while dotted blue lines show the functions for  $\alpha_h = \frac{1}{2}$  and  $s_{\rm h} \rightarrow 0$ . In addition to visualizing the definitions from our previous work, the dashed yellow lines illustrate the proposed functions for  $\alpha_h = \frac{1}{2}$  and  $s_h = 1$ .

h<sub>i</sub>(x)=P(0 | d, m<sub>i</sub>)\n  
\n
$$
\begin{cases}\nh_{f}(x)=\frac{1}{2}-a_{h}tanh(x)/a_{h}\n\end{cases}
$$
\n
$$
\begin{cases}\nh_{f}(x)=\frac{1}{2}-a_{h}tanh(x)/a_{h}\n\end{cases}
$$
\n
$$
\begin{cases}\n0.01 = P(m_{h}) = P(m_{h}) = a_{h} \quad \text{if } a_{h} \neq 0\n\end{cases}
$$
\n
$$
\begin{cases}\n0.01 = 1-2(2h) \quad P(m_{h}) = -2(2h) \quad P(m_{h}) = 1-2(2h) \quad P(m_{h}) = 1-
$$

For 
$$
angle
$$
:  
\n
$$
P(Mn | Y) = \frac{2P(Y | Mn)P( Mn) = 2 \cdot \frac{1}{2} (P(Y | m) + P(Y | m)) P(mn)}
$$
\n
$$
= P(Mn)
$$
\n
$$
= 1 - 2a
$$
\n
$$
P(X | m) \propto \sum_{i=1}^{n} P(Y, | d, m) P(m | Y) = h_i(S) = P(Y | d, m)
$$
\n
$$
P(X) = \frac{P(Y | m)}{P(Y | m + 1 + P(Y | m))}
$$
\nwe define  $P(Y | d, m_0) = \frac{1}{2}$  for  $noise$ .  
\n
$$
P(M | r, y) \propto \sum_{i=1}^{n} P(Y | d, m_1) P(m_1 | y)
$$
\n
$$
= 2a n h + (r - d) P(Y) + 2a n h_0 (r - d) P(br)
$$
\n
$$
+ \frac{1}{2} (L - 2a)
$$
\nLet  $0 h_0(S) = \frac{1}{2} + f(S) = \frac{1}{2} \cdot \frac{1}{2} (L - 2a)$   
\nLet  $0 h_0(S) = \frac{1}{2} + f(S) = \frac{1}{2} \cdot \frac{1}{2} (L - 2a)$   
\n
$$
= \frac{1}{2} (L - 2a)
$$
\n
$$
= \frac{1}{2} \cdot \frac{1}{2} (L - 2a)
$$
\n
$$
= \frac{1}{2} \cdot \frac{1}{2} (L - 2a)
$$
\n
$$
= \frac{1}{2} \cdot \frac{1}{2} (L - 2a)
$$
\n
$$
= \frac{1}{2} \cdot \frac{1}{2} (L - 2a)
$$
\n
$$
= \frac{1}{2} \cdot \frac{1}{2} (L - 2a)
$$
\n
$$
= \frac{1}{2} \cdot \frac{1}{2} (L - 2a)
$$
\n
$$
= \frac{1}{2} \cdot \frac{1}{2} (L - 2a)
$$
\n
$$
= \frac{1}{2} \cdot \frac{1}{2} (L - 2a)
$$
\n
$$
= \frac{1}{2} \cdot \frac{1}{2} (L - 2a)
$$
\n
$$

$$

 $\therefore$   $f(x) = \frac{1}{2}$  tanh  $(x)$ 

: p(dIV,y)  $\alpha$   $L_{\overline{z}}$  - an tunh  $(L_{\overline{z}}^{\underline{r}-\underline{d}}))$   $2f(r)$ +  $(\frac{1}{2} +$  antanh  $(\frac{r-d}{25h}))$   $P_b(r)$ 

Extending the probubilistic model with a noise model Mn with a defined constant uncertainty and using the foreground and background probabilities plmt)=pcmb into the smoothed step functions

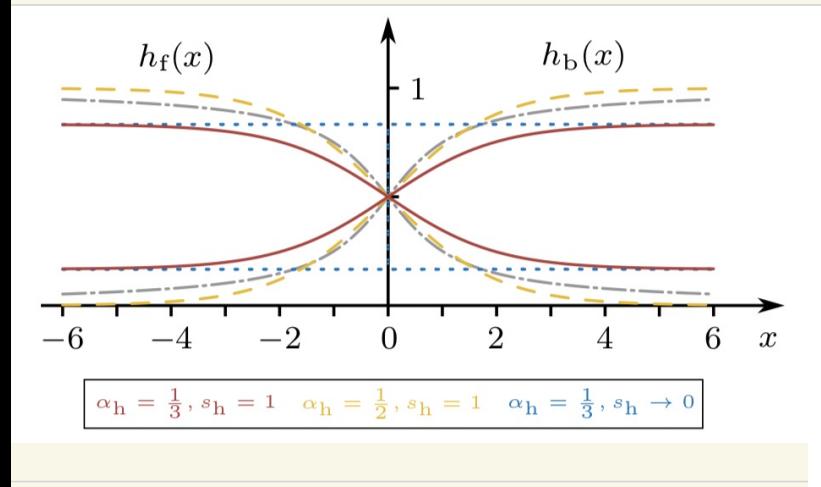

**Fig. 4** Smoothed step functions  $h_f$  and  $h_b$  that model the conditional line coordinate probabilities  $p(r | d, m<sub>f</sub>)$  and  $p(r | d, m_b)$ . The functions  $h_f(x) = \frac{1}{2} - \frac{1}{\pi} \tan^{-1} \left(\frac{x}{s_b}\right)$  and  $h_{\rm b}(x) = \frac{1}{2} + \frac{1}{\pi} \tan^{-1}(\frac{x}{s_{\rm b}})$  used by Zhong et al. (2020b) and Tjaden et al. (2018) are illustrated by dash-dotted gray lines. The definitions  $h_f(x) = \frac{1}{2} - \frac{1}{2} \tanh\left(\frac{x}{2s_h}\right)$  and  $h_b(x) =$  $\frac{1}{2} + \frac{1}{2} \tanh \left( \frac{x}{2s_h} \right)$  from our previous work (Stoiber et al. 2020) are shown as dashed yellow lines. In both plots, the slope parameter  $s_h = 1$  is used. For the proposed functions in Eq. (12) and  $(13)$ , solid red lines correspond to  $\alpha_h = \frac{1}{3}$  and  $s_h = 1$ , while dotted blue lines show the functions for  $\alpha_h = \frac{1}{3}$  and  $s_h \rightarrow 0$ . In addition to visualizing the definitions from our previous work, the dashed yellow lines illustrate the proposed functions for  $\alpha_h = \frac{1}{2}$  and  $s_h = 1$ .

4. 
$$
\therefore
$$
 Ppdluv. L) d  $\pi_{ew}$   $\underset{defil.bj}{\leq}$  Pcrld,m:  $\circ$  P(m: L(r))  
\n $\circ$  h: (r-d)= P(r|d, m: )  $\int h_{f}(x)dx = \frac{1}{2} - a_{h} \tanh(\frac{x}{2}x)$   
\nh b(x)=  $\frac{1}{2} + a_{h} \tanh(\frac{x}{2}x)$   
\n $\circ$  P: (r) = P(m; L(r)) = P(m; |w|) =  $\frac{P(y|m;)}{P(y|m+1+P(y|m_{w})}, i \in \{1, b\}$ 

: PCdlW. Wd T, ht(r-d) Pf(r) + hb(r-d)PbCr)

# To analyze the posterior probability P Coll (U, L) distribution,

we assume a contour at the line conter c and perfect step function p: CX) for the pixel-unse posterior probabilities defined by:

$$
\begin{cases} P_{f}(r) = \frac{1}{2} - \frac{1}{2}g_{M}(r) \\ P_{b}(r) = \frac{1}{2} + \frac{1}{2}g_{M}(r) \end{cases}
$$

we consider infruitesimally samall pixels and write the posterior probability<br>distribution pldlw ,U in continuous form for an infinite convespond rstribution p [d [w ,l] in continuous form for an infinite correspondence<br>line :

The classical Riemann integral of a function 
$$
f: Ia, bJ \rightarrow \mathbb{R}
$$
:  
\n
$$
\int_{a}^{b} f(x) dx = \lim_{b \to b} \sum_{i} f(x_{i}) dx
$$
\nProduct integrals are similar, but take the limit of a product instead of the limit of sum. They can be thought of as "continuous" version of "discrete" products.  
\nOne kind of Fraluct Integrals is Gementor c Integrals:  
\n
$$
\frac{b}{\sqrt{a}} f(x) dx = \lim_{b \to b} \text{Tr} f(x_{i}) dx = \exp(\int_{a}^{b} \ln f(x) dx)
$$

$$
P(d(w, L) d \prod_{r=0}^{\infty} h_{f}(r-d) p_{f}(r) + h_{b}(r-d) p_{b}(r) dr
$$
\n
$$
= exp(\int_{r=0}^{\infty} ln(h_{f}(r-d) p_{f}(r) + h_{b}(r-d) p_{b}(r)) dr
$$
\n
$$
= exp(\int_{r=0}^{0} ln(h_{f}(r-d) p_{f}(r) + h_{b}(r-d) p_{b}(r)) dr
$$
\n
$$
+ \int_{r=0}^{\infty} ln(h_{f}(r-d) p_{f}(r) + h_{b}(r-d) p_{b}(r)) dr
$$
\n
$$
= exp(\int_{r=0}^{0} ln(h_{f}(r-d)) dr + \int_{r=0}^{\infty} ln(h_{b}(r-d) d r)
$$

 $2et x=r-d$   $6pt$ , +=  $\therefore$  p(dlw.L) & exp  $C \int_{X = -\infty}^{-d} ln Ch_{f}(x)) dx +$  $\int \frac{dS}{dx-d}$  In ChbCK)  $dX$  $\frac{1}{2}\frac{3ln[P(d|w,\omega)]}{2d}=\frac{2[1+1]{d}}{2\pi}\frac{ln[1+CN)}{d}d\omega+$  $\frac{\partial [(\int_{x=d}^{x} |n(h\nu\omega\omega\omega)]}{\partial d}$ **Leibniz** Rule: if  $\Phi(t) = \int_{a(t)}^{b(t)} f(x, t) dx$ , then  $\frac{d\Phi}{dt} = \int_{a(t)}^{b(t)} \frac{\partial f(x,t)}{\partial t} dx + f(b(t),t) \frac{db}{dt} - f(a(t),t) \frac{da}{dt}$ Let  $d \leftarrow t$ ,  $-d \leftarrow b(t)$ ,  $x = -\infty \leftarrow a(t)$  $InCHFCX)$ )  $\leftarrow$   $f(x,t)$  $\frac{1}{2}$  a  $\frac{\int_{0}^{d} |y(hf(X))dX|}{\int_{0}^{d}$  $= \int_{x=0}^{d} \frac{\partial ln(h_{f}(x))}{\partial d} dx - ln(h_{f}(-d)) + 0$ : 2( Sx=d lu ( hbcx) dx) hanie.com  $= 0 + 0 + ln(hh(-d))$  $\frac{2ln[P(d|w,\omega)]}{2d} = -ln[4(-d)] + ln(h_{b}(-d))$ 

$$
h_{f}(x)=\frac{1}{2}-a_{h}tanh(X/a_{h})
$$
\n
$$
h_{b}(x)=\frac{1}{2}+a_{h}tanh(X/a_{h})
$$
\n
$$
\frac{3ln(Prd(w, w))}{ad}=-ln(\frac{1}{2}-ahtanh(\frac{-d}{25h}))+ln(\frac{1}{2}+antanh(\frac{-d}{25h}))
$$
\n
$$
\frac{4}{2}tanh^{-1}(x)=-ln(1-x)+ln(1+x)
$$
\n
$$
\frac{3ln(Prd(w, w))}{ad}=-ln(\frac{1}{2}L1-2a_{h}tanh(\frac{-d}{25h}))
$$
\n
$$
\frac{3ln(Prd(w, w))}{ad}=-ln(\frac{1}{2}L1-2a_{h}tanh(\frac{-d}{25h}))
$$
\n
$$
=ln(1-2antanh(\frac{-d}{25h}))+ln(1+2a_{h}tanh(\frac{-d}{25h}))
$$
\n
$$
=2tanh^{-1}(2a_{h}tanh(\frac{-d}{25h}))
$$
\n
$$
\frac{3ln(Prd(w, w))}{ad}=-2tanh^{-1}(2a_{h}tanh(\frac{-d}{25h}))
$$

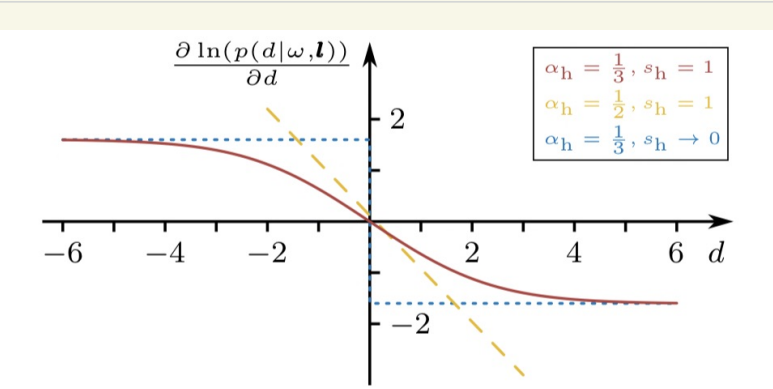

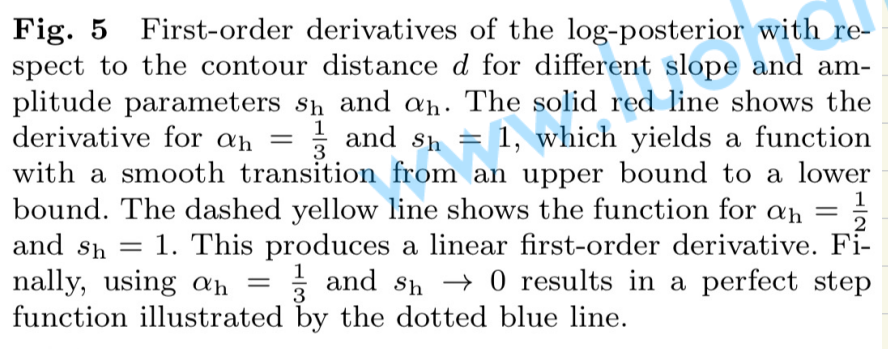

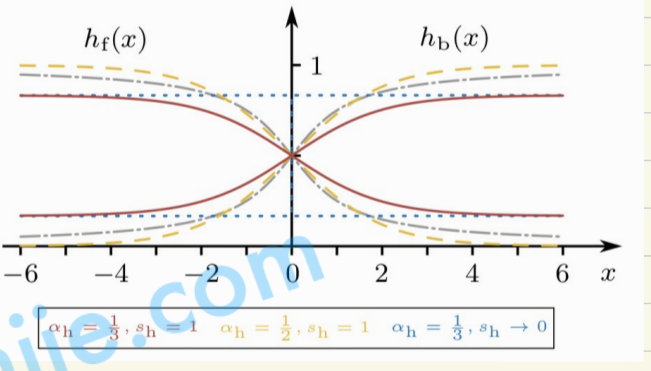

$$
D \quad 1\frac{1}{2} \quad \text{and} \quad P \cup F : \text{for } a = \frac{1}{6h} \quad P \cup F : \text{for } a = \frac{1}{6h} \quad P \cup F : \text{for } a =
$$

With the exception of a constant scaling factor, the function is equal to a

If 
$$
5n \rightarrow 0
$$
,  $P(d|w,l) = \frac{1}{2b}(-\frac{ld}{b})$ ,  $b = \frac{1}{2tanh(0 \cdot a)}$ 

The variance of Laplace distribution: 2b

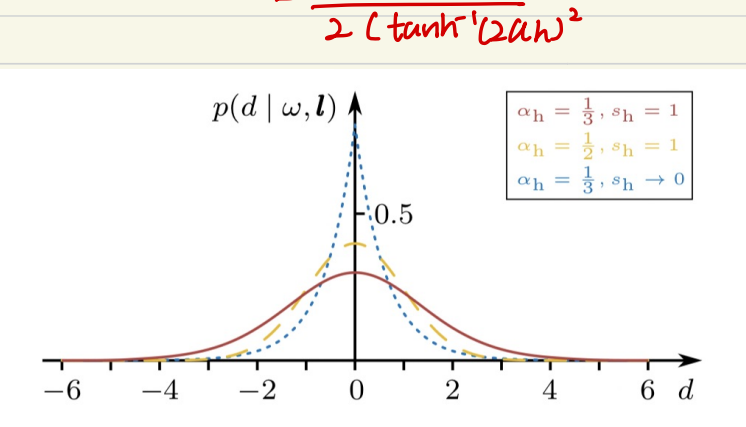

Fig. 6 Posterior probability distributions for different slope and amplitude parameters  $s_h$  and  $\alpha_h$ . The solid red line shows the function for  $\alpha_h = \frac{1}{3}$  and  $s_h = 1$ , which leads to a very flat distribution. Note that the function was computed numerically. Using  $\alpha_h = \frac{1}{2}$  and  $s_h = 1$  results in a Gaussian distribution shown by the dashed yellow line. The parameters  $\alpha_h = \frac{1}{3}$  and  $s_h \to 0$  yield a Laplace distribution for the posterior probability that is illustrated by a dotted blue line.

The slope parameter Sn controls local uncertainty, allowing multiple values<br>of to be almost equally likely.<br>The amplitude parameter an controls the size of the peak compured to

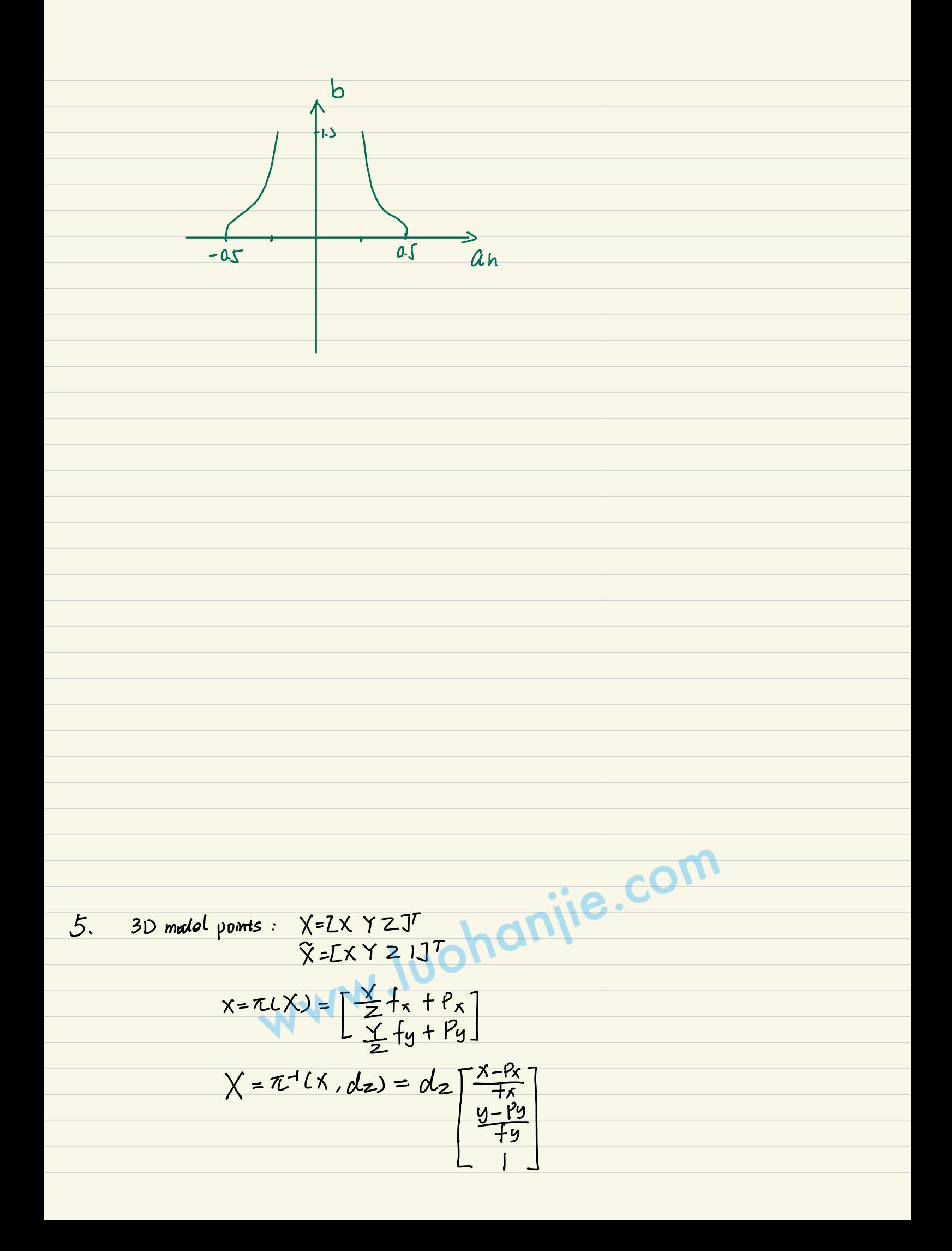

$$
c\tilde{X} = cT_{M M}\tilde{X} = [cR_{M C}t_{M}]_{M}\tilde{X}
$$

$$
R = exp(LJ_x) = 1 + [rJ_x + \frac{1}{2!}[rJ_x + \frac{1}{3!}[rJ_x^3 + ...]
$$
  
c  $\hat{X}(0) = [cR_n ct_m] [1+ [0r] \theta_t]_m \hat{X}$ 

 $\theta$ r  $\epsilon \mathbb{R}^3$ ,  $\theta$ t  $\epsilon \mathbb{R}^3$ ,  $\theta$ <sup>T</sup> =  $\mathbb{Z} \theta$ <sub>r</sub>T  $\theta$ <sub>t</sub>T]

b. The 50 gametry is rendered from a numbe of  $n_v$  viaupoints all around the abject. Virtual commons are placed on the vertices of a gendes: c grid. For each rendering, nc points x; ER<sup>2</sup> are rundomly sampled from the contour.<br>n; EIR<sup>2</sup> is the normal is computed, 1/n:11,=1. 31) vectors with vespect to the model trame:

Orientation vector  $M^{\vee} = M Rc \begin{bmatrix} 0 \\ 0 \end{bmatrix}$ 

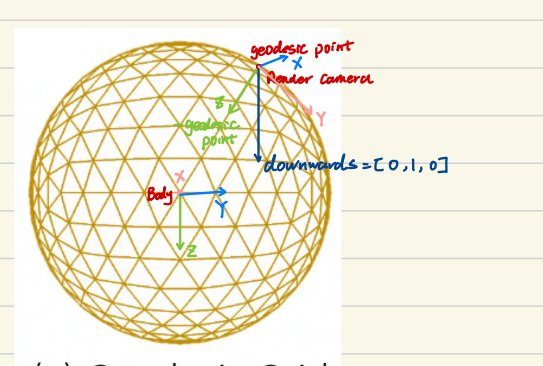

Given a specific pose MRc, ctm. the closest<br>preromputed view iv: (c) Geodesic Grid

$$
iy = avgmax_{MVI_{MRC}} ctm
$$
  
isfi, ...,nvf

7.30 model points and normal vectors from the closest view of the space view are projected into the image:

$$
C_{i} = \pi C_{C}T_{M M}(\tilde{X}_{i})
$$
  
n:  $\pi C_{C}R_{M M}(\tilde{X}_{i})$  |[ $M_{i}$ || $\pi$ |

Contour distances are calculated as the distances along normal vectors n: from correspondence line centers ci to projectal 3D model points Xi

 $C$   $c \hat{X}(0) = \begin{bmatrix} c R_n & c \tau_n \\ 0 & 1 \end{bmatrix} \begin{bmatrix} 1 + L\theta_r \end{bmatrix} \begin{bmatrix} 0_t \\ 1 \end{bmatrix} m\hat{X}$ 

 $d_i(\theta) = n_i^T L \pi L_c$  (B) =  $(i)$ 

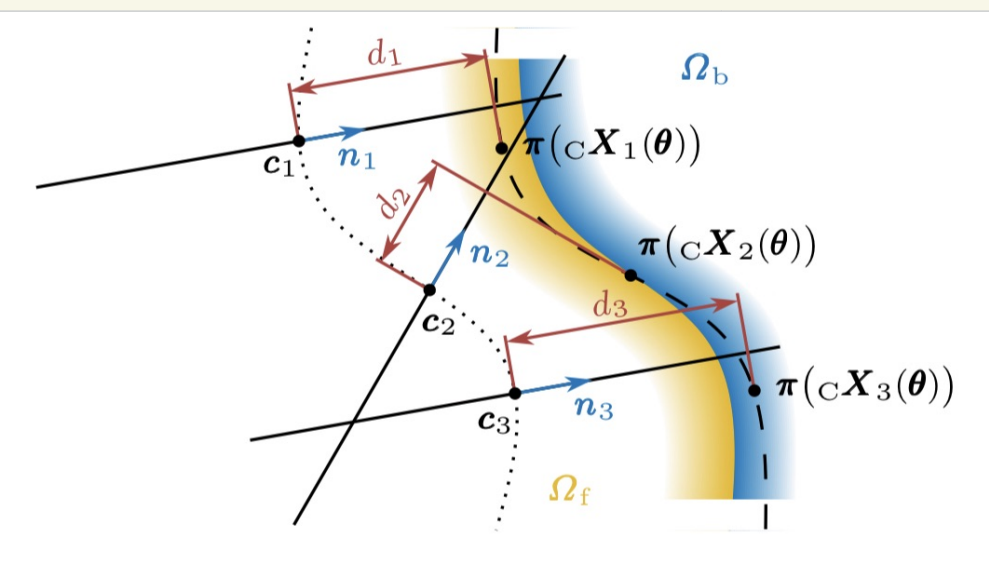

**Fig. 8** Correspondence lines defined by a center  $c_i$  and a normal vector  $\mathbf{n}_i$ . Variated contour distances  $d_i$  are measured along the correspondence lines from the centers  $c_i$  to the projected 3D model points  ${}_{\text{C}}X_i$  that depend all on the same pose variation  $\theta$ . The object contour of the original pose estimate, which was used to define the correspondence lines, is indicated by a dotted line. The current estimate of the contour that depends on the pose variation vector  $\theta$  is shown by a dashed line. The ground truth segmentation that we try to estimate is given by the foreground region  $\Omega_f$  in yellow and the background region  $\Omega_{\rm b}$  in blue. Note that while contours are illustrated as continuous lines, in our method, they are represented by points and normal vectors from the closest view of the sparse viewpoint model.

Asummig a number of  $n_c$  independent correspondence lines.<br>PLOID)  $\alpha \prod_{i=1}^{n_c} p(c \, d_{s_i}(\theta) | w_{s_i} | l_s)$  (29),  $D$ : the data from all correspondence lines  $W = \{0, 1, 0, 1, 0\}$ <br>
We do lot us, ls ) d  $\pi$   $\sum_{s \in W_s} P(s \mid ds, m)$   $P(m: |s \in rs)$  <br>  $\emptyset$ <br>
P (rs | ds, m;) = h; (rs -ds) =  $\int_{0}^{x} \frac{1}{2} - a_n \tan h [ (r_s - d_s) / 2s_n ]$ ,  $i = f$ <br>  $\frac{1}{2} + a_n \tanh [ (r_s - d_s) / 2s_n ]$ ,  $i = b$  $m$ known,  $l(x) = 2c(t)$ c different from S  $3r_5 = (r - \Delta r) \frac{\pi}{5}$ SEN<sup>t</sup>: the number of pixels combined into a sament.  $\overline{n}$ =max  $C$   $(n_{x}1, n_{y}1)$  $ds = C \underbrace{d - \Delta r}_{\infty} \frac{\sqrt{n}}{5}$ 

Q) 
$$
d(\theta) = n^{T}C\pi C_{c} \times (\theta) - C
$$
  
\n $\sqrt{5}$   
\n $\sqrt{5}$  c  $\hat{X}(\theta) = [cR_{m}ct_{m}] [1+L\theta_{1} + \theta_{1}] \times \hat{X}$   
\nQ)  $P(m_{i}|S) = \frac{1}{m!} \frac{P(S \theta | m_{i})}{(l!} \times \frac{P(S \theta | m_{i})}{(l!)} \times \frac{P(S \theta | m_{i})}{(l!)} \times \frac{P(S \theta | m_{i})}{(l!)} \times \frac{P(S \theta | m_{i})}{(l!)} \times \frac{P(S \theta | m_{i})}{(l!)} \times \frac{1}{l!} \times \frac{1}{l!}$ 

S. To maximize the joint posterior probability 
$$
\ln(P[\theta | D])
$$
, we estimate the  
partition vector  $\theta$  and it exactly update the pos  
 $\theta = (-H + [3r]_{3} \theta)^{-1} \theta$   
 $\theta^T = \frac{\sum_{i} \ln(P|D|\theta)}{\theta} \Big|_{\theta=0}$ ,  $H = \frac{\partial^2}{\partial \theta^2} \frac{\ln(P(D|\theta))}{\partial \theta^2} \Big|_{\theta=0}$   
 $\therefore cT M = cT M \Big[ \frac{\exp[\hat{L}\theta T M]}{\theta} \frac{\theta}{I} \Big]$ 

$$
ds = c d-4r \frac{R}{3}, d (0) = n^{T}ln(c \times (0)) - c
$$
\n0 0<sup>4</sup> =  $\frac{R}{14}$   $\frac{3 ln(p + d_{01}lnh_{01}, \text{log})}{3d_{01}}$   $\frac{3}{2} \times \frac{X!}{300}$   $q = 0$   
\n6<sup>1</sup>  
\n6<sup>1</sup>  
\n6<sup>1</sup>  
\n6<sup>1</sup>  
\n6<sup>1</sup>  
\n6<sup>1</sup>  
\n6<sup>1</sup>  
\n6<sup>1</sup>  
\n6<sup>1</sup>  
\n6<sup>1</sup>  
\n6<sup>1</sup>  
\n6<sup>1</sup>  
\n6<sup>1</sup>  
\n6<sup>1</sup>  
\n6<sup>1</sup>  
\n6<sup>1</sup>  
\n6<sup>1</sup>  
\n6<sup>1</sup>  
\n6<sup>1</sup>  
\n6<sup>1</sup>  
\n6<sup>1</sup>  
\n6<sup>1</sup>  
\n6<sup>1</sup>  
\n6<sup>1</sup>  
\n6<sup>1</sup>  
\n6<sup>1</sup>  
\n6<sup>1</sup>  
\n6<sup>1</sup>  
\n6<sup>1</sup>  
\n6<sup>1</sup>  
\n6<sup>1</sup>  
\n6<sup>1</sup>  
\n6<sup>1</sup>  
\n6<sup>1</sup>  
\n6<sup>1</sup>  
\n6<sup>1</sup>  
\n6<sup>1</sup>  
\n7<sup>1</sup>  
\n8<sup>2</sup>  
\n8<sup>3</sup>  
\n7<sup>2</sup>  
\n8<sup>3</sup>  
\n8<sup>1</sup>  
\n8<sup>2</sup>  
\n9<sup>3</sup>  
\n10<sup>1</sup>  
\n11<sup>1</sup>  
\n12<sup>1</sup>  
\n13<sup>1</sup>  
\n14<sup>1</sup>  
\n15<sup>1</sup>  
\n16<sup>1</sup>  
\n17<sup>1</sup>  
\n18<sup>2</sup>  
\n19<sup>2</sup>  
\n10<sup>2</sup>  
\n11<

$$
ds = (d-\Delta r)\frac{\overline{a}}{5}, d(0) = n^{T}ln(c \times (0)) - c)
$$
\n
$$
x = \pi L(X) = \left[\frac{X}{2}ln + \frac{P}{2}ln\left[\frac{X}{2}ln + \frac{P}{2}ln\left[\frac{X}{2}ln + \frac{P}{2}ln\left[\frac{X}{2}ln + \frac{X}{2}ln\left[\frac{X}{2}ln\left[\frac{X}{2}
$$

# $\bigoplus$  For global optimization : In Cp(ds; Iws;, Ls;))  $\sim$ N (ds; I.U;, G; )

The required mean  $u$ ; and stundard deviation  $b$ ; are thereby estimated from a set of discretized contour distances dsi and their corresponding probability values .

i. <u>2[p[dsi|wsi,[si</u>)<br>2ds;  $(d\mathsf{s}_i - \mathsf{W}_i)$  PDF:  $f(x) = \frac{1}{6\sqrt{x}}e^{-\frac{(x-\mathsf{W}^2)}{2\sqrt{x}}}$  $\frac{\partial^2 L \rho(ds; |Ws|, |si)}{\partial ds} \approx -\frac{1}{6i^2}$  $H^{4}$  an =  $\frac{1}{2}$ ,  $lnP(d|w, l) = \frac{1}{\sqrt{25h}}exp(-\frac{d^{2}}{25h})$ 

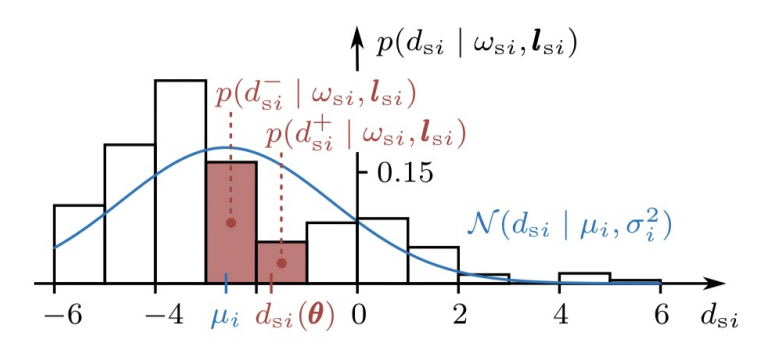

Fig. 9 Discrete posterior probability distribution with noisy measurements. For global optimization, the distribution is approximated by a normal distribution  $\mathcal{N}(d_{si} \mid \mu_i, \sigma_i^2)$ . The normal distribution and its mean  $\mu_i$  are illustrated in blue. In the case of local optimization, only two discrete probability values that are closest to the current estimate of the contour distance  $d_{si}(\boldsymbol{\theta})$  are considered. The two discrete probability values  $p(d_{si}^- | \omega_{si}, l_{si})$  and  $p(d_{si}^+ | \omega_{si}, l_{si})$ , which are used to approximate the first-order derivative, are colored in red.

The approximated *deriv*atives olirect the optimization towards the mean Mi using the variance  $6z^2$  to consider uncertainty. In the real world, the mean does not exactly concide with the maximum. Using the approximation has the advantage of fast convergence and that the opt ovoids local minima resulting from invalid pixel - wise posteriors and image noise .

<sup>②</sup> once the opt is closer to the maximum , the algorithm switches to local opt .

We use the probability dsi and dsit that are closest to the current estimate  $ds_i(0)$  and:

 $\frac{\Delta \ln l \mathop{\mathcal{B}}\nolimits d s; \left( w_{5}, l_{5} ; \mathcal{V} \right)}{3d s_{\mathsf{i}}} \approx \frac{\Delta_{5}}{6 \mathsf{i}^{2}} \ln \big( \frac{\mathop{\mathcal{P}}\nolimits d s_{\mathsf{i}}^{\mathsf{T}} \left( w_{5}, l_{5} ; \mathcal{V} \right)}{\mathop{\mathcal{P}}\nolimits d s_{\mathsf{i}}^{\mathsf{T}} \left( w_{5}, l_{5} ; \mathcal{V} \right)}$ 

 $\frac{\partial^2 L \rho(ds; |Ws|, |si)}{\Delta dc^2} \approx -\frac{1}{6i^2}$  $1f$   $E(0) = \sum_{i=0}^{hc} \frac{f(s)}{f(s_i)}$   $ln(f(s_i(0))|ws_i, s_i)$ The weighting to improves robustness beacuse correspondence lines with<br>high uncertainty are considered less important.<br>The step size of s helps to balance the weight and specifies how<br>far the opt proceeds, directly scaling  $\therefore$   $9^{\dagger} = \frac{\mu}{2} \frac{\partial s}{\partial r} \frac{\partial ln(\rho(ds_i|w_s, Is_i))}{\partial ds_i} \frac{\partial ds_i}{\partial \theta}$ <br> $\theta = D$  $H \propto \sum_{i=1}^{n_c} \frac{d_s}{6i} \frac{\partial^2 \ln l \cdot l (ds_i|w_s, l_s)}{ds_i^2}$   $\left(\frac{\partial d_s}{\partial \theta}\right)^r \left(\frac{\partial d_{s_i}}{\partial \theta}\right)|_{\theta=0}$ Central difference: : <u>JInc pldsilws: Isi</u>) x IncP(dsit lwsi, lsi) - IncP(dsilWsi, lsi)<br>ads = 1 =  $|n L \frac{P(ds;+|W_{s},|s)}{P(ds-|W_{s},|s)})$  $\frac{1}{\Theta} = \frac{1}{6}$  =  $\frac{P(ds_i + lws_i}{s})$   $\frac{(\frac{1}{6} + \frac{1}{10} + \frac{1}{10})}{\frac{1}{10}}$   $\frac{(\frac{1}{6} + \frac{1}{10})}{\frac{1}{10}}$ Let 2<sup>2</sup> Inc Pldsi Insi 1sill 2 de  $\therefore H X_{i=1}^{44} (L_{6i}^{+}) (dds) U_{\frac{\partial}{\partial 0}}^{+} (dds)_{0}^{+}$ Same as global opt

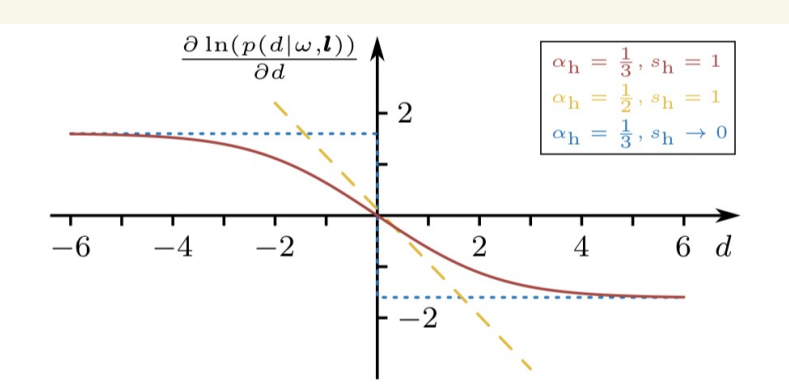

Fig. 5 First-order derivatives of the log-posterior with respect to the contour distance  $d$  for different slope and amplitude parameters  $s_h$  and  $\alpha_h$ . The solid red line shows the derivative for  $\alpha_h = \frac{1}{3}$  and  $s_h = 1$ , which yields a function with a smooth transition from an upper bound to a lower bound. The dashed yellow line shows the function for  $\alpha_h = \frac{1}{2}$ and  $s_h = 1$ . This produces a linear first-order derivative. Finally, using  $\alpha_h = \frac{1}{3}$  and  $s_h \to 0$  results in a perfect step function illustrated by the dotted blue line.

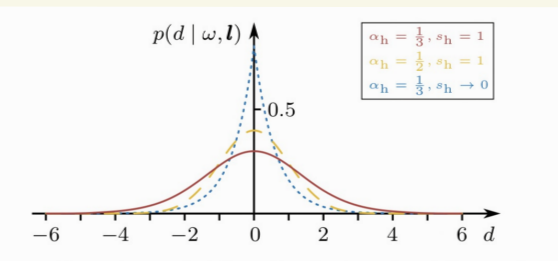

Fig. 6 Posterior probability distributions for different slope and amplitude parameters  $s_h$  and  $\alpha_h$ . The solid red line shows the function for  $\alpha_h = \frac{1}{3}$  and  $s_h = 1$ , which leads to a very flat distribution. Note that the function was computed numerically. Using  $\alpha_h = \frac{1}{2}$  and  $s_h = 1$  results in a Gaussian distribution shown by the dashed yellow line. The parameters  $\alpha_h = \frac{1}{2}$  and  $s_h \to 0$  yield a Laplace distribution for the posterior probability that is illustrated by a dotted blue line.

0 For  $\alpha_{n}=\frac{1}{2}$ ,  $S_{n}=1$  where  $\frac{\partial [n[\rho(\alpha](w,\beta)]}{\partial x^2}$  is a linear fust-order derivative. It leads to the estimation of the weighted mean over all correspondce lines  $g^T = \sum_{i=1}^{nc} \frac{\partial lnLPL ds_i |w_{si}, Lsi)}{\partial ds_i} \frac{\partial ds_i}{\partial t} \frac{\partial c}{\partial t}$   $\theta = 0$  $D$  For  $\alpha$  =  $\frac{1}{6}$ ,  $\frac{1}{5}$ ,  $\frac{5h}{20}$ ,  $\frac{3 \ln LPL \sin L\nu}{2}$  is a binny derivatives WWW.luohanjie.com

### **Algorithm 1 Tracking Step**

1: Update camera image

2: for  $i = 1, 2, ..., 7$  do  $5 = [5, 2, 1, 1, 1]$ <br>3: Optional: Render occlusion mask

- 3:
- Find closest view of the sparse viewpoint model  $4:$
- $5:$ Define correspondence lines in the image
- $6:$ Compute discrete distributions  $p(d_{si} | \omega_{si}, l_{si})$

7: for 
$$
j = 1, 2
$$
 do

- Calculate gradient  $g$  and Hessian  $H$ 8:
- Estimate variation  $\hat{\theta}$  and update pose  $_{\text{C}}T_{\text{M}}$ 9:
- $10:$ end for
- $11:$  end for
- 12: Update color histograms  $p(\mathbf{y} | m_f)$  and  $p(\mathbf{y} | m_b)$

**1. continuous distances from the sparse viewpoint model are used to reject correspondence lines with distances that are below 6 segments.**

**2.an offset of one pixel, the first 18 pixels are considered in both the positive and negative direction of the normal vector.**

**3. the posterior probability distribution p(d si | ω si ,l l ) is evaluated at 12 discrete values d si** ∈ **{ −5.5, −4.5, . . . , 5.5 } .** distribution-NUM <sup>=</sup> 12

**4. In the calculation, we use 8 precomputed values for the smoothed step functions h f and h b , corresponding to x** ∈ **{ −3.5, −2.5, . . . , 3.5 } .**  ✗ =rsi - dsi function \_names

**5.Also, a minimal offset ∆ri is chosen such that the line coordinates r i point to pixel centers while the scaled line coordinates r si ensure matching values for x = r si − d si . In our case, this means that r si** $∈$  **Z.** 

**6. For the first iteration, the global optimization is used to quickly converge towards a rough pose estimate. In the second iteration, the local optimization is employed to refine this pose, using a step size of α s = 1.3. As regularization parameters, we use λr =5000 and λt = 500000.**

#### 10 . Parameter Analysis

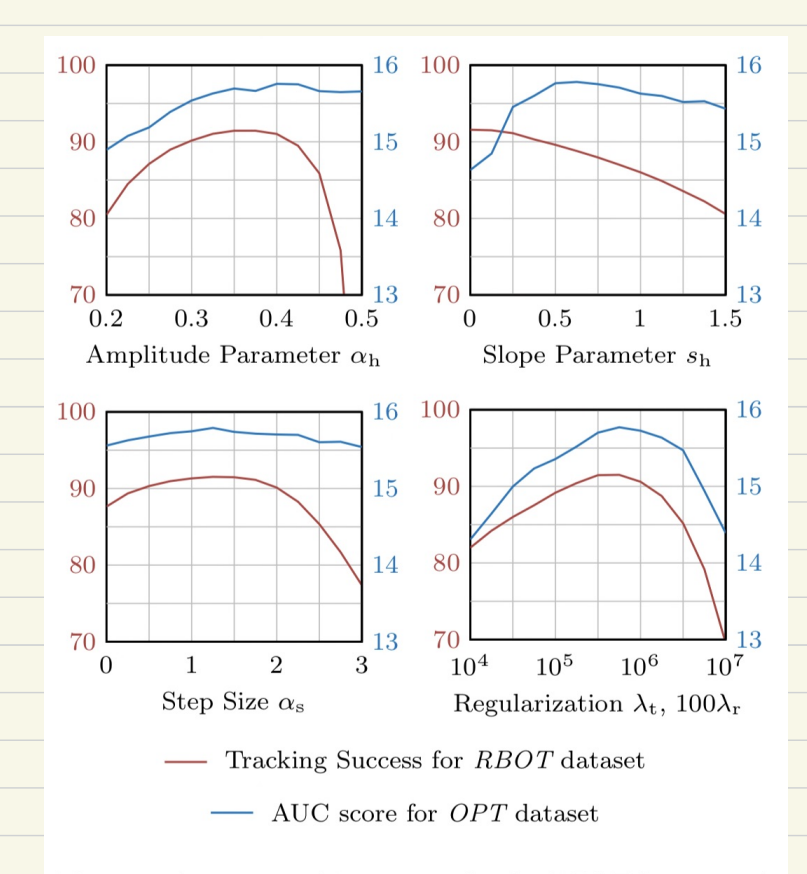

Fig. 13 Average tracking success for the RBOT dataset and average AUC score for the  $OPT$  dataset over different values of the amplitude parameter  $\alpha_h$ , slope parameter  $s_h$ , step size  $\alpha_s$ , and the rotational and translational regularization parameters  $\lambda_r$  and  $\lambda_t$ . For the evaluation of the regularization parameters, we set  $\lambda_t = 100 \lambda_r$ .

very little information is avaliable .

 $a_n$ : a constant level of noise Sn ' . local uncertainty RBOT: an=036<br>Sh -> 0  $OPT:$   $AL = 042$  $Sh = 0.5$  $Jx = 500000$  for soda  $a_{5}$  = 1-3  $\lambda$ t = 100 $\lambda$ r, while  $y = x + 4y$  soda If  $x_r$ ,  $x_t$  too small, the opt is unstabe for directions in which no or

If  $\lambda$  r  $\lambda$  t for large. the opt is slowed down and the final pose might not be reached

Use regularization parameters that are in the same order of magnitude as the maximum rotational and translsational dragonal elements of the Hessian metrix.
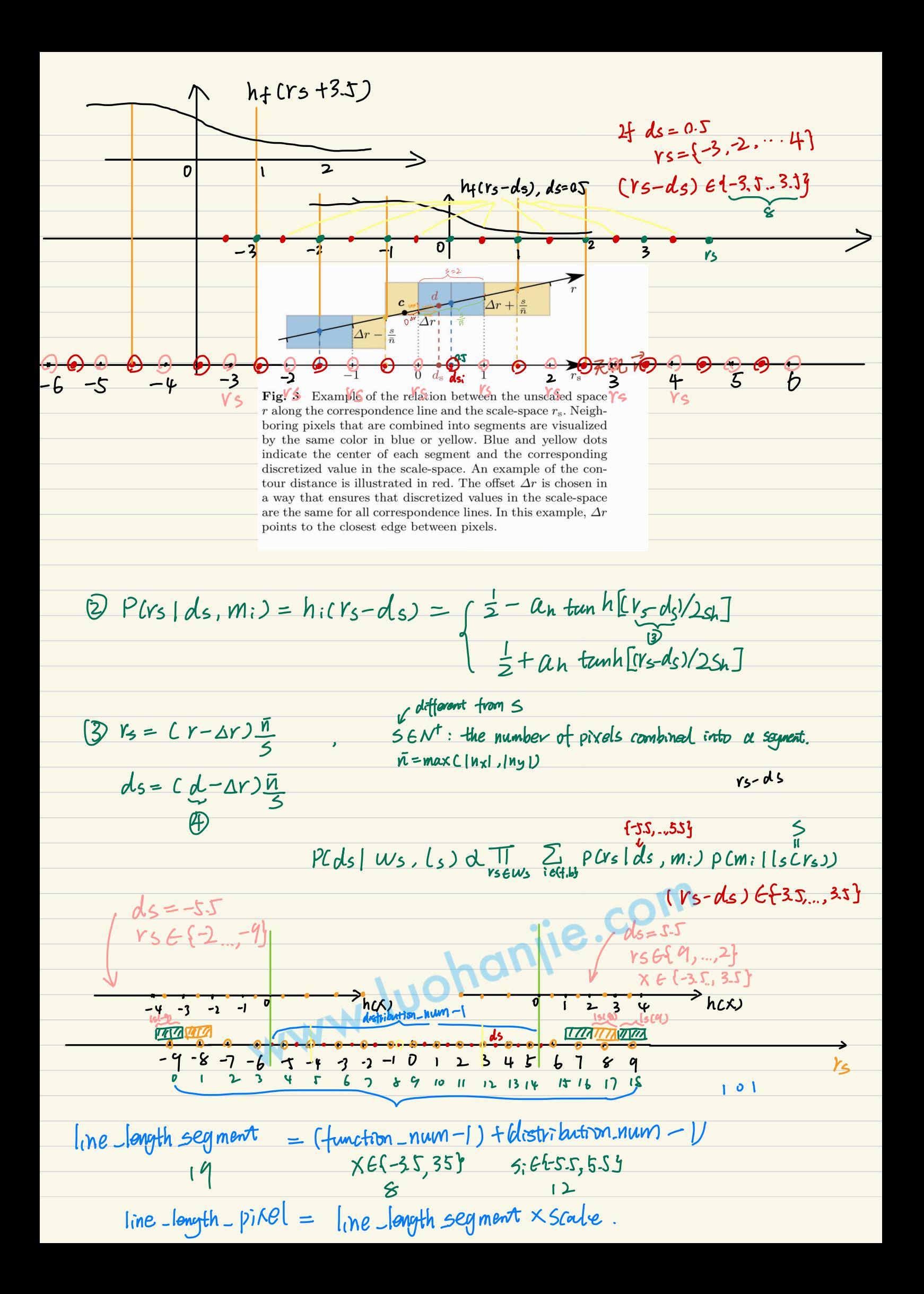

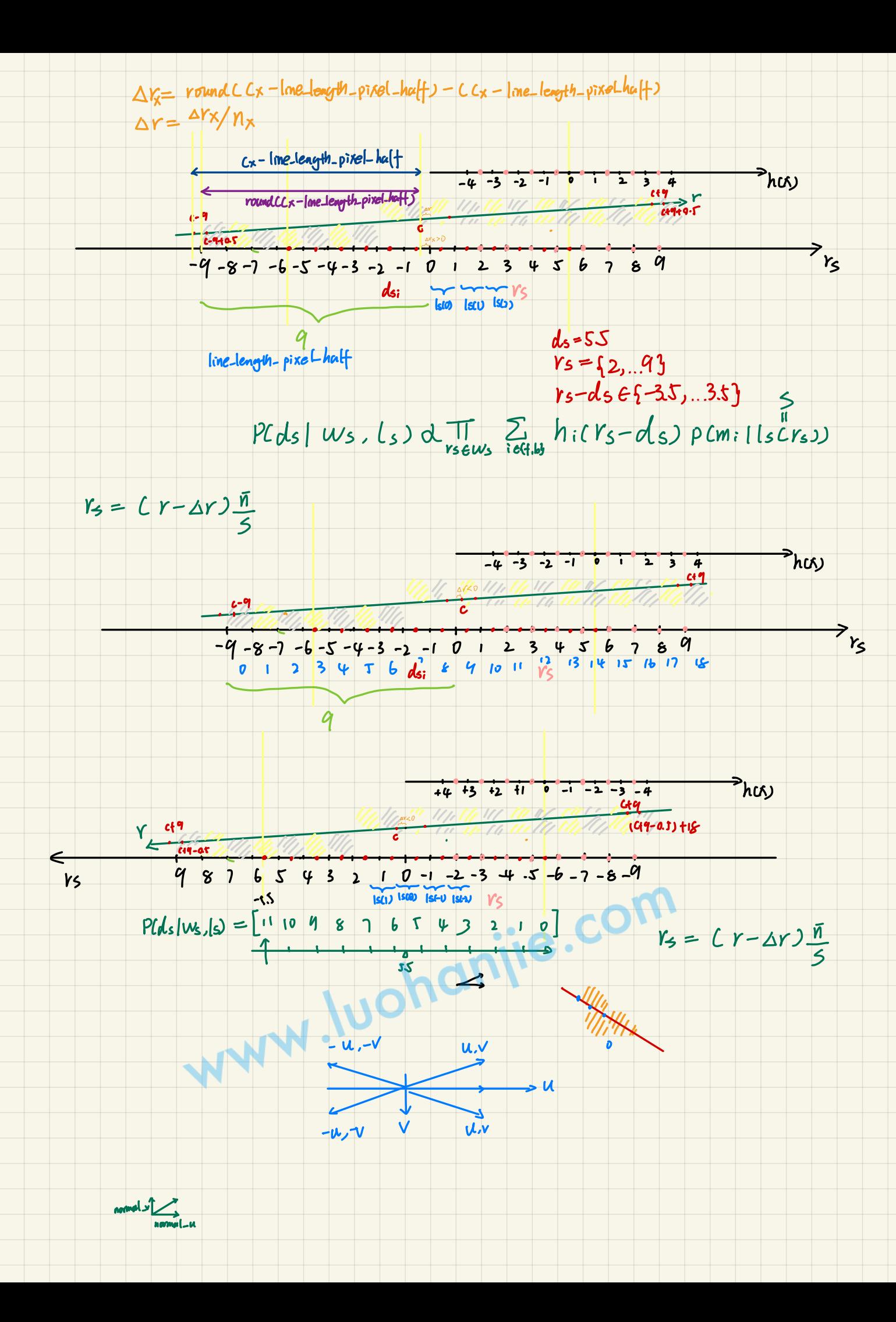

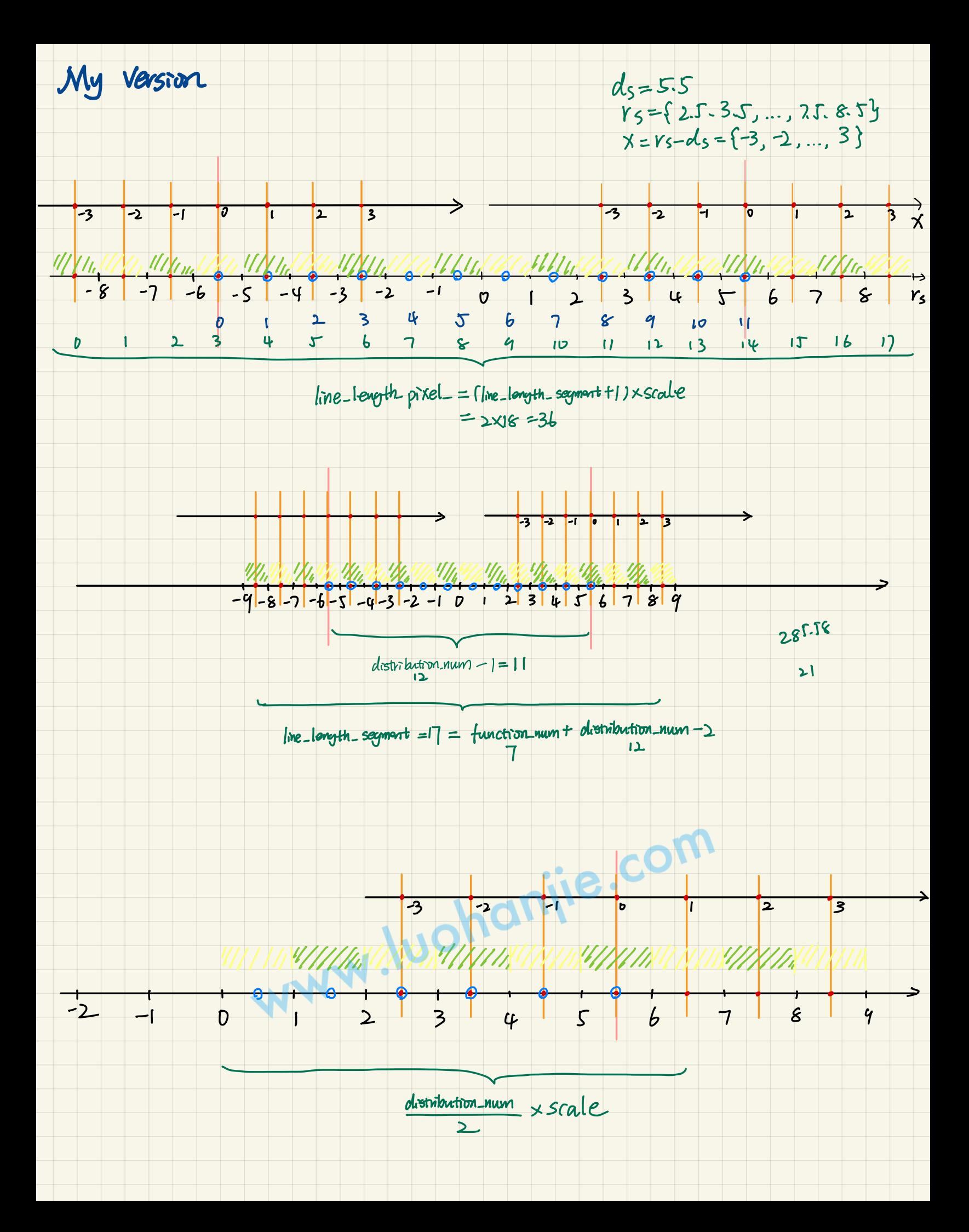

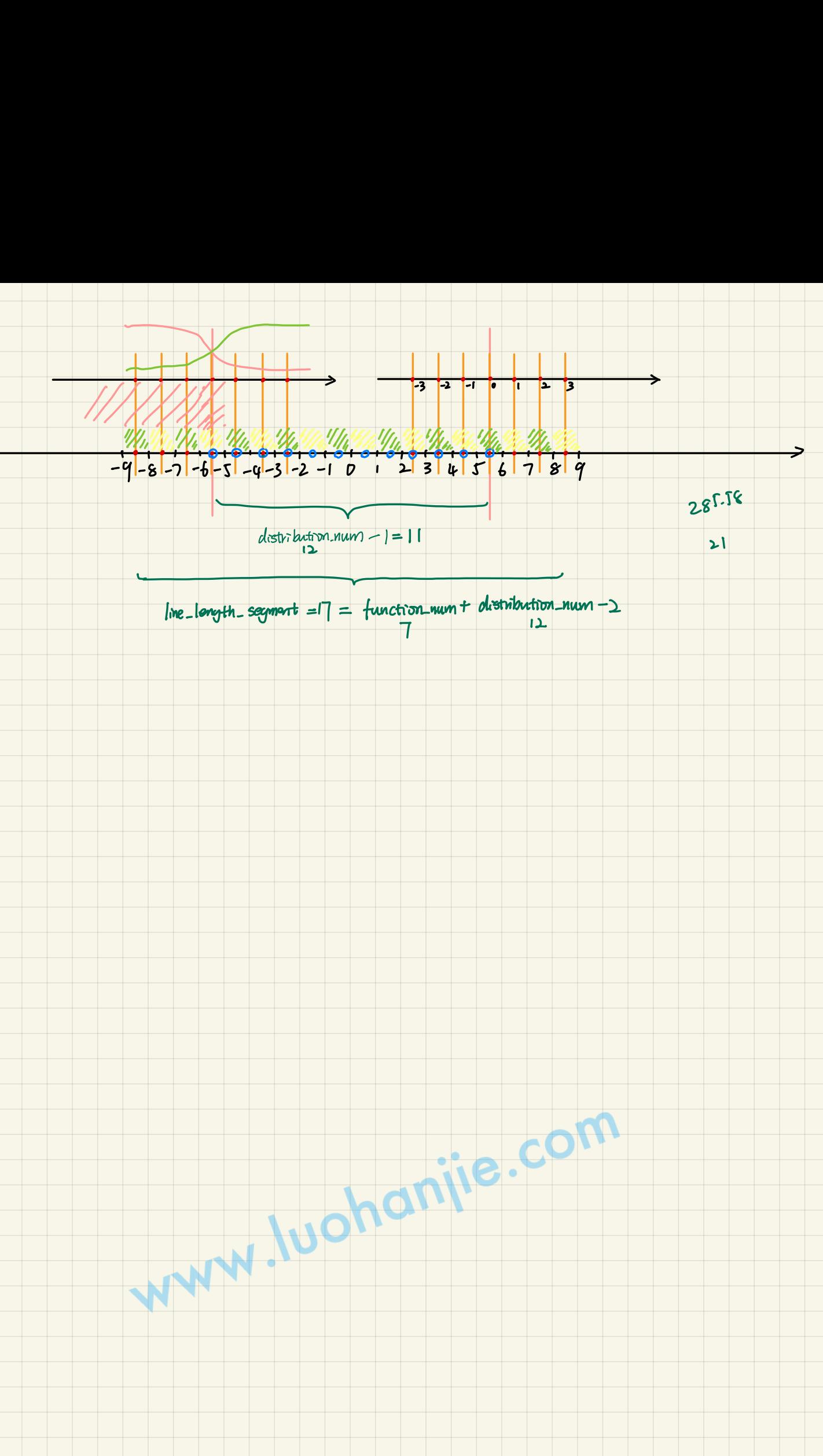

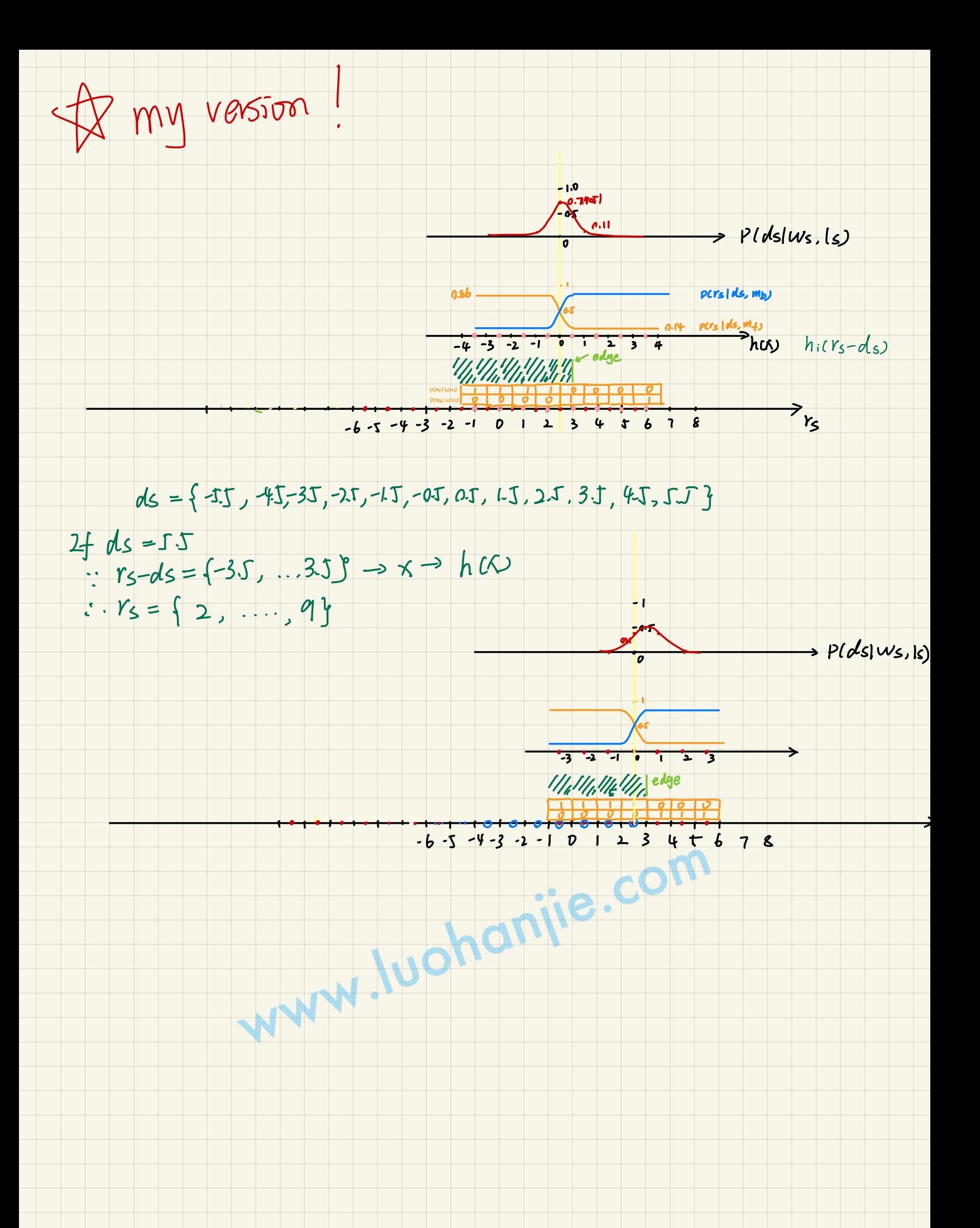

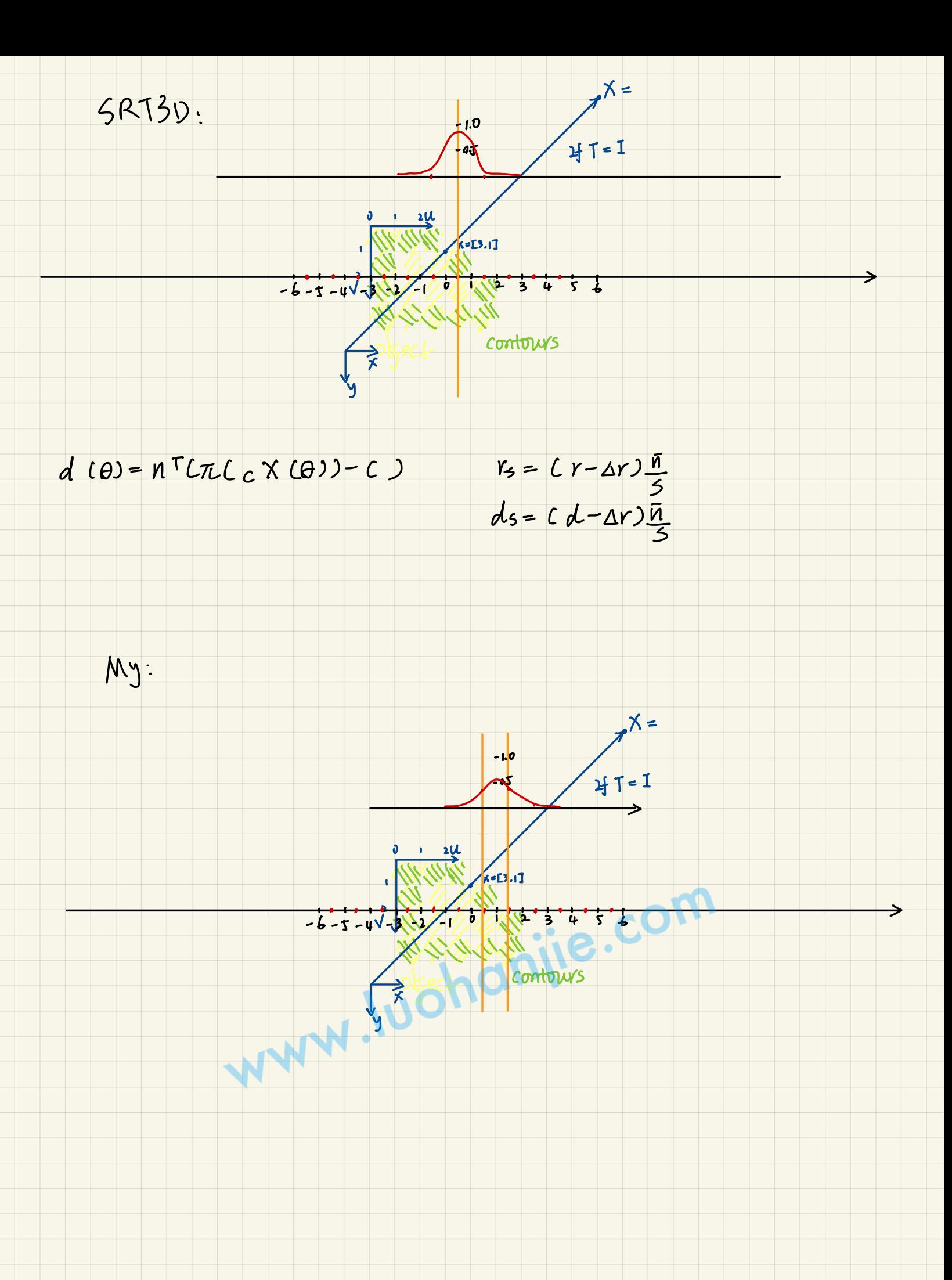

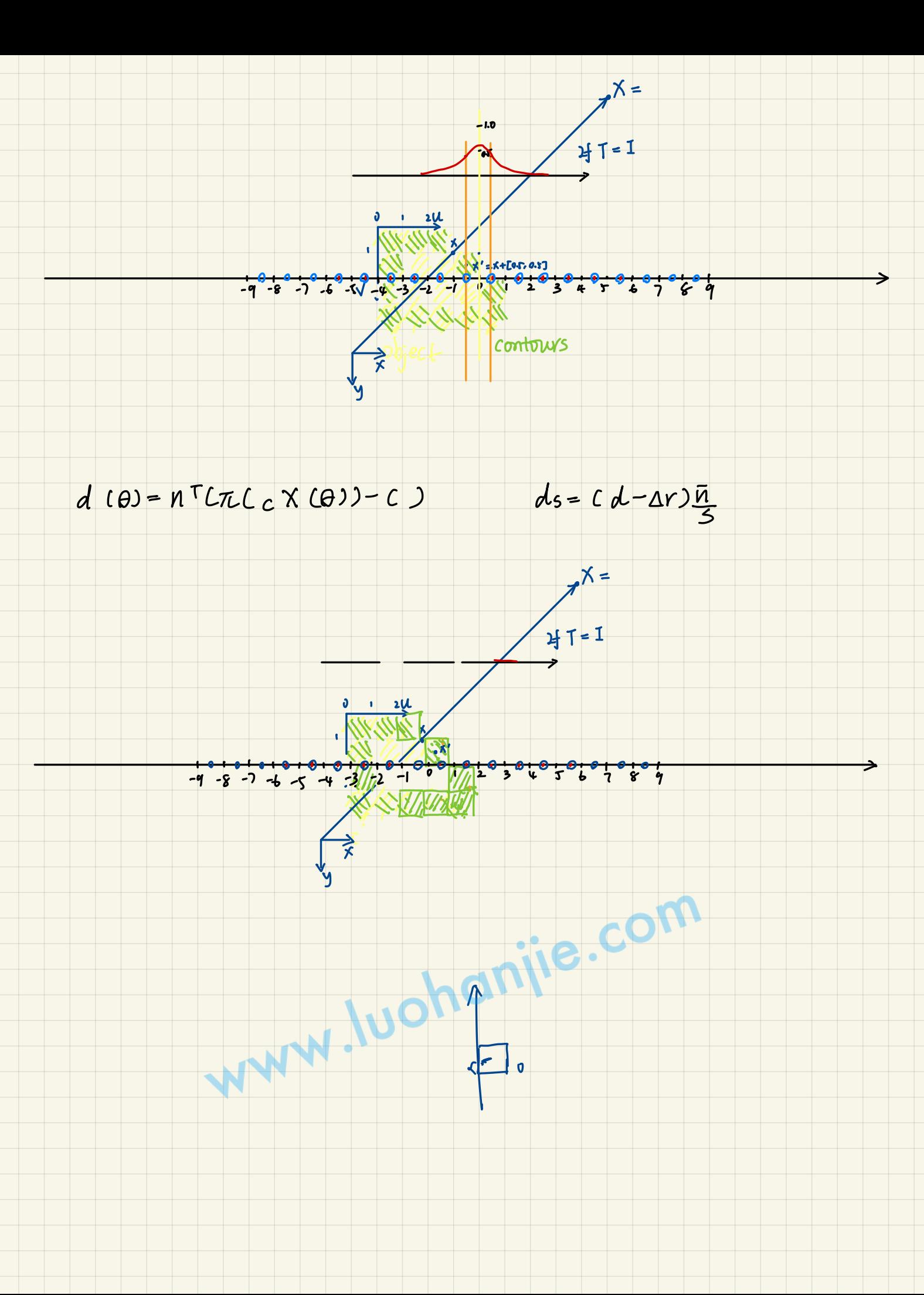

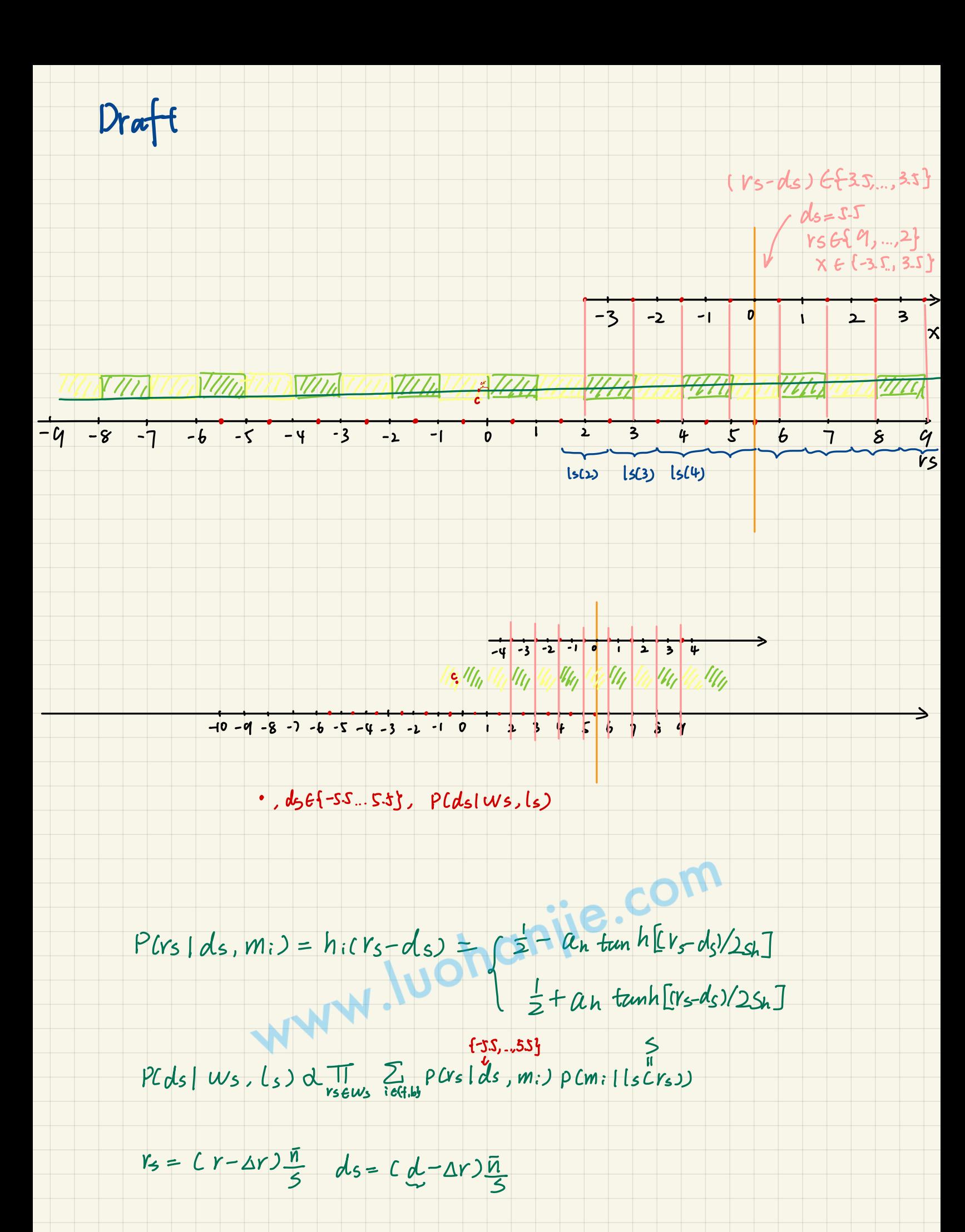

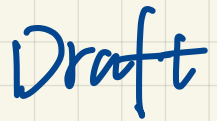

 $-9$ 

 $-6$ 

 $\frac{1}{2}$ 

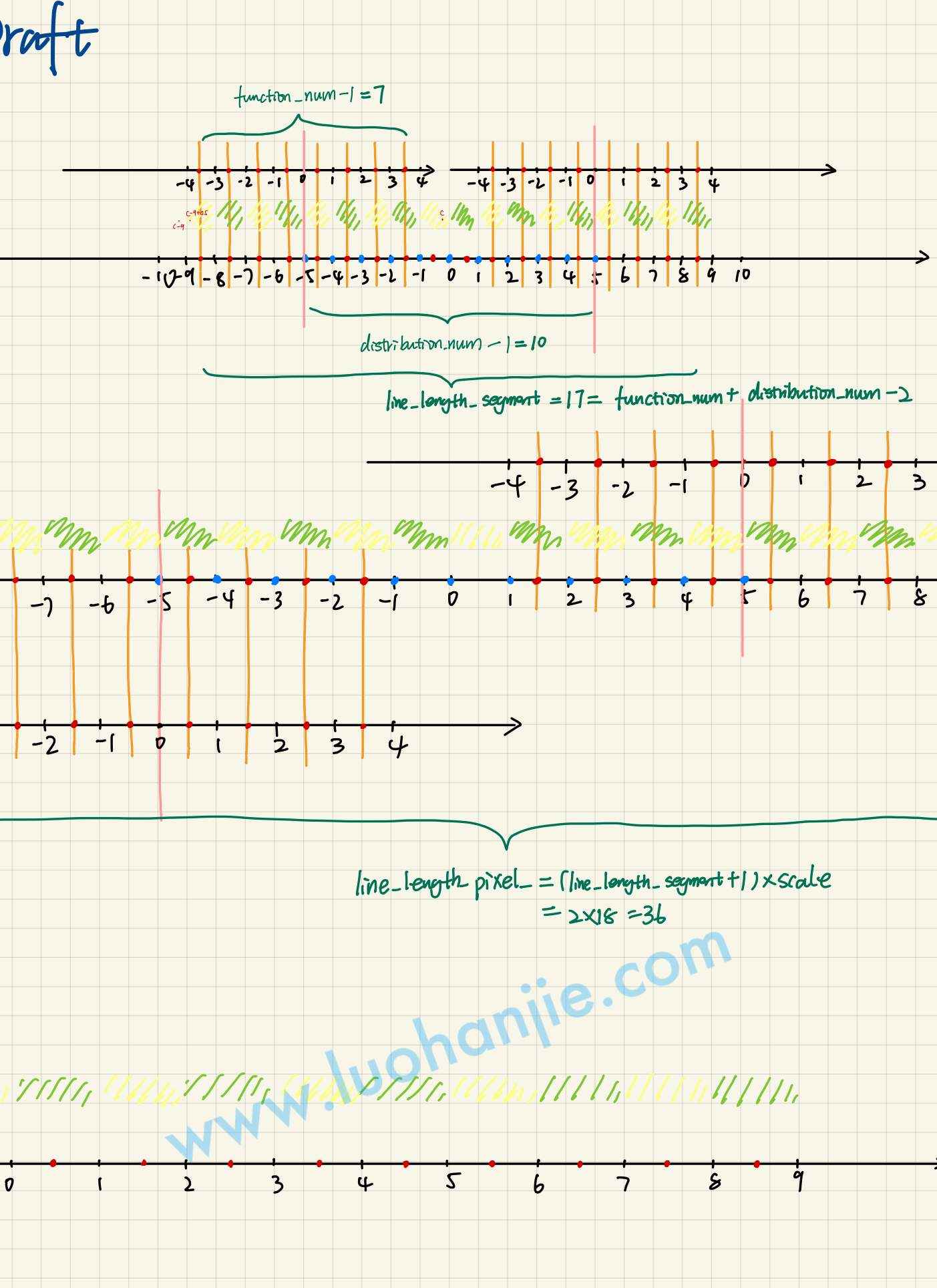

$$
f \times \frac{x}{Z} + c_{x} = u
$$
\n
$$
2x
$$
\n
$$
2x
$$
\n
$$
2x
$$
\n
$$
2x
$$
\n
$$
2x
$$
\n
$$
2x
$$
\n
$$
2x
$$
\n
$$
2x
$$
\n
$$
2x
$$
\n
$$
2x
$$
\n
$$
2x
$$
\n
$$
2x
$$
\n
$$
2x
$$
\n
$$
2x
$$
\n
$$
2x
$$
\n
$$
2x
$$
\n
$$
2x
$$
\n
$$
2x
$$
\n
$$
2x
$$
\n
$$
2x
$$
\n
$$
2x
$$
\n
$$
2x
$$
\n
$$
2x
$$
\n
$$
2x
$$
\n
$$
2x
$$
\n
$$
2x
$$
\n
$$
2x
$$
\n
$$
2x
$$
\n
$$
2x
$$
\n
$$
2x
$$
\n
$$
2x
$$
\n
$$
2x
$$
\n
$$
2x
$$
\n
$$
2x
$$
\n
$$
2x
$$
\n
$$
2x
$$
\n
$$
2x
$$
\n
$$
2x
$$
\n
$$
2x
$$
\n
$$
2x
$$
\n
$$
2x
$$
\n
$$
2x
$$
\n
$$
2x
$$
\n
$$
2x
$$
\n
$$
2x
$$
\n
$$
2x
$$
\n
$$
2x
$$
\n
$$
2x
$$
\n
$$
2x
$$
\n
$$
2x
$$
\n
$$
2x
$$
\n
$$
2x
$$
\n
$$
2x
$$
\n
$$
2x
$$
\n
$$
2x
$$
\n
$$
2x
$$
\n
$$
2x
$$
\n
$$
2x
$$
\n
$$
2x
$$
\n
$$
2x
$$
\n
$$
2x
$$
\n
$$
2
$$

WWW.luchanjie.com

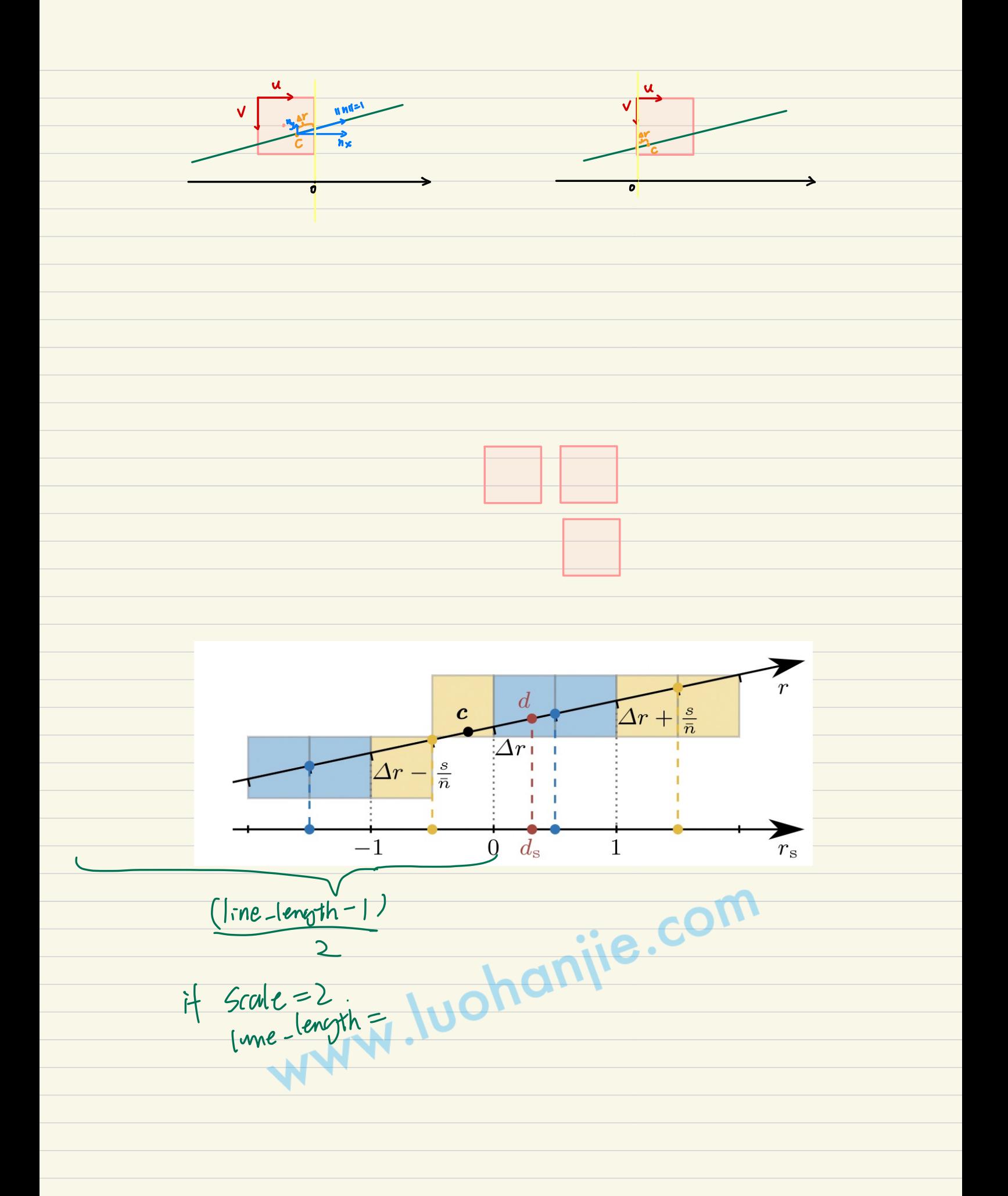

 $P(m_i|y_1,y_2,y_3) = P(y_1|m:)$ <br> $P(y_1|m+1) + Ry_1|m_1$ <br> $P(y_2|m+1) + Q(y_1|m_2)$ <br> $P(y_2|m+1) + Q(y_2|m_1)$ <br> $P(y_1|m+1) + Q(y_1|m_2)$ =  $P(M_i|Y_1)$   $P(M_i|Y_2)$   $P(M_i|Y_3)$ . : b(wp)= sqmt)  $P(m_i|y_i,y_k,y_s) = P(y_i,y_k|m_i)P(m_i) = P(y_i|m_i)P(y_i|m_i)P(y_i|m_i)P(w_i)$  $P(Y_1, Y_2, Y_3)$  $\Sigma_{jklt,bj}P(Y_{l}Y_{L}Y_{3}|M_{j})P(\hat{m}_{j})$  $= PCY_{1}(M_{i})PCY_{1}(M_{i})PCY_{3}(M_{1})$  $PCY_1Y_2Y_3|M+1|+PCY_1Y_2Y_3|M_1|$  $= P(y, |m_i) P(y, |m_i) P(y_s|m_i)$  $PCY_1Y_2Y_3|M_f| + PCY_1Y_2Y_3|M_b|$  $= P(y_1 | m_1) P(y_1 | m_1) P(y_3 | m_1)$  $P(Y_1 | m_1) P(Y_2 | m_1) P(Y_3 | m_2) + P(Y_1 | m_2) P(Y_2 | m_2) P(Y_3 | m_2)$  $P(m+15) = \frac{1}{1 + \frac{1}{\sqrt{15}} P(y/mh)}$ WWW.luohanjie.com

 $0 d = nT(X-c)$  $Q_{ds=Cd-\Delta r)\frac{\bar{n}}{5}}$ we know ds, and want to know the pixel dn+c  $d = ds \leq +\Delta r$ www.luchanjie.com